#### PHOTOMONTAGE N°55: LE LONG DE LA ROUTE N 164

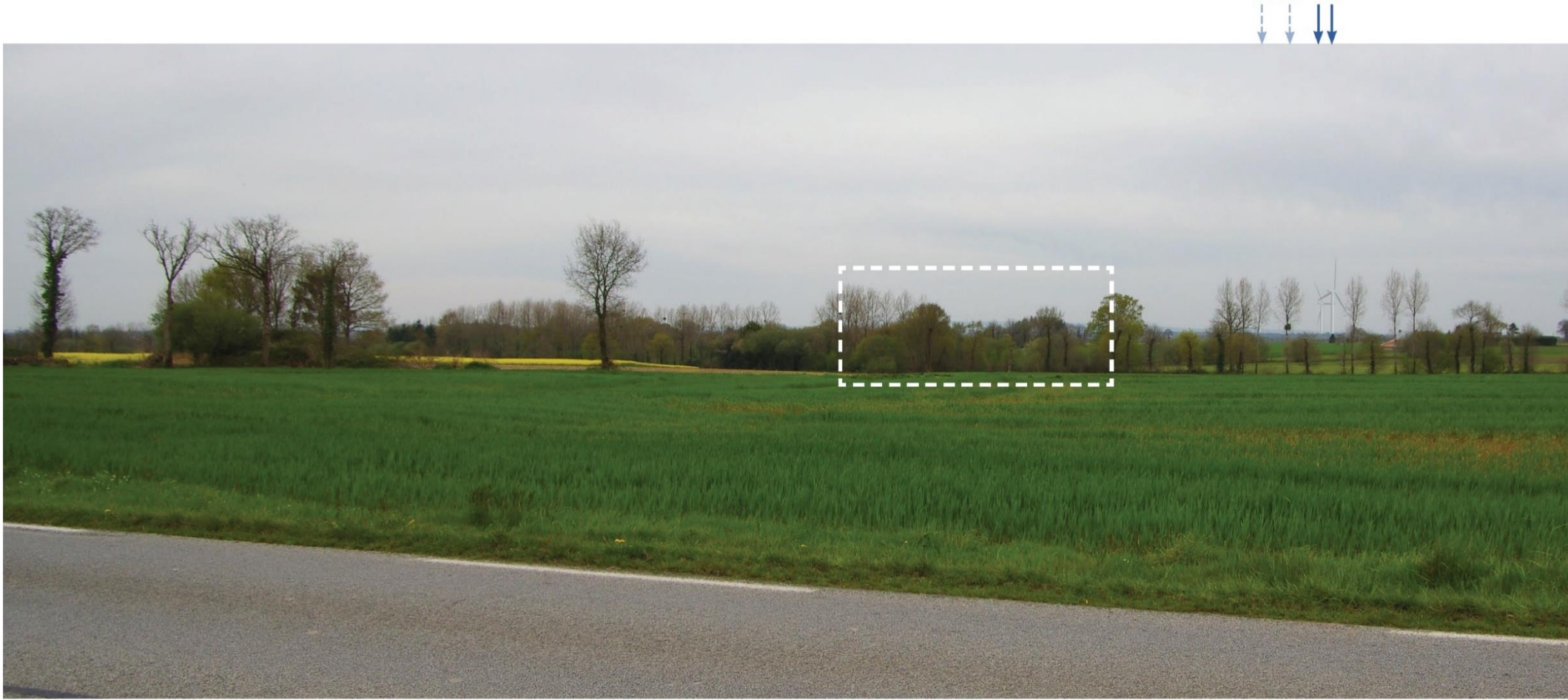

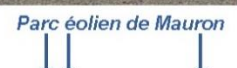

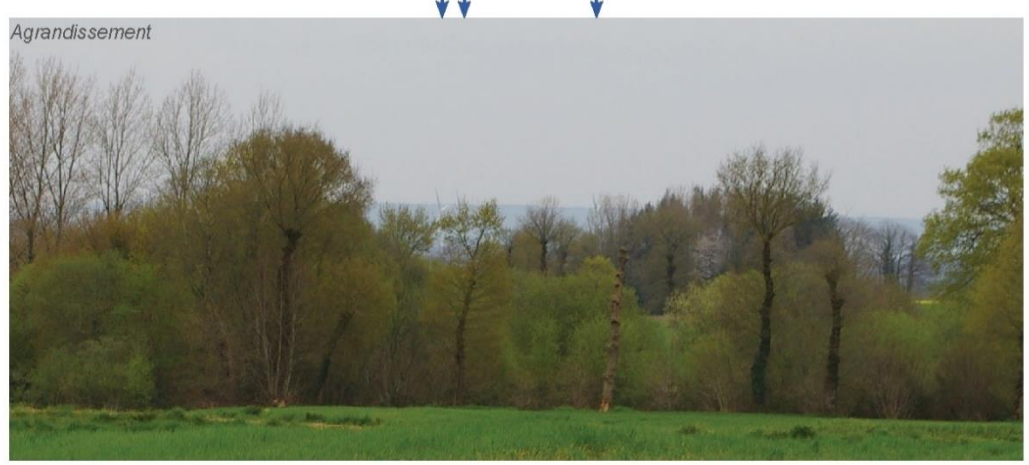

Ce point de vue est situé sur la route N 164, sur le tronçon à 2 voies. Du coté du projet, des grandes parcelles agricoles ouvertes permettent quelques vues longues filtrées et entrecoupées<br>par les arbres qui accompagnent,  $\odot$  Éolienne **i** Localisation du photomontage

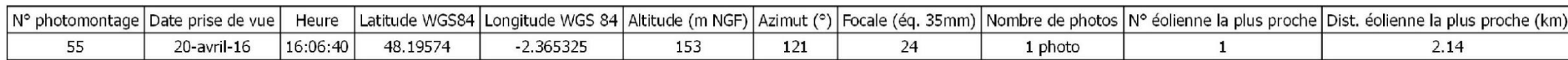

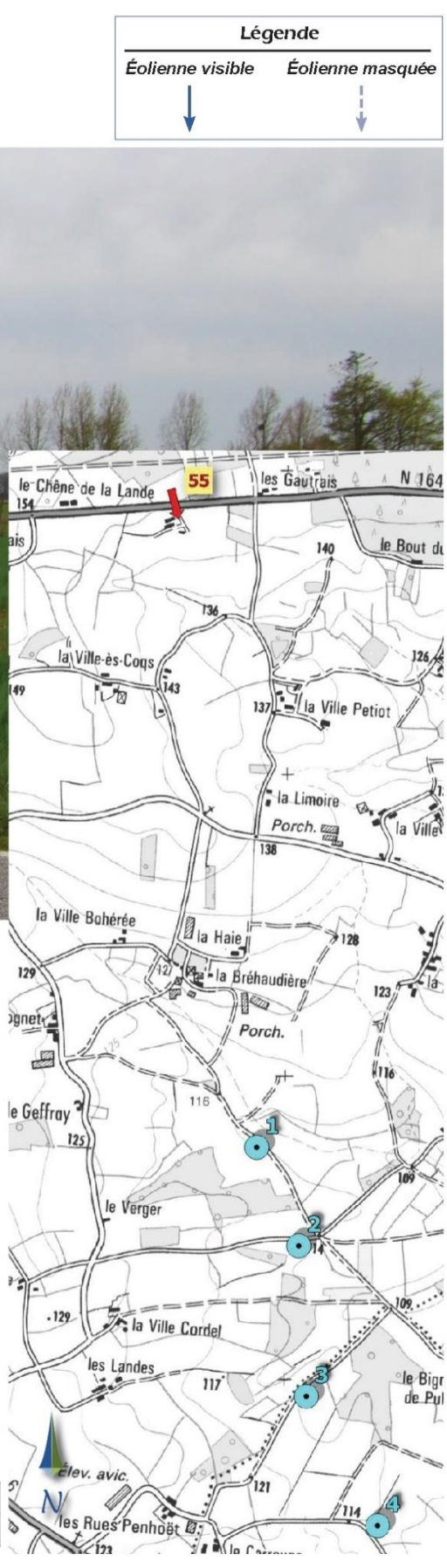

*Figure 220 : Photomontage n°55 – le long de la route N 164 (source : Pierre-Yves Hagneré, 2017)* 

 $E3$ 

 $E4$   $E2$   $E1$ 

### PHOTOMONTAGE N°56: ROUTE D 6 AUX ABORDS DU PARC ÉOLIEN DE MAURON

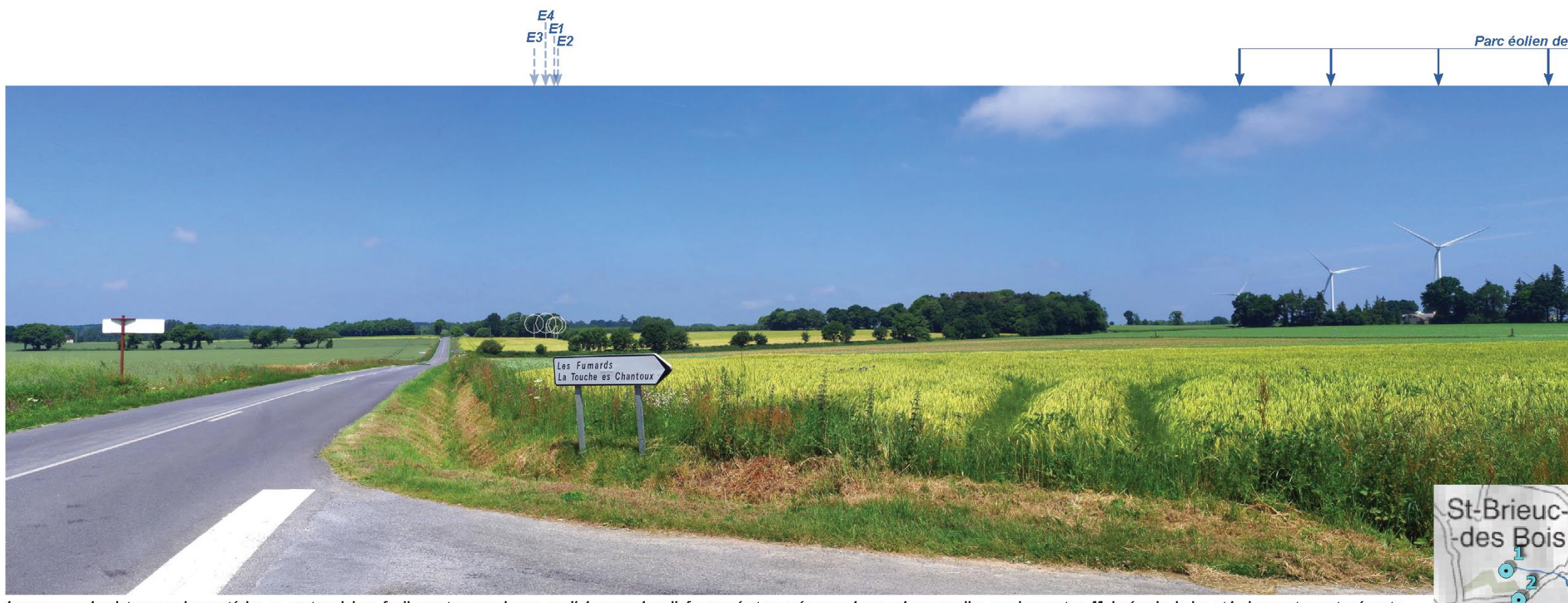

Le paysage de plateaux qui caractérise ce secteur laisse facilement passer la vue, en l'absence de relief marqué et en présence de grandes parcelles semi-ouvertes. Malgré cela, haies et boisements sont présents<br>sur les hor

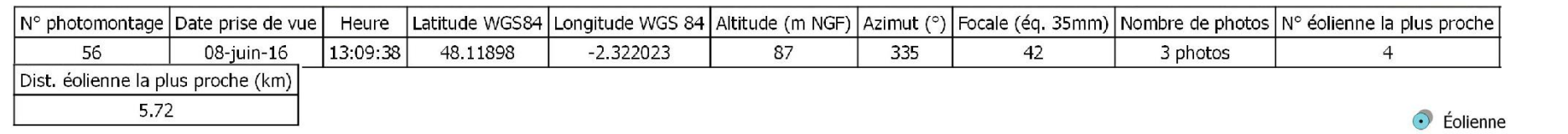

**1** Localisation du photomontage

reil and

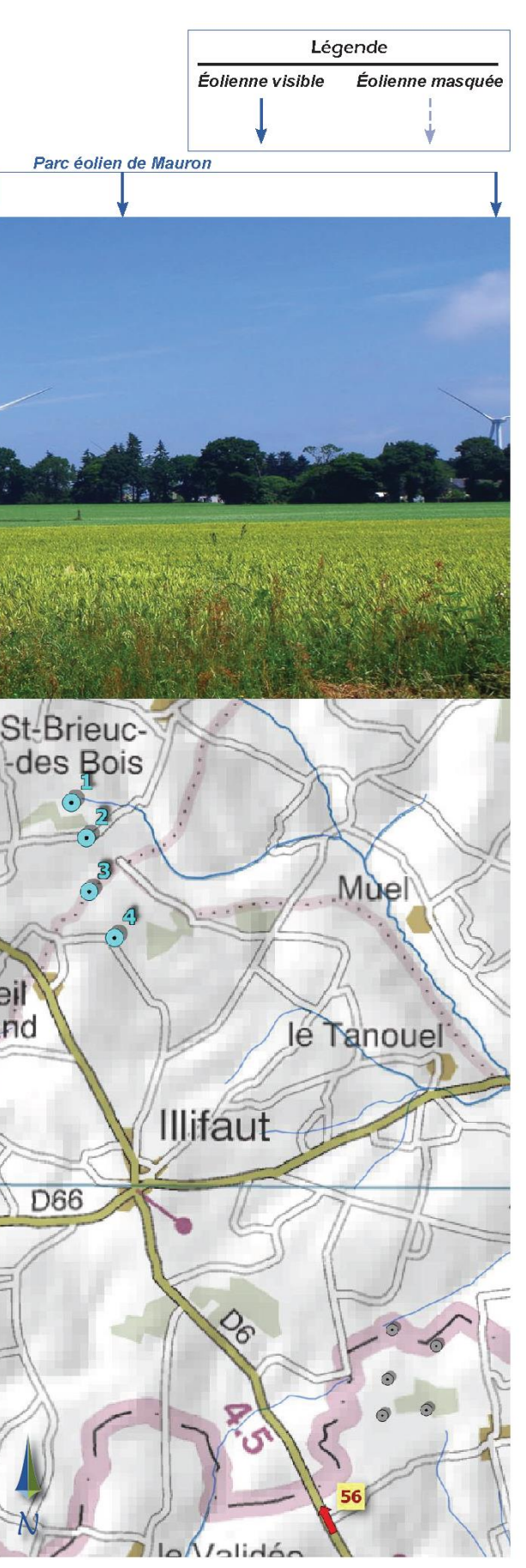

*Figure 221 : Photomontage n°56 – Route D6 aux abords du parc éolien de Mauron (source : Pierre-Yves Hagneré, 2017)* 

#### PHOTOMONTAGE N°57: ROUTE D 30 AUX ABORDS DU PARC ÉOLIEN DE MAURON

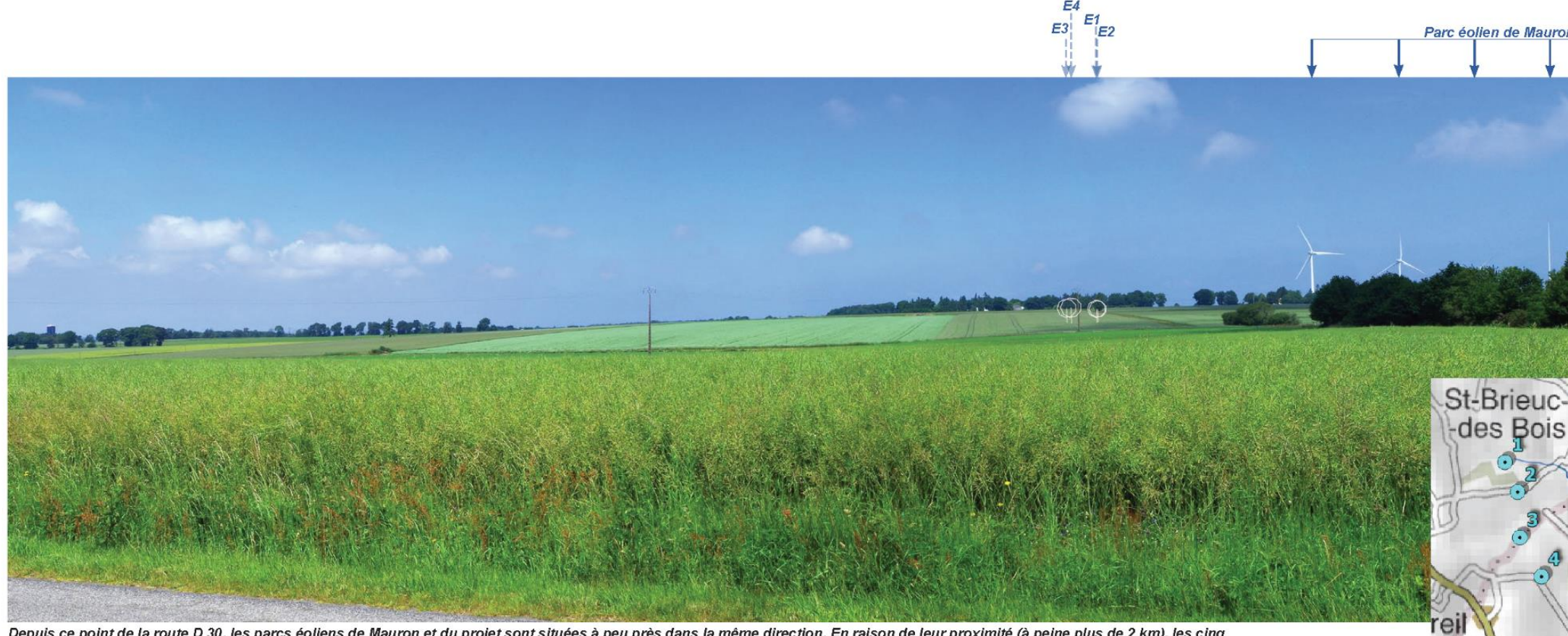

 $E4$ 

 $E3$ 

Depuis ce point de la route D 30, les parcs éoliens de Mauron et du projet sont situées à peu près dans la même direction. En raison de leur proximité (à peine plus de 2 km), les cinq éoliennes du parc de Mauron apparaissent, plus ou moins tronquées, au-dessus de la végétation. En revanche, celles du projet sont entièrement invisibles, masquées par le relief pourtant faible, mais qui réussi à les dissimuler.

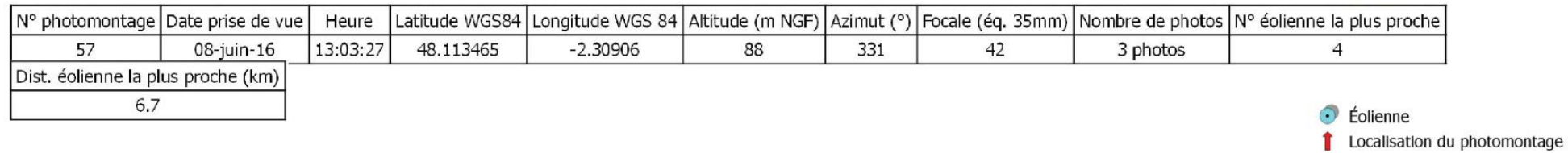

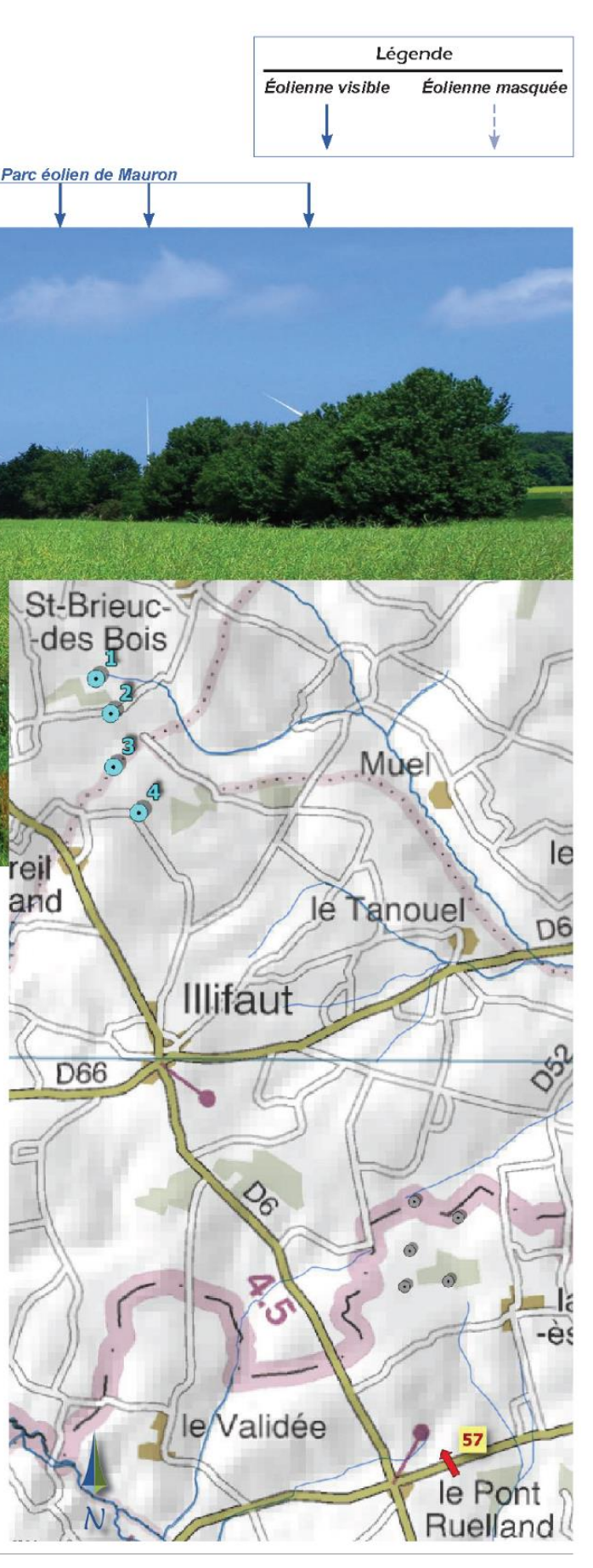

*Figure 222 : Photomontage n°57 – Route RD 30 aux abords du parc éolien de Mauron (source : Pierre-Yves Hagneré, 2017)* 

and

**D66** 

#### PHOTOMONTAGE N°58: VUE PANORAMIQUE DEPUIS L'OUEST (PROCHE DE LA D 793)

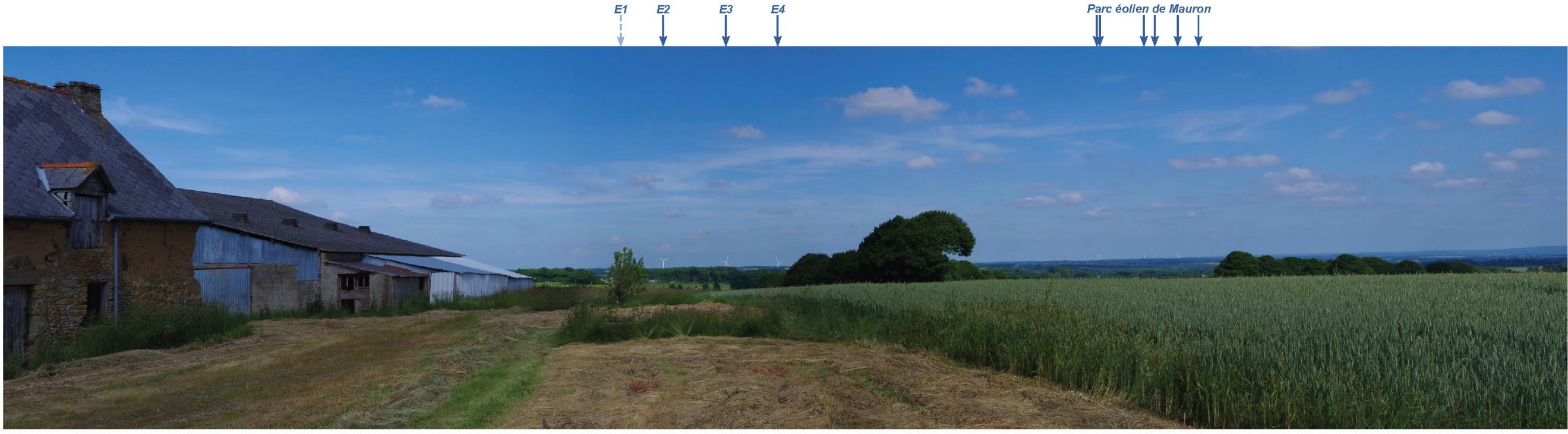

Situé à l'extrémité du relief en crête des monts du Mené, ce lieu proche de la route D 793 offre une large vue panoramique. A plus de 10 km on aperçoit, se détachant sur l'horizon, les 6 éoliennes du parc de Mauron et, à p (sur la droite de la photo).

Plus proche, le projet sera également visible : trois éoliennes se détacheront sur l'horizon, la quatrième étant masquée par un arbre proche, mais certainement visible depuis les abords du point de vue.

La perception du projet éolien depuis ce point permet ainsi d'observer son intégration dans le paysage : l'alignement bien visible, la régulanté des interdistances, l'orientation parallèle à la vallée et un rapport d'échel

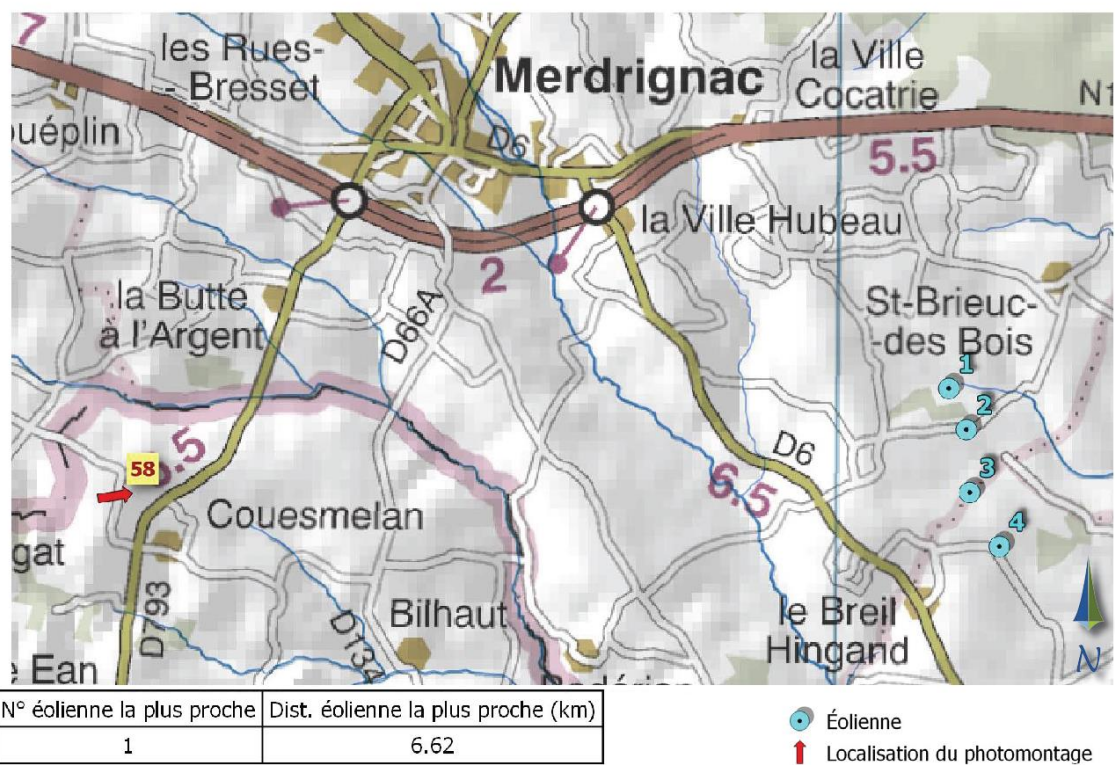

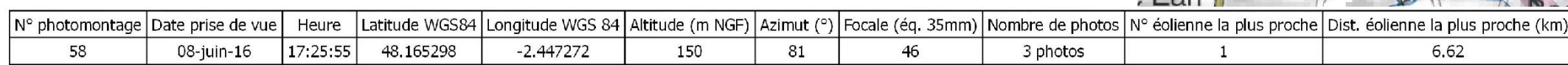

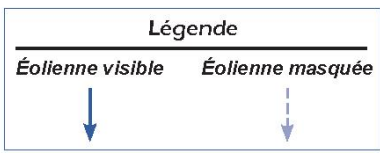

*Figure 223 : Photomontage n°58 – Vue panoramique depuis l'Ouest (proche de la RD 793) (source : Pierre-Yves Hagneré, 2017)* 

### PHOTOMONTAGE N°59: ROUTE D 13 AUX ABORDS DU PARC ÉOLIEN DU HAUT VILLAGE

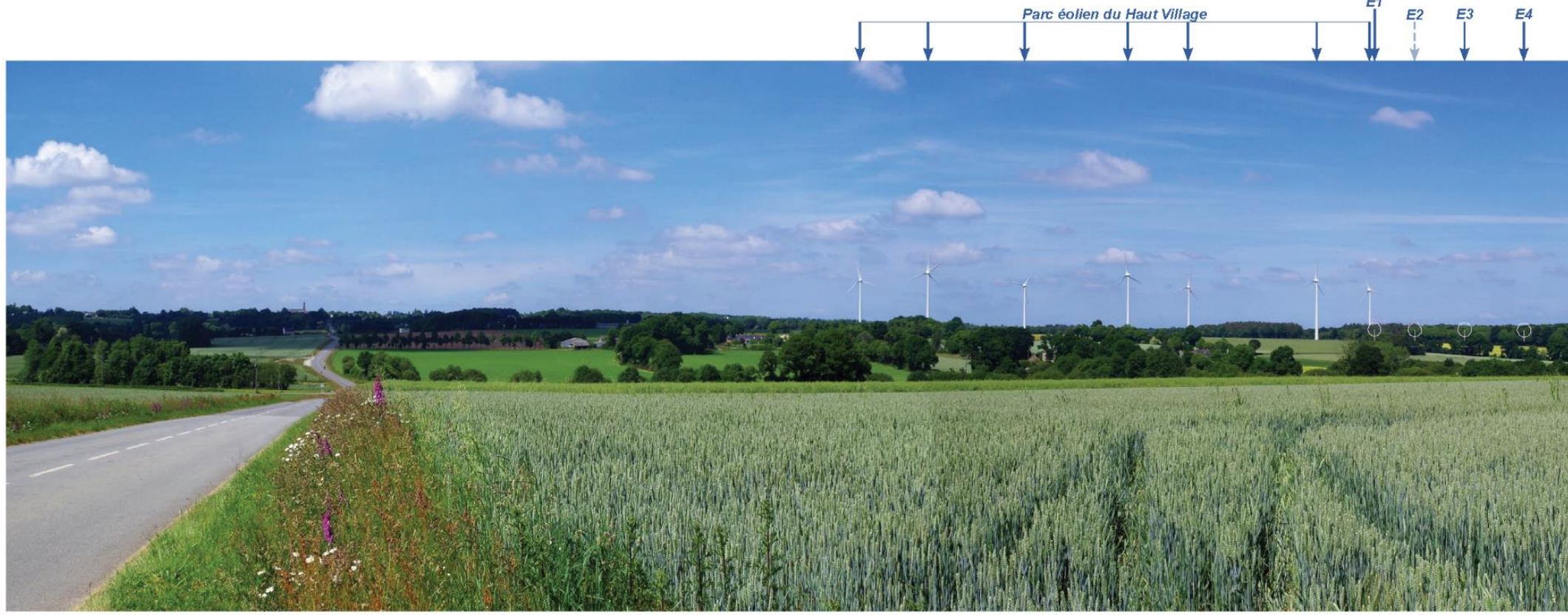

.<br>La vue dégagée permet une bonne perception de la vallée, du parc éolien du Haut Village situé à environ 1,6 km, et de son alignement qui souligne le relief du versant opposé.<br>Les éoliennes du projet sont presque totaleme

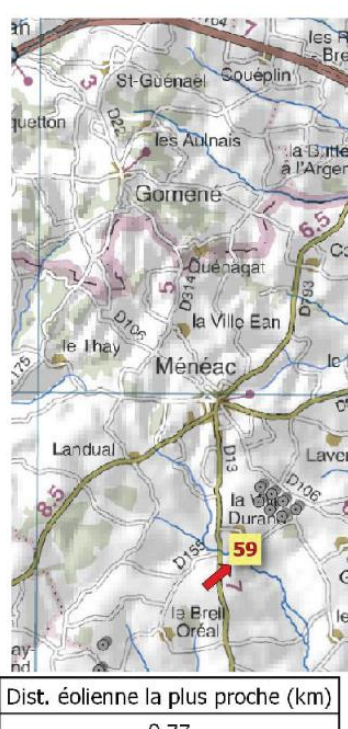

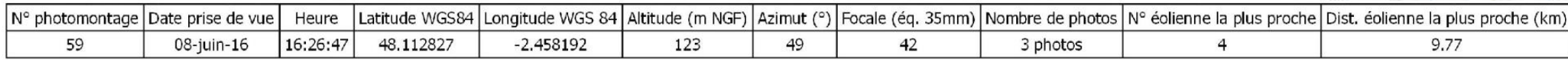

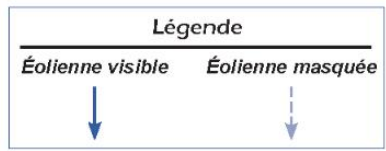

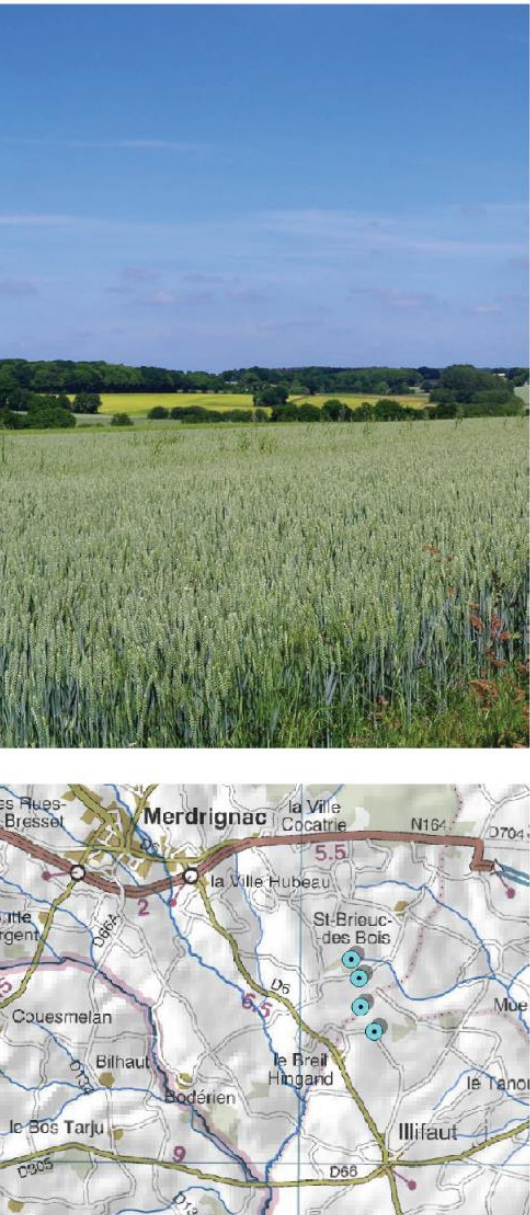

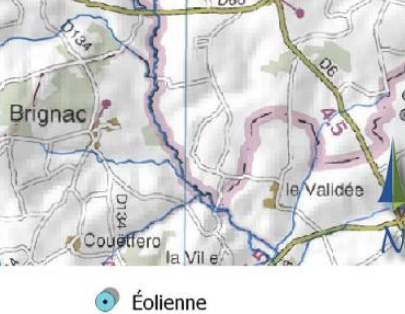

**1** Localisation du photomontage

*Figure 224 : Photomontage n°59 – Route D 13 aux abords du parc éolien du Haut Village (source : Pierre-Yves Hagneré, 2017)* 

#### PHOTOMONTAGE N°60: VUE DEPUIS LE SUD, SUR LA ROUTE D 16

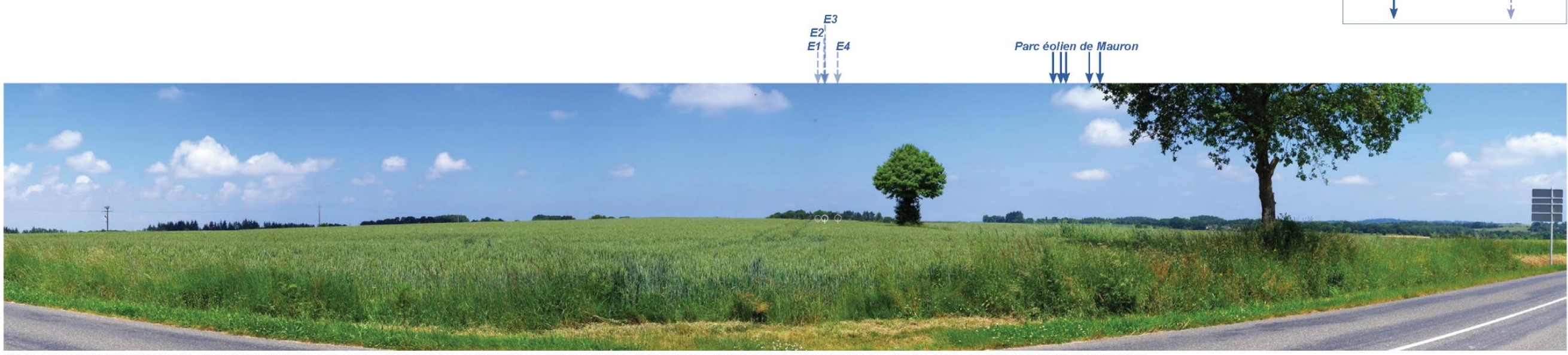

Situé sur un point haut de la route qui mène de Guilliers à Mauron, ce point de vue permet d'apercevoir, partiellement tronquées par des arbres, les 5 éoliennes du parc éolien de Mauron situé à presque 8 km. En revanche, les éoliennes du projet restent masquées par le relief proche.

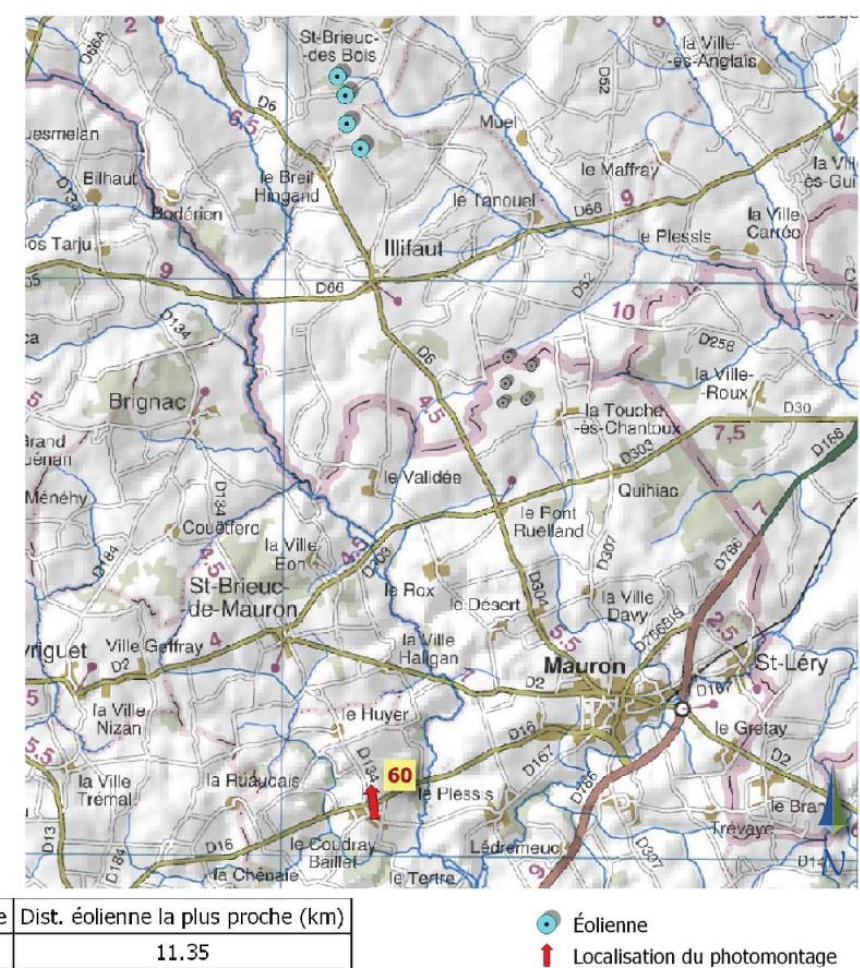

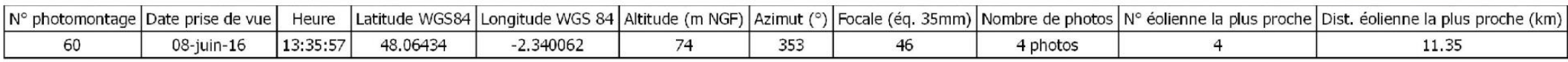

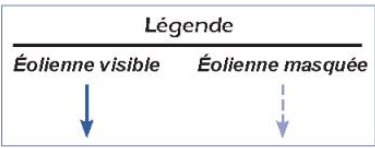

*Figure 225 : Photomontage n°60 – Vue depuis le Sud, sur la route D 16 (source : Pierre-Yves Hagneré, 2017)* 

PHOTOMONTAGE N°61: RELIEFS DU NORD-OUEST, AUX ABORDS DE COLLINÉE ET DES PARCS ÉOLIENS DES LANDES DU MENÉ, DU PLACIS VERT **ET DE TRÉBRY** 

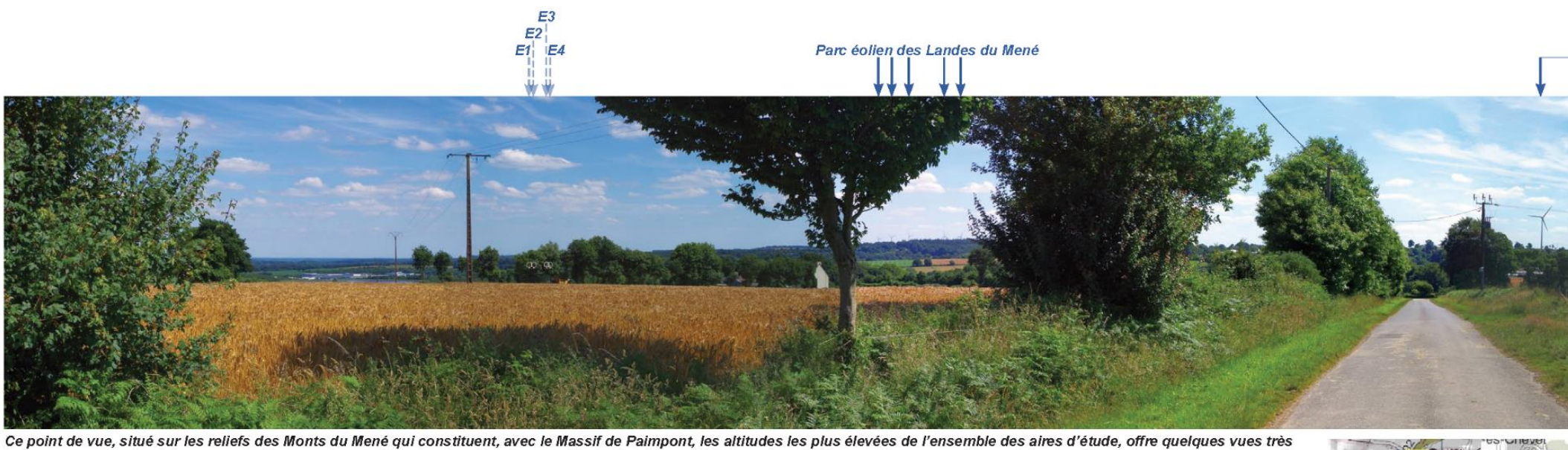

longues vers le sud-est. Les parcs éoliens proches se détachent sur l'horizon : le Placis Vert, bien visible à environ 1400 m, souligne une colline voisine, tandis que les éoliennes des Landes du Mené, situées à presque 4 km, sont un peu plus tronquées.

Les éoliennes du projet seront invisible depuis ce lieu. Au-delà d'arbres proches qui masquent la vue dans leur direction depuis ce point de vue précis, un relief plus lointain masquera également toute perception depuis les alentours.

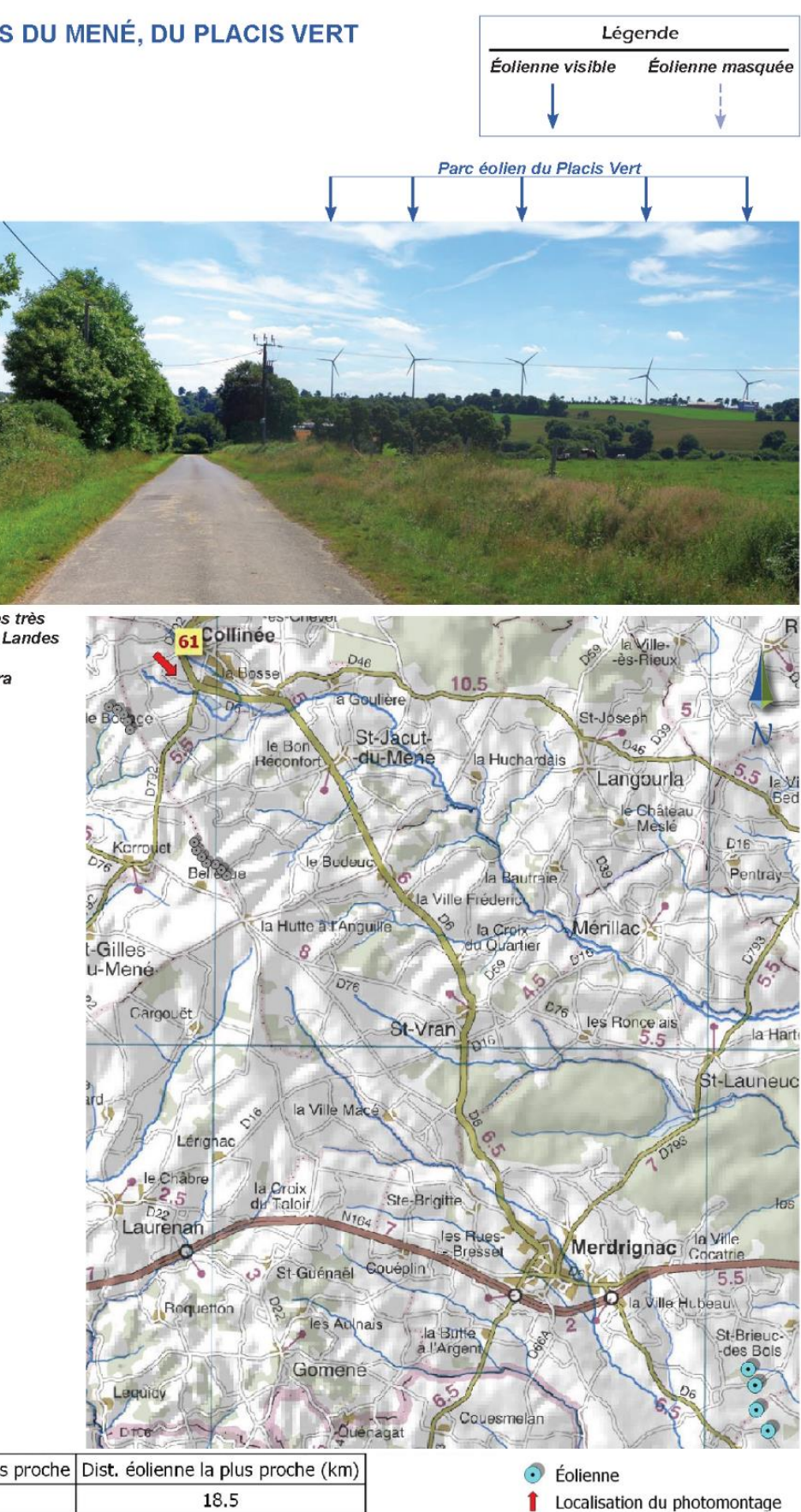

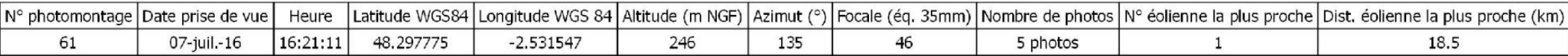

Figure 226 : Photomontage n°61 – Reliefs du Nord-Ouest, aux abords de la collinée et des parcs éoliens des landes du Mené, du Placis vert et de Trébry (source : Pierre-Yves Hagneré, 2017)

### 4 - 3 Conclusion

#### **Un enjeu de l'effet de cumul centré sur le parc éolien de Mauron**

Dix parcs éoliens sont en service dans l'aire d'étude éloignée, tous situés à l'Ouest ou au Sud (dans la diagonale de l'Argoat). Deux d'entre eux sont situés dans l'aire d'étude intermédiaire : le parc éolien de Mauron qui présente des intervisibilités fréquentes avec le secteur du projet et celui du Haut Village (commune de Ménéac), aux intervisibilités nettement plus rares.

Depuis l'aire d'étude éloignée, il existe des possibilités théoriques de vues des parcs éoliens en enfilade depuis l'est, mais cette situation n'a pas été constatée sur le terrain. Le projet n'augmente donc pas le risque de saturation visuelle du paysage.

#### **Pas d'effet de cumul visuel avec les autres parcs éoliens**

Malgré la quantité de parcs éoliens présents dans les différentes aires d'étude, seul le parc éolien de Mauron peut être réellement aperçu dans un même champ de vision que le projet, depuis des points de vue situés à l'Ouest et au Nord. Ces intervisibilités sont en nombre restreint. Latérales, elles mettent parfois en évidence une certaine similitude entre les deux implantations, alors que cette relation est moins évidente depuis les points de vue situés dans le prolongement de l'alignement du projet. Au vu du faible nombre de relations visuelles entre le projet et les parcs éoliens voisins, on peut affirmer que le projet éolien du Clos Neuf ne créera pas d'effet cumulé avec les autres parcs, et ne participera pas à une quelconque saturation visuelle du paysage.

*– Milieu paysager - p. 424*

# **CHAPITRE H – COMPATIBILITE DU PROJET AVEC LES DOCUMENTS DE L'ARTICLE R122-17 DU CODE DE L'ENVIRONNEMENT**

Les plans, schémas et programmes mentionnés à l'article R.122-17 du Code de l'environnement sont listés dans le Tableau 128. Pour ceux qui sont applicables au projet éolien du Clos Neuf, un focus spécifique est effectué dans les paragraphes suivants. **Le projet est concerné par un plan, schéma ou programme dès lors que celui-ci est en vigueur sur le territoire d'étude et que ses objectifs sont susceptibles d'interférer avec ceux du projet.**

Plans, schémas, programmes et autres documents de planificat incidences Natura 2000 au titre de l'article L. 414-4 du code de l de ceux mentionnés au II de l'article L. 122-4 même du code Schéma mentionné à l'article L. 515-3 du code de l'environnem *carrières)*

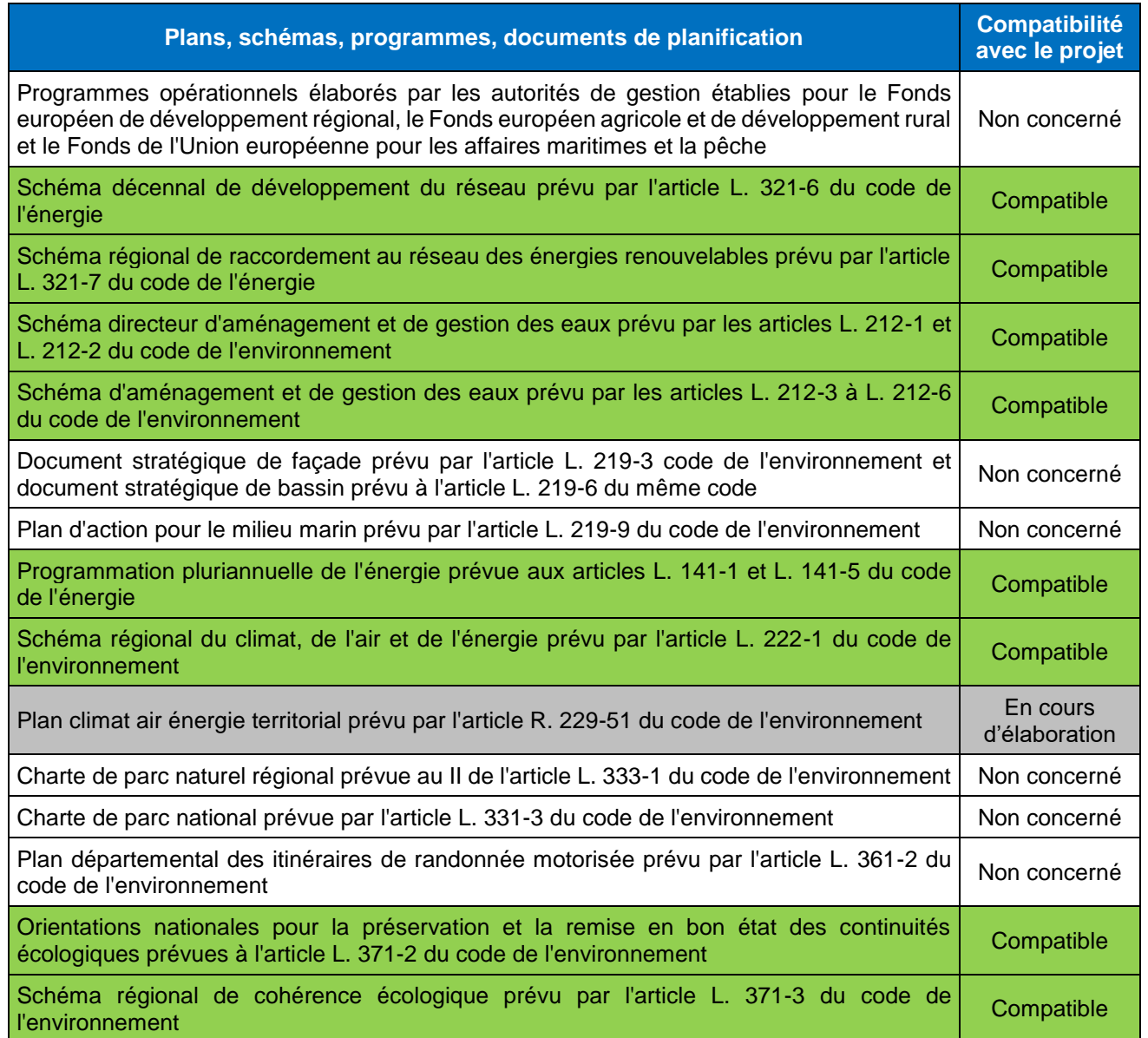

Plan national de prévention des déchets prévu par l'article l'environnement Plan national de prévention et de gestion de certaines catégories l'article L. 541-11-1 du code de l'environnement Plan régional de prévention et de gestion des déchets prévu pa de l'environnement Plan national de gestion des matières et déchets radioactifs prév code de l'environnement Plan de gestion des risques d'inondation prévu par l'artic l'environnement Programme d'actions national pour la protection des eaux contre d'origine agricole prévu par le IV de l'article R. 211-80 du code de Programme d'actions régional pour la protection des eaux contre d'origine agricole prévu par le IV de l'article R. 211-80 du code de Programme national de la forêt et du bois prévu par l'article L. 1. Programme régional de la forêt et du bois prévu par l'article L. 1. Directives d'aménagement mentionnées au 1° de l'article L. 122 Schéma régional mentionné au 2° de l'article L. 122-2 du code f Schéma régional de gestion sylvicole mentionné au 3° de l'article Schéma départemental d'orientation minière prévu par l'article L Les 4° et 5° du projet stratégique des grands ports maritimes, p du code des transports Réglementation des boisements prévue par l'article L. 126-1 du maritime Schéma régional de développement de l'aquaculture marine prév code rural et de la pêche maritime Schéma national des infrastructures de transport prévu par l'art transports Schéma régional des infrastructures de transport prévu par l'art transports

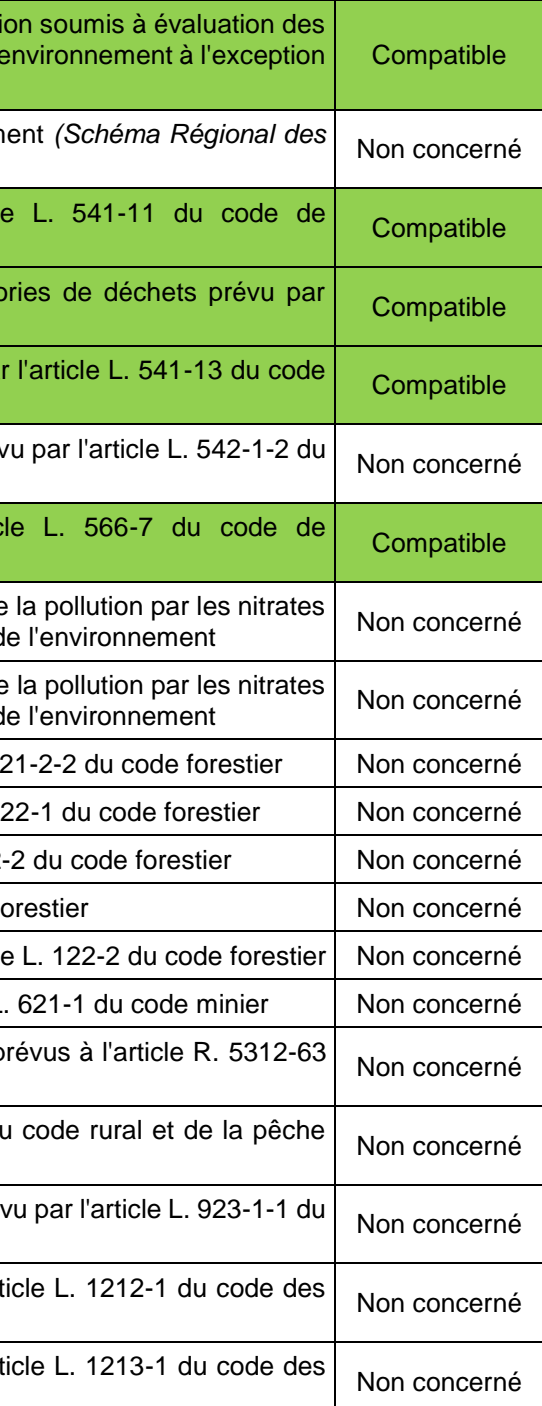

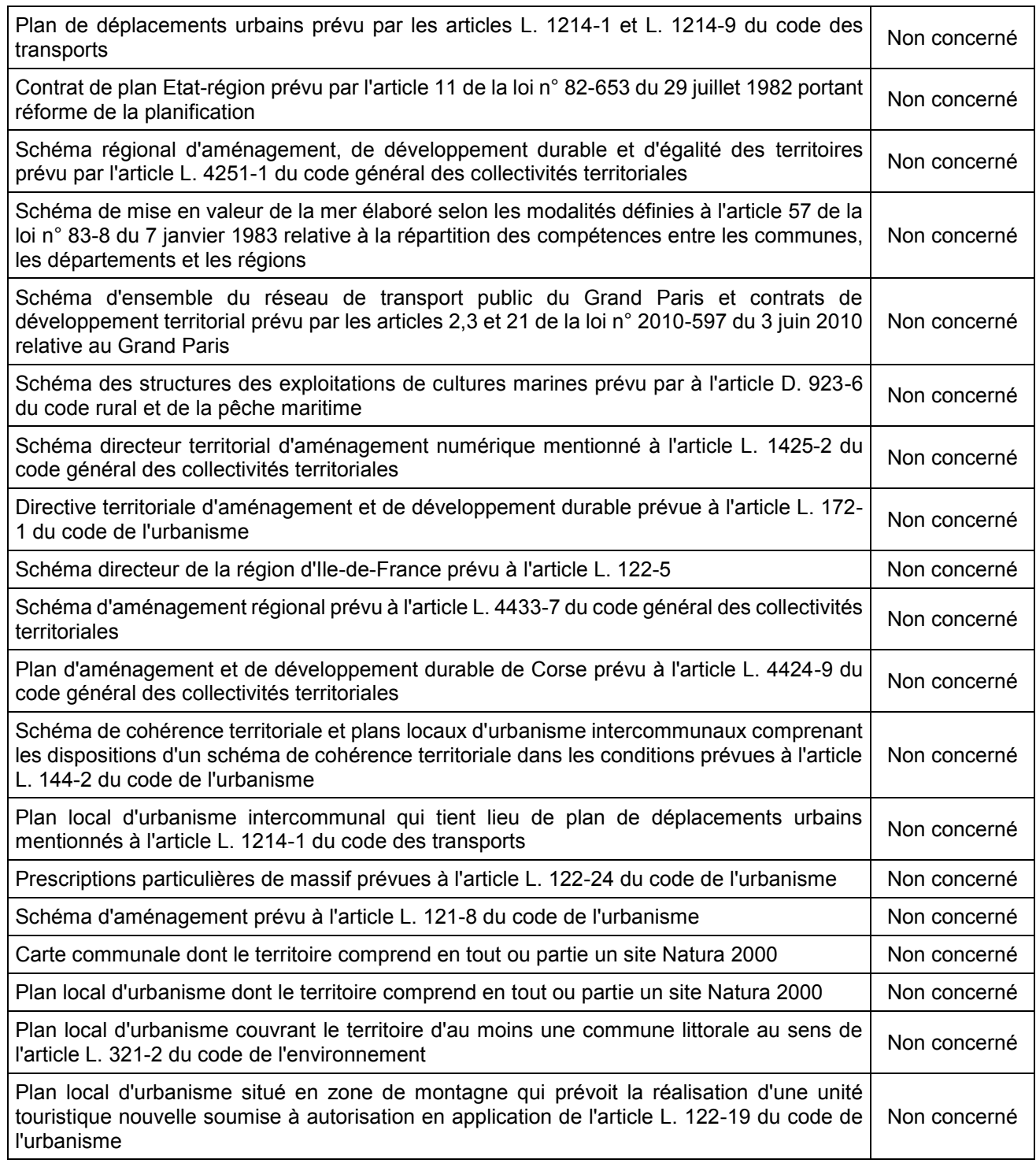

RTE a publié en décembre 2016 la version soumise à consultation publique de son édition 2016 du Schéma décennal de développement du réseau de transport d'électricité. Les principaux enjeux de la transition énergétique pressentis dans le Schéma décennal 2016 sont les suivants :

- **Mutualiser l'ensemble des moyens de production**;
- Accueillir de nouveaux moyens de production d'électricité, notamment renouvelables ;
- Sécuriser l'alimentation électrique des territoires ;
- Développer les réseaux dans une attention constante de préservation de l'environnement.

### Schéma régional de raccordement au réseau des énergies renouvelables

*Tableau 128 : Inventaire des plans, schémas et programmes mentionnés à l'article R122-17 du Code de l'Environnement (source : legifrance.gouv.fr)*

### 1 - 1 Schéma décennal de développement du réseau

Conformément aux missions qui lui sont confiées par le législateur, RTE élabore sous l'égide des pouvoirs publics un Schéma Décennal de développement du réseau de transport d'électricité en France. Ce document présente les principales infrastructures de transport d'électricité à envisager dans les 10 ans, et répertorie les investissements de développement de réseau qui doivent être réalisés et mis en service dans les 3 ans.

Mis à jour chaque année, il vient en complément au niveau national du plan décennal européen communautaire (TYNDP) et des plans régionaux européens communautaires également prévus par la directive européenne 2009/72/CE.

Plus particulièrement, le schéma vise notamment à accompagner le développement des énergies renouvelables, comme l'éolien, ce qui nécessite des adaptations localisées sur les réseaux électriques régionaux.

> **Ainsi, le projet s'articule globalement avec les objectifs pressentis du schéma décennal de développement du réseau, celui-ci prenant en compte les particularités de l'énergie**

Pour faire suite à l'approbation du Schéma Régional Climat Air Energie (SRCAE), un nouveau schéma de raccordement au réseau des énergies renouvelables (S3REnR) de Bretagne a été réalisé et approuvé en juin 2015. Il est basé sur les objectifs fixés par le SRCAE et a été élaboré par RTE en accord avec les gestionnaires des réseaux publics de distribution d'électricité concernés. Il comporte essentiellement :

- Les travaux de développement (détaillés par ouvrages) nécessaires à l'atteinte de ces objectifs, en distinguant création et renforcement ;
- La capacité d'accueil globale du S3REnR, ainsi que la capacité d'accueil par poste ;
- Le coût prévisionnel des ouvrages à créer (détaillé par ouvrage) ;
- Le calendrier prévisionnel des études à réaliser et procédures à suivre pour la réalisation des travaux.

Le S3REnR de Bretagne définit une capacité réservée d'accueil des énergies renouvelables de 1 187 MW à l'horizon 2020. Plus localement, RTE a prévu des travaux de renforcement de capacité pour les postes de Merdrignac et de Sauveur, situés respectivement à 4,3 km au Nord-Ouest et 19,8 km à l'Ouest de la zone d'implantation potentielle.

Les postes présents dans un rayon de 20 km autour de la zone d'implantation potentielle totalisent 116 MW de capacité réservée pour l'accueil des énergies renouvelables. Les estimations réalisées dans le cadre du projet prévoient une puissance installée de 11,64 MW. Les productions attendues sont donc conformes aux réserves de capacité de raccordement prévues par RTE sur le secteur de production.

Puissance installée

**MW** 

**MW** 

### 1 - 3 Schéma Directeur d'Aménagement et de Gestion des Eaux

Le SDAGE du bassin Loire-Bretagne 2016 – 2021 a été approuvé le 18 novembre 2015. Les orientations fondamentales du SDAGE visent une gestion équilibrée et durable de la ressource en eau. Celui-ci fixe les objectifs de qualité et de quantité à atteindre pour chaque cours d'eau, plan d'eau, nappe souterraine, estuaire et secteur littoral. Il détermine également les dispositions nécessaires pour prévenir la détérioration et assurer l'amélioration de l'état des eaux et des milieux aquatiques. Pour ce faire, un programme de mesures précise, secteur par secteur, les actions techniques, financières et réglementaires à conduire d'ici 2021 pour atteindre les objectifs fixés.

Les projets éoliens ne sont pas source de pollution des eaux superficielles ou souterraines. La présence de cours d'eau à proximité du projet ne génère pas de contraintes particulières hormis la nécessité d'éviter tout apport de polluants lors de la phase travaux et de l'exploitation du parc. Le projet éolien du Clos Neuf a un impact quantitatif et qualitatif négligeable sur la ressource en eau et les écoulements superficiels.

### 1 - 4 Schéma d'Aménagement et de Gestion des Eaux

L'aire d'étude rapprochée fait partie du SAGE de la Vilaine, mis en œuvre en 2003 et révisé de 2009 à 2015. D'une superficie de plus de 10 000 km², il intègre la totalité du bassin de la Vilaine, fleuve de 218 km de long, et ses nombreux affluents.

L'amélioration de la qualité des milieux aquatiques est au cœur des dispositions du SAGE. Des milieux en bon état permettront ensuite de satisfaire les usages qui y sont liés. Les principaux enjeux de ce SAGE sont :

- la qualité des eaux (problèmes de pollutions diffuses agricoles) ;
- **la ressource en eau pour l'alimentation en eau potable ;**
- **Illets** l'hydrologie (étiages et inondations) ;
- la restauration des poissons migrateurs (anguille, alose, lamproie, et salmonidés).

Au regard de la nature du projet, et étant donné qu'aucun rejet d'eaux usées ne sera occasionné par le projet, il n'y aura pas de détérioration du niveau de qualité des eaux au sortir des parcelles occupées par les installations. Ainsi, le projet éolien n'empêchera pas l'atteinte des objectifs qualitatifs et quantitatifs des ruisseaux les plus proches, ni du milieu récepteur des eaux ruisselantes sur les terrains du projet.

### 1 - 5 Programmation Pluriannuelle de l'Energie

La programmation pluriannuelle de l'énergie définit les principaux objectifs énergétiques nationaux, au travers notamment du décret n° 2016-1442 du 27 octobre 2016, qui fixe 2016

- des objectifs de réduction de la consommation d'énergie primaire fossile par rapport à 2012 ;
- des objectifs de réduction de la consommation finale d'énergie par rapport à 2012 ;
- des objectifs de développement de la production d'électricité d'origine renouvelable en France métropolitaine continentale.

Pour l'énergie éolienne terrestre, les objectifs en termes de puissance totale installée sont :

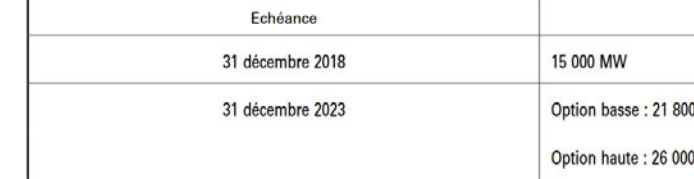

*Tableau 129 : Objectifs de la programmation pluriannuelle de l'énergie en termes de puissance éolienne totale installée (source : ecologique-solidaire.gouv.fr)* 

 **Le projet éolien du Clos Neuf s'inscrit dans le cadre de la transition énergétique définie par la programmation pluriannuelle de l'énergie.**

### 1 - 6 Schéma Régional Climat Air Energie

Le Schéma Régional du Climat, de l'Air et de l'Énergie de Bretagne, approuvé le 4 Novembre 2013, définit des objectifs et des orientations stratégiques aux horizons 2020 et 2050 en matière de :

- Lutte contre la pollution atmosphérique ;<br>Maîtrise de la demande énergétique ;
- Maîtrise de la demande énergétique ;
- Développement des énergies renouvelables ;<br>Réduction des émissions de gaz à effet de se
- Réduction des émissions de gaz à effet de serre ;
- Adaptation au changement climatique.

Les Schémas Régionaux Climat Air Énergie (SRCAE), lancés par les Lois Grenelle I et II, ont pour objectif de répondre aux enjeux environnementaux, socio-économiques et sanitaires liés au changement climatique et aux pollutions, en définissant les orientations et objectifs en matière de demande énergétique, de lutte contre la pollution atmosphérique, de développement des énergies renouvelables, de réduction des émissions de gaz à effet de serre et d'adaptation aux effets probables du changement climatique.

Le schéma propose 32 orientations visant à mettre en œuvre la stratégie retenue.

Le projet de construction des éoliennes n'aura pas d'effet notable sur la qualité de l'air au niveau régional. Au contraire, le fonctionnement des éoliennes permettra d'une part d'augmenter la part d'énergie renouvelable produite sur le territoire, et d'autre part de minimiser la production de gaz à effet de serre qui pourrait l'être via le fonctionnement d'autre type d'installation de production électrique.

- **a** la réduction des émissions de gaz à effet de serre (GES)
- la l'adaptation au changement climatique<br>La sobriété énergétique
- la sobriété énergétique
- la qualité de l'air
- le développement des énergies renouvelables.

L'un des volets du SRCAE est constitué par un Schéma régional éolien (SRE), qui détermine quelles sont les zones favorables à l'accueil des parcs éoliens et les puissances qui pourront y être installées en vue d'atteindre l'objectif régional de 2020. L'arrêté approuvant le SRE a été annulé par le Tribunal administratif de Rennes en date du 23 Octobre 2015. Bien que n'ayant plus de valeur réglementaire à la date de rédaction du présent dossier, le SRE a été pris en compte avant son annulation dans le choix du site du projet.

En visant un objectif régional de puissance éolienne terrestre de 1 800 à 2 500 MW à l'horizon 2020, le SRE suppose la réalisation d'au moins 666 MW supplémentaires entre mi-2012 et 2020 dans la région Bretagne. Une cartographie des zones favorables au développement de l'éolien a été établie à l'échelle de la région, en prenant en compte les différentes sensibilités régionales en matière de paysages, patrimoine et biodiversité, ainsi que les contraintes techniques identifiées, notamment liées aux radars et aéroports. Les communes d'accueil du projet du Clos Neuf se situent en zone identifiée comme favorable au développement de l'éolien par le schéma régional éolien.

**l'atteinte des objectifs de production d'énergie renouvelable fixés.**

### 1 - 7 Plan Climat Air Energie Territorial

Le Plan Climat Air Energie Territorial cadre la politique énergétique et climatique des territoires à l'échelle des intercommunalités. Il doit prendre en compte l'ensemble de la problématique climat-air-énergie autour de plusieurs axes d'actions :

Il doit être révisé tous les 6 ans. Il doit être compatible notamment avec les objectifs fixés par le Schéma Régional Climat Air Energie et le Schéma de Cohérence Territoriale. Sa mise en place est confiée aux Établissements Publics de Coopération Intercommunale (EPCI) à fiscalité propre de plus de 20 000 habitants, ce qui est le cas de la communauté de communes Loudéac Communauté – Bretagne centre. Celle-ci a jusqu'au 31 décembre 2018 pour élaborer son PCAET. Aucun document de travail ni projet n'étant disponible à la date de rédaction du présent dossier, la compatibilité du projet ne peut être déterminée.

> **Le PCAET de la communauté de communes Loudéac Communauté – Bretagne centre n'est**  pas encore élaboré à la date de rédaction du présent dossier. Ainsi le projet éolien du **Clos Neuf n'est pas concerné par ce plan.**

### 1 - 8 Orientations nationales pour la préservation et la remise en bon état des continuités écologiques

L'article L.371-2 du Code de l'environnement (modifié par le décret n°2012-1219) définit ce document cadre des orientations nationales pour la préservation et la remise en bon état des continuités écologiques, qui comprend notamment : :

- une présentation des choix stratégiques pour la préservation et à la remise en bon état des continuités écologiques ;
- un guide méthodologique identifiant les enjeux nationaux et transfrontaliers relatifs à la préservation et à la remise en bon état des continuités écologiques et comportant un volet relatif à l'élaboration des schémas régionaux de cohérence écologique.

Il est élaboré, mis à jour et suivi par l'autorité administrative compétente de l'Etat en association avec un comité national « trame verte et bleue » dont la composition et le fonctionnement ont été précédemment fixés par le décret n°2011-738 du 28 juin 2011. Ce document cadre comporte un volet relatif à l'élaboration des schémas régionaux de cohérence écologique, détaillé ci-après. C'est au travers de ce schéma qu'est étudiée la compatibilité du projet éolien du Clos Neuf avec les orientations nationales pour la préservation et la remise en bon état des continuités écologiques.

**→** Les orientations nationales pour la préservation et la remise en bon état des continuités

### 1 - 9 Schéma Régional de Cohérence Ecologique

La loi Grenelle 2 stipule que dans chaque région, un schéma régional de cohérence écologique (SRCE) doit être élaboré. Ce schéma vise à identifier, préserver et restaurer les continuités écologiques nécessaires au maintien de la biodiversité pour restaurer une trame verte et bleue sur le territoire régional. Réseau écologiquement cohérent, la Trame verte et bleue permet aux espèces animales et végétales de circuler, de s'alimenter, de se reproduire, de se reposer, etc.

La notion de continuité écologique s'applique d'une part aux espaces importants pour la préservation de la biodiversité (réservoirs de biodiversité richement dotés) et d'autre part à la qualité des espaces situés entre ces réservoirs et qui permettent de favoriser les échanges génétiques entre eux (corridors écologiques).

Le projet de trame verte et bleue Loi Grenelle 1 vise à identifier et restaurer un réseau d'échange sur tout le territoire, permettant aux espèces animales et végétales de communiquer, circuler, se reproduire, s'alimenter et se reposer pour que leur survie soit garantie. Des « réservoirs de biodiversité » sont reliés par des « corridors écologiques », et ce dans des milieux terrestres (Trame verte) et aquatiques (Trame bleue).

Une concertation avec l'ensemble des acteurs locaux permet d'identifier le tracé de cette Trame verte et bleue et de l'inscrire dans un Schéma Régional de Cohérence Ecologique.

Le SRCE (Schéma Régional de Cohérence Ecologique) de la région Bretagne a été adopté par arrêté du préfet de région le 2 novembre 2015. Les continuités écologiques présentes sur le site d'implantation potentielle et les impacts du projet sont étudiés dans le chapitre E.

L'étude d'expertise écologique a conclu à l'absence d'impact notable sur les corridors écologiques identifiés.

**Le projet du Clos Neuf est compatible avec le SRCE de Bretagne.** 

### Sites Natura 2000

L'évaluation des incidences Natura 2000 est instaurée par le droit de l'Union Européenne pour prévenir les atteintes aux objectifs de conservation (c'est-à-dire aux habitats naturels, d'espèces, espèces végétales et animales) des sites Natura 2000, désignés au titre, soit de la directive « oiseaux », soit de la directive « habitats, faune, flore ».

La circulaire du 15 avril 2010 prévoit la réalisation d'une évaluation préliminaire des incidences potentielles d'un projet sur les sites Natura 2000.

« *Un tel dossier doit alors, a minima, être composé d'une présentation simplifiée de l'activité, d'une carte situant le projet d'activité par rapport aux périmètres des sites Natura 2000 les plus proches et d'un exposé sommaire mais argumenté des incidences que le projet d'activité est ou non susceptible de causer à un ou plusieurs sites Natura 2000.* 

Il couvre 13 axes stratégiques, regroupant 55 actions, qui reprennent l'ensemble des thématiques associées à la prévention des déchets :

*Cet exposé argumenté intègre nécessairement une description des contraintes déjà présentes (autres activités humaines, enjeux écologiques, etc.) sur la zone où devrait se dérouler l'activité. Pour une activité se situant à l'extérieur d'un site Natura 2000, si, par exemple, en raison de la distance importante avec le site Natura 2000 le plus proche, l'absence d'impact est évidente, l'évaluation est achevée.*

- **Responsabilité élargie des producteurs** ;
- Durée de vie et obsolescence programmée ;
- Prévention des déchets des entreprises ;
- Prévention des déchets dans le BTP ;
- Réemploi, réparation, réutilisation ;
- Biodéchets ;
- Lutte contre le gaspillage alimentaire ;
- Actions sectorielles en faveur d'une consommation responsable ;
- Outils économiques :
- Sensibilisation ;
- **Déclinaison territoriale** ;
- Administrations publiques ;
- Déchets marins.

*Si, à ce stade, l'évaluation des incidences conclut à l'absence d'atteinte aux objectifs de conservation des sites Natura 2000 et sous réserve de l'accord de l'autorité dont relève la décision, il ne peut être fait obstacle à l'activité au titre de Natura 2000.* »

L'évaluation de l'incidence du projet est analysée au chapitre E-5 de la présente étude. Elle montre que le projet n'aura aucune incidence sur le réseau Natura 2000.

**Le projet du Clos Neuf n'a pas d'incidence sur le réseau Natura 2000 identifié.**

### 1 - 11 Plans de prévention et de gestion des déchets

La « prévention » de la production de déchets consiste à réduire la quantité et la nocivité des déchets produits en intervenant à la fois sur les modes de production et de consommation. Juridiquement, l'article L.541-1-1 du Code de l'environnement définit la prévention comme étant : « Toutes mesures prises avant qu'une substance, une matière ou un produit ne devienne un déchet, lorsque ces mesures concourent à la réduction d'au moins un des items suivants

- la quantité de déchets générés, y compris par l'intermédiaire du réemploi ou de la prolongation de la durée d'usage des substances, matières ou produits ;
- les effets nocifs des déchets produits sur l'environnement et la santé humaine ;
- la teneur en substances nocives pour l'environnement et la santé humaine dans les substances, matières ou produits ».

La prévention de la production des déchets ne permet pas seulement d'éviter les impacts environnementaux liés au traitement des déchets. Elle permet également, dans de nombreux cas, d'éviter les impacts environnementaux des étapes amont du cycle de vie des produits : extraction des ressources naturelles, production des biens et services, distribution, utilisation. Ces impacts environnementaux sont souvent plus importants que ceux liés à la gestion des déchets. Cela fait de la prévention un levier important pour réduire les pressions sur les ressources de nos modes de production et de consommation.

Plusieurs plans de prévention et de gestion des déchets sont actuellement en vigueur à différentes échelles du territoire.

#### *Plan national de prévention des déchets*

Le plan national de prévention des déchets, qui couvre la période 2014-2020, s'inscrit dans le contexte de la directive-cadre européenne sur les déchets (directive 2008/98/CE du 19 novembre 2008), qui prévoit une obligation pour chaque État membre de l'Union européenne de mettre en œuvre des programmes de prévention des déchets.

Il cible toutes les catégories de déchets (déchets minéraux, déchets dangereux, déchets non dangereux non minéraux), de tous les acteurs économiques (déchets des ménages, déchets des entreprises privées de biens et de services publics, déchets des administrations publiques).

#### *Plan national de prévention et de gestion de certaines catégories de déchets*

En raison de leur degré de nocivité ou de leurs particularités de gestion, certaines catégories de déchets dont la liste est établie par décret en conseil d'État doivent donner lieu à des plans nationaux de prévention et de gestion spécifiques.

Les plans ainsi élaborés sont mis à la disposition du public pendant deux mois. Ils sont ensuite modifiés, pour tenir compte, le cas échéant, des observations formulées et publiés. Ces plans tendent à la création d'ensembles coordonnés d'installations de traitement des déchets.

#### *Plan régional de prévention et de gestion des déchets*

Le plan régional de prévention et de gestion des déchets poursuit les mêmes objectifs que ceux assignés à la politique nationale de prévention et de gestion des déchets, définis à l'article L.541-1 du Code de l'Environnement. De cette manière, ce plan assure le lien entre le local et le global. Les objectifs de tous les plans régionaux seront bien identiques entre eux et à ceux de la politique nationale des déchets. Il convient toutefois de noter que chaque plan régional peut décliner les objectifs nationaux en matière de prévention, de recyclage et de valorisation des déchets de manière à les adapter aux particularités territoriales. Chaque plan pourra également fixer les priorités à retenir pour atteindre ces objectifs.

Le plan régional de prévention et de gestion des déchets devant remplacer les plans existants est en cours d'élaboration. La compatibilité du projet du Clos Neuf est donc étudiée avec les plans de gestion des déchets existants et en vigueur, à savoir :<br>Plan régional de préventie

En ce qui concerne la région Bretagne, plusieurs plans de prévention et de gestion des déchets sont en vigueur. Cependant, la promulgation de la loi NOTRe n°2015-991 du 7 août 2015 portant nouvelle organisation territoriale de la République a confié aux régions la compétence de planification en matière de déchets, avec la mission de bâtir pour la fin d'année 2017 un plan régional de prévention et de gestion qui couvrira toutes les catégories de déchets. En Bretagne, ce plan prendra à terme le relais des 8 plans portés par les départements pour les déchets ménagers non dangereux et les déchets du bâtiment et des travaux publics, et du plan régional de prévention et de gestion des déchets dangereux déjà porté par la Région, et approuvé en avril 2016. L'élaboration du plan régional de prévention et de gestion des déchets n'est pas finalisée à la date de dépôt de la présente étude.

- Plan régional de prévention et de gestion des déchets dangereux 2015-2026 ;
- Plan départemental de gestion des déchets ménagers non dangereux ;
- Plan départemental de gestion des déchets du bâtiment et des travaux publics.

#### *Articulation du projet avec les plans de prévention et de gestion des déchets*

La gestion des déchets s'organisera de manière différente selon les étapes de réalisation du parc éolien. Ainsi, avant le chantier, le choix des entreprises de travaux sera effectué en partie sur des critères de gestion des déchets.

Durant les travaux, on veillera à limiter la production de déchets à la source puis à éliminer les déchets produits conformément au Plan Départemental de Gestion des Déchets du BTP.

De même, lors du fonctionnement du parc, bien que la production de déchets soit limitée (remplacement de pièces défectueuses ou usagées uniquement et vidanges) les déchets seront triés et éliminés via les filières adaptées définies dans le Plan de Gestion des Déchets du BTP.

Finalement, lors du démantèlement du parc éolien, les divers éléments seront recyclés en majorité, et le reste évacué vers les centres de traitement adaptés.

De manière générale, une sensibilisation en termes de limitation des déchets à la source, de valorisation et de respect de la réglementation sera recherchée à chaque phase du projet. De plus, sur la zone de chantier, les infrastructures nécessaires au tri et à la collecte des déchets seront mises en place. Ceux-ci seront évacués au fur et à mesure de leur production afin d'éviter tout risque de contamination des milieux.

> **Le projet du Clos Neuf est compatible avec les différents plans de prévention et de gestion de déchets s'appliquant sur son territoire d'implantation.**

### 1 - 12 Plan de gestion des risques d'inondation

Les communes d'accueil du projet font l'objet d'un Programme d'Action de Prévention contre les Inondations (PAPI de la Vilaine), approuvé en 2012, ainsi que d'un Atlas de Zone Inondable pour les cours d'eau du Meu et de l'Yvel. La zone d'implantation potentielle se situe en dehors des zonages réglementaires.

Les atlas des zones inondables sont des documents cartographiques de connaissance et d'information sur les zones inondables par débordement de cours d'eau. Bien qu'ils ne constituent pas des documents directement opposables (les atlas de zones inondables ne comportent pas de règlement et ne donne lieu à aucune procédure réglementaire, contrairement aux PPRI), ils s'inscrivent dans la logique du droit à l'information des citoyens sur les risques majeurs auxquels ils sont soumis. L'atlas des zones inondables doit par ailleurs guider les collectivités territoriales dans leurs réflexions sur le développement et l'aménagement du territoire, en favorisant l'intégration du risque d'inondations dans les documents d'urbanisme (schémas de cohérence territoriale, plans locaux d'urbanisme, cartes communales, règlements de lotissement, permis de construire).

Créés en 2003, les Programmes d'Actions de Prévention des Inondations (PAPI) visent à réduire les conséquences des inondations sur les territoires à travers une approche globale du risque, portée par un partenariat entre les services de l'Etat et les acteurs locaux.

> **Les éoliennes du projet du Clos Neuf sont implantées en dehors des zones inondables identifiées par l'atlas des zones inondables du Meu et de l'Yvel et le Programme d'Action**

# **CHAPITRE I – SYNTHESE DES IMPACTS, MESURES ET COUTS**

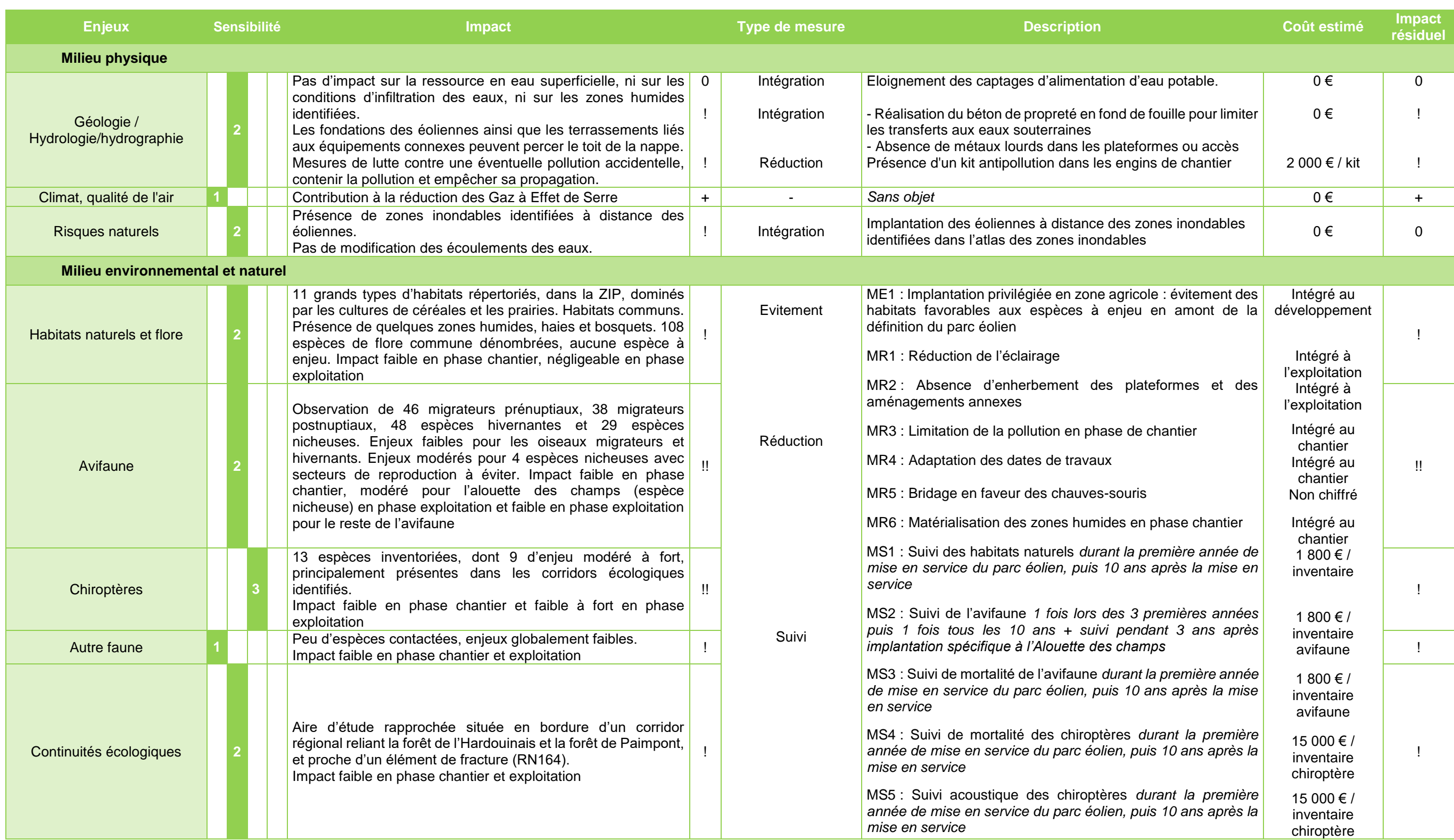

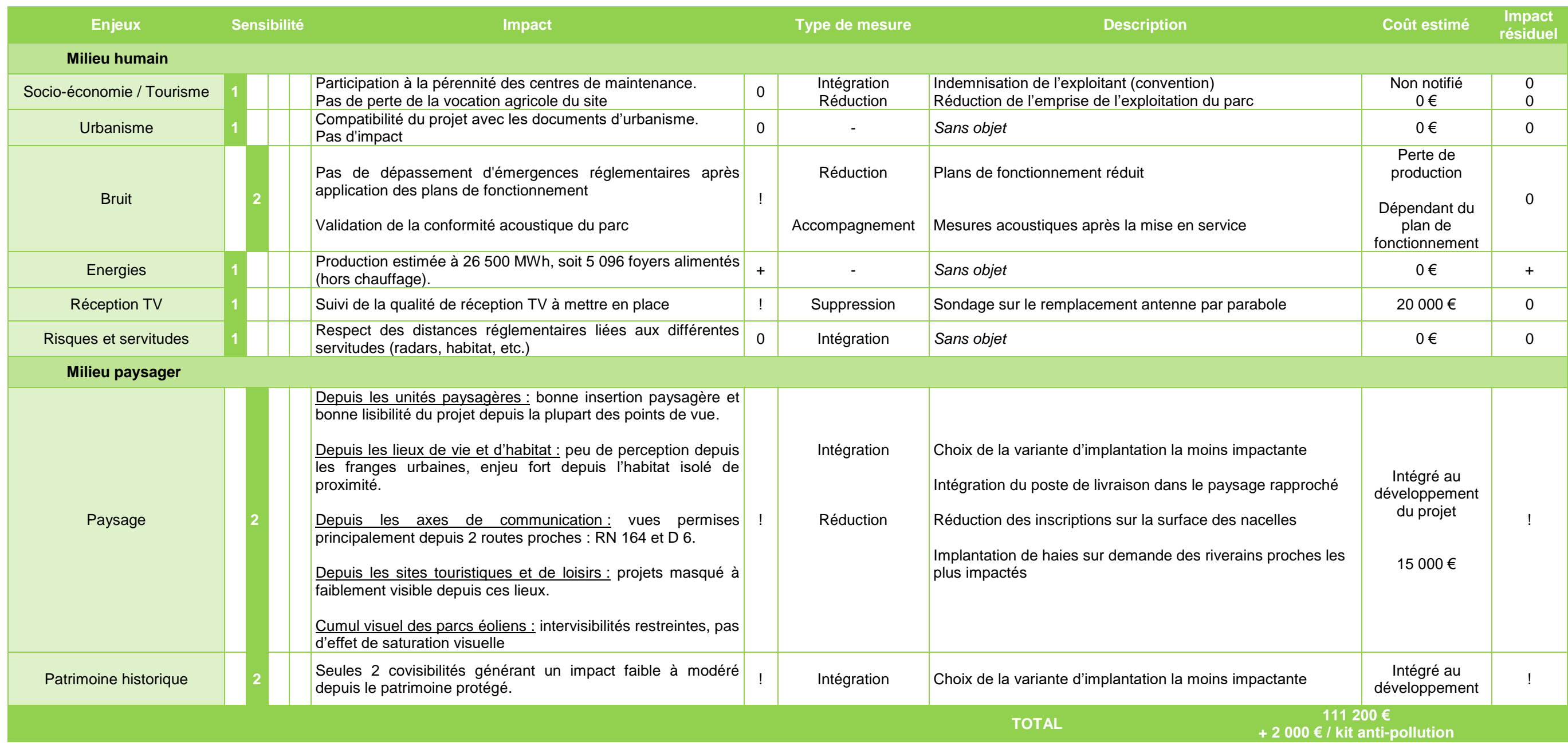

*Tableau 130 : Synthèse des impacts et mesures du parc éolien projeté* 

Le coût des mesures d'intégration est déjà pris en compte dans le budget du parc éolien du Clos Neuf.

# **CHAPITRE J – ANALYSE DES METHODES UTILISEES ET DIFFICULTES RENCONTREES**

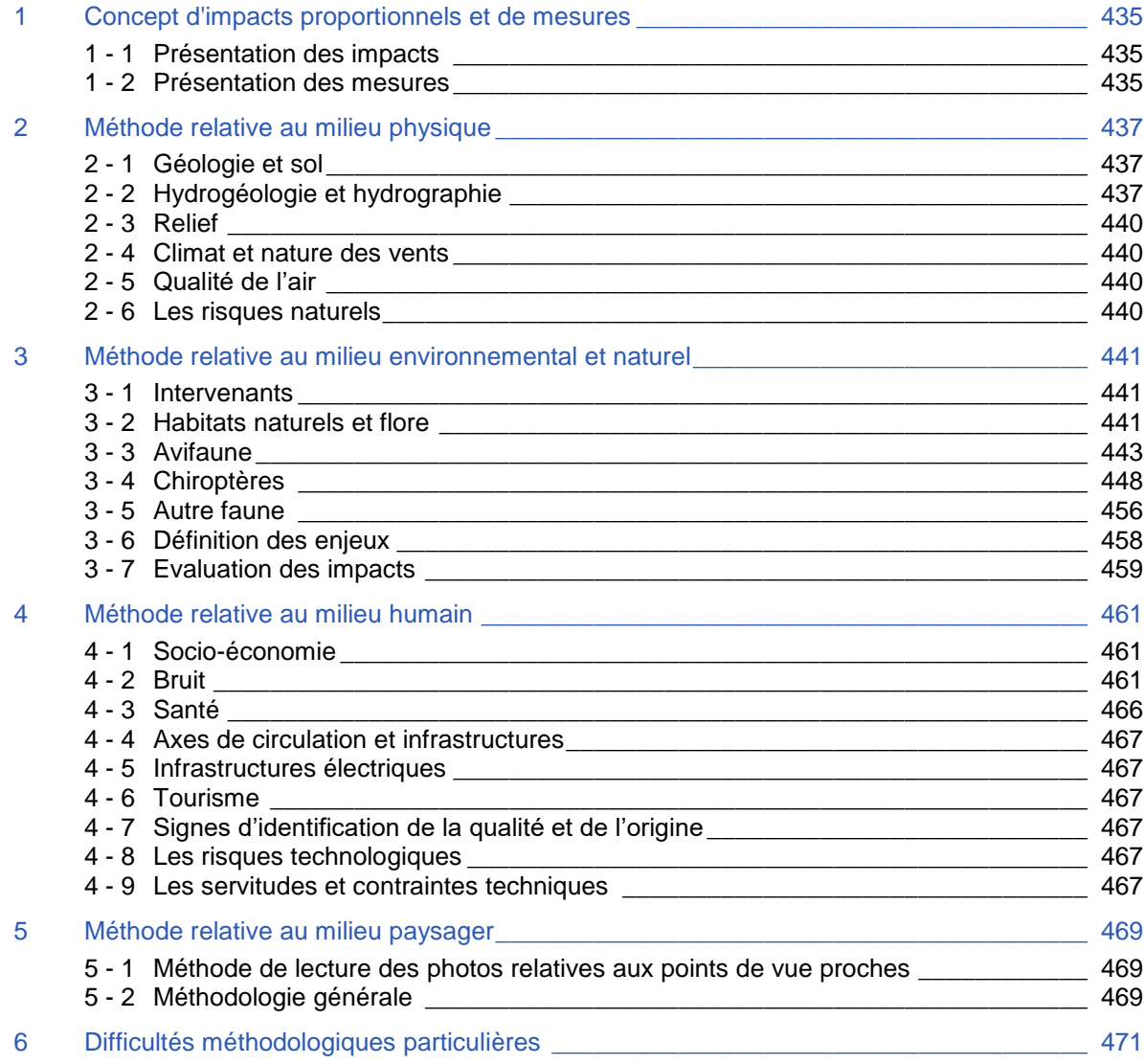

## **1 CONCEPT D'IMPACTS PROPORTIONNELS ET DE MESURES**

Les différents types d'impacts et de mesures évoqués dans l'étude sont expliqués dans les paragraphes cidessous.

### **Présentation des impacts**

### 1 - 1a **Introduction**

Les impacts d'un parc éolien sont différents en fonction de la période considérée. Un tableau de synthèse présentera ces derniers.

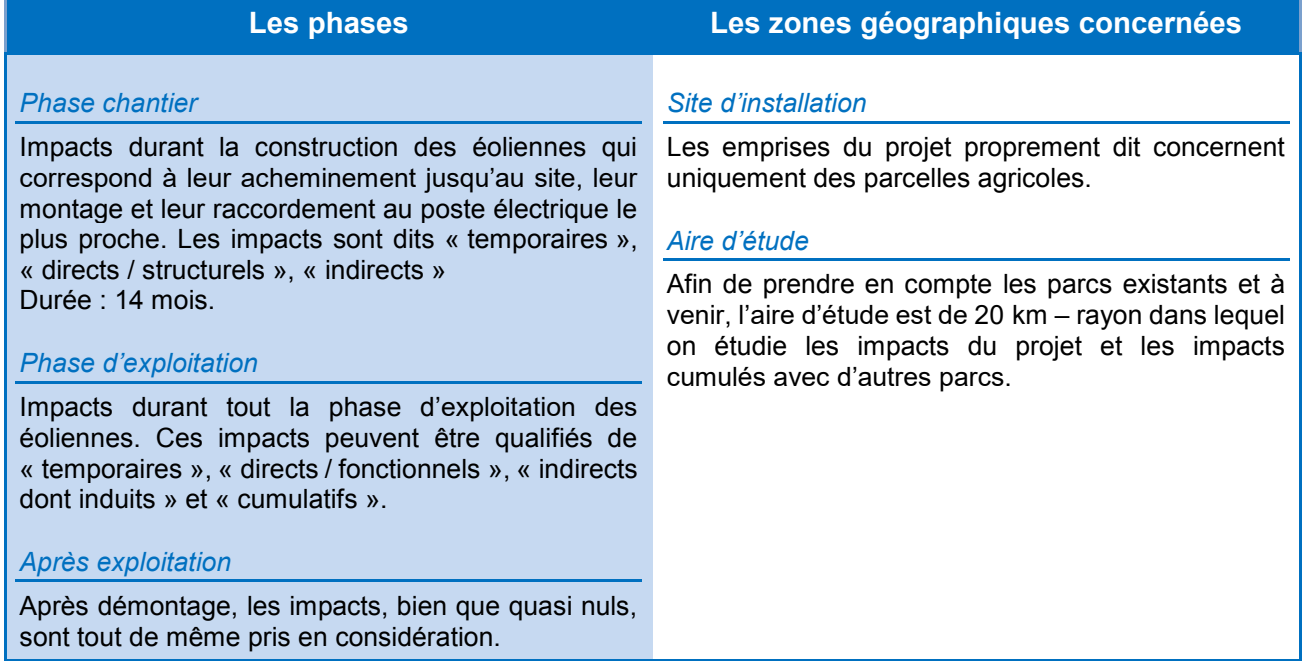

*Tableau 131 : Phases et étendues potentiellement concernées par l'impact d'un parc éolien*

### **Définitions**

On distingue différents types d'impact du projet sur son environnement (source : env.certu.info/glossaire, 2014) :

**Effet structurel** : effet direct lié à la construction même du projet. La consommation d'espace

- **Effet direct** : il traduit les conséquences immédiates du projet, dans l'espace et dans le temps. Il affecte l'environnement proche du projet ;
	- due à l'emprise du projet et à ses « dépendances », l'atteinte aux espèces végétales ou animales, aux éléments du patrimoine culturel, la modification du régime hydraulique, les atteintes au paysage, les nuisances au cadre de vie des riverains ;
	- **Effet fonctionnel** : effet direct lié à l'exploitation et à l'entretien de l'équipement, comme la pollution de l'eau, de l'air et du sol, la production de déchets divers, la modification des flux de circulation, les risques technologiques ;
- **Effet indirect** : il résulte d'une relation de cause à effet ayant à l'origine un effet direct ; **Effet induit** : effet indirect généré par le projet, notamment sur le plan socio-économique et le volet qualité de vie (urbanisation induite par l'ouverture d'un échangeur autoroutier) ;
- **Effet temporaire** : effet limité dans le temps, soit parce qu'il disparaît immédiatement après cessation de la cause, soit parce que son intensité s'atténue progressivement jusqu'à disparaître ;
- **Effet cumulatif** : il est le résultat du cumul et de l'interaction de plusieurs effets directs et indirects générés par un même projet ou par plusieurs projets distincts qui peuvent conduire à des modifications progressives des milieux ou à des changements imprévus.

### 1 - 2 Présentation des mesures

Les mesures prises pour annihiler, réduire, voire compenser les impacts du projet, en fonction de leur enjeu défini dans l'état initial, sont décrites à la suite de chaque thématique.

Plusieurs mesures ont été adoptées dans la conception même du projet de façon à supprimer ou limiter, les impacts du projet sur son environnement, à la faveur d'une réflexion environnementale effectuée en amont du projet.

Il s'agit par exemple, de la réduction des emprises au sol avec une minimisation des surfaces de chantier ou de la position des mâts au plus près des chemins existants. On peut encore citer les transformateurs électriques intégrés dans les mâts des éoliennes.

Néanmoins, au regard de certains impacts négatifs, le Maître d'Ouvrage s'engage sur une série de mesures visant à supprimer, limiter, voire compenser ces impacts en fonction de leur problématique locale. Les mesures directement liées à l'environnement sont quantifiées dans un tableau récapitulatif (voir chapitre I). Ces mesures sont interconnectées entre elles et réfléchies de manière itérative, de façon à optimiser leurs effets.

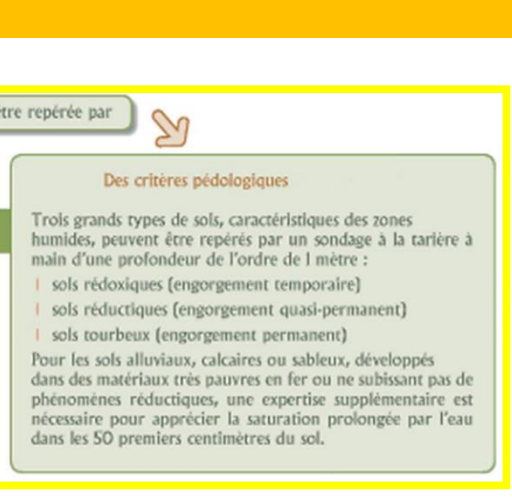

## **2 METHODE RELATIVE AU MILIEU PHYSIQUE**

La première étape du travail a été la collecte des données afin d'établir l'état d'origine du site. Un travail important de repérage terrain à différentes échelles d'analyse a été mené, afin d'établir les éléments et enjeux présentés lors de l'état initial du site.

### 2 - 1 Géologie et sol

- Analyse de la carte géologique de la France continentale (BRGM) à l'échelle de 1/1 000 000<sup>e</sup>, 1996 ;
- **Consultation du site suivant:** 
	- $\checkmark$  Portail national d'accès aux données géologiques (www.brgm.fr).

### 2 - 2 Hydrogéologie et hydrographie

### **Méthodologie générale**

- **Analyse des documents suivants :** 
	- $\checkmark$  SDAGE du bassin Loire-Bretagne ;
	- $\checkmark$  SAGE de la Vilaine ; SAGE Rance, Frémur et Baie de Beaussais ; SAGE Arguenon Baie de la Fresnaye ;
	- $\checkmark$  Analyse des fiches techniques « constructeur » concernant la protection de l'environnement et les questions relatives aux huiles et aux lubrifiants.
- Consultation des sites suivants :
	- $\checkmark$  Portail national d'accès aux données sur les eaux souterraines [\(www.ades.eaufrance.fr\)](http://www.ades.eaufrance.fr/), 2017 ;
	- $\checkmark$  Portail national d'accès aux données sur les eaux de surface (www.hydro.eaufrance.fr), 2017 ;
	- $\checkmark$  Portail du SDAGE du bassin Loire-Bretagne (http://www.eau-loire-bretagne.fr), 2017 ;
	- $\checkmark$  Plateforme de données géographiques régionale GéoBretagne (http://cms.geobretagne.fr).

- **•** PEDOLOGIE : présence de sols hydromorphes
- BOTANIQUE : présence d'une végétation spécifique adaptée aux conditions du milieu.

### **Méthodologie d'inventaire des zones humides**

#### Critères d'identification des zones humides

- Hiver et printemps pour constater la réalité des excès d'eau
- L'observation des traits d'hydromorphie caractéristiques des zones humides peut être réalisée toute l'année.

La nature même des zones humides rend leur délimitation complexe. En effet, la présence d'eau dans la zone humide est un paramètre fluctuant au cours du temps. Ce critère ne peut donc être retenu comme seul critère de diagnostic. C'est la présence d'un ou plusieurs indicateurs qui permet d'attester ou d'infirmer la présence d'une zone humide :

L'arrêté du 24 juin 2008 modifié par l'arrêté du 1er octobre 2009 et sa circulaire d'application précisent les critères techniques d'identification des zones humides ainsi que la méthodologie de terrain à mettre en place afin d'en assurer la délimitation exacte.

Deux indicateurs sont définis pour la délimitation de ces milieux : les sols et la végétation.

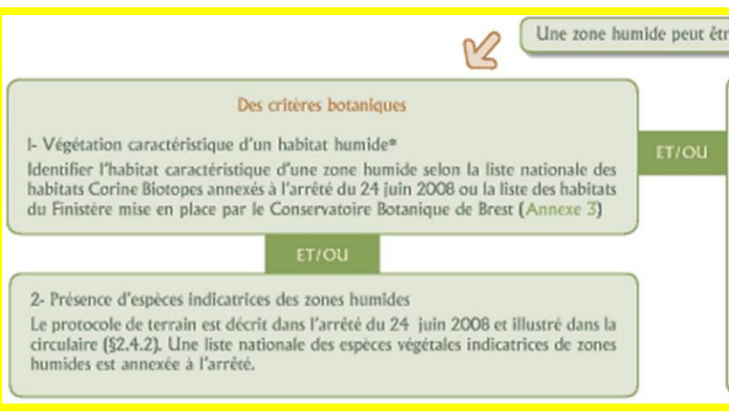

*\* Selon l'arrêté 24 juin 2008*

*Figure 227 : Critères d'inventaire des zones humides (source : Althis, 2017)* 

La circulaire du 18 janvier 2010, indique de plus, que le choix d'appliquer l'un ou l'autre des critères dépendra des "données clés disponibles, ainsi que du contexte de terrain". Par exemple : :

 Lorsque la végétation n'est pas présente naturellement ou n'est pas caractéristique à première vue ou dans des secteurs artificialisés ou dans des sites à faible pente, l'approche pédologique est particulièrement adaptée

La circulaire indique aussi que les investigations de terrain doivent être réalisées à une période de l'année permettant l'acquisition de données fiables :

"Dans tous les cas, lorsque les critères relatifs à la végétation ne sont pas vérifiés, il convient d'examiner le critère pédologique", et inversement.

Au regard de la réglementation et de sa circulaire d'application, les deux approches (pédologique et floristique) sont menées systématiquement par le bureau d'études lorsque cela est possible.

**Une végétation spécifique** 

Le critère relatif à la végétation peut être appréhendé à partir des espèces végétales présentes ou bien du type d'habitat rencontré. Ainsi, la présence d'une communauté végétale hygrophile est un excellent bio-indicateur de la présence d'une zone humide. L'examen de la végétation s'effectue sur chaque parcelle et notamment de part et d'autre de la frontière supposée de la zone humide.

Les espèces végétales recherchées sont celles inscrites dans la table A de l'annexe 2 de l'arrêté du 24 juin 2008 précisant les critères de définition et de délimitation des zones humides modifié par l'arrêté du 1er octobre 2009. Cette table liste l'ensemble des espèces indicatrices de zones humides (voir annexe II).

**L'hydromorphie du soll** 

Un sol qui subit un engorgement hydrique permanent ou temporaire présente des caractères d'hydromorphie, même après une période d'assèchement.

En présence d'un excès d'eau le privant d'oxygène de façon prolongée, le sol va prendre, au moins en partie, une couleur gris-bleu à gris-vert due à la présence de fer sous forme réduite. Lorsque le niveau de la nappe d'eau diminue, le retour de l'oxygène provoque l'oxydation du fer qui prend alors une couleur rouille. Ainsi, un sol entièrement gris est un sol gorgé d'eau et un sol où coexistent des taches de couleurs grise et rouille est un sol subissant une alternance de périodes d'asphyxie et de périodes plus sèches.

Le tableau de morphologie des sols correspondant à des zones humides présentées en annexe de l'arrêté du 1 er octobre 2009 précise les classes de sols caractéristiques des zones humides.

**L'arrêté du 1er octobre 2009 a modifié les classes de sols définis comme sols de zones humides. Sont actuellement classés comme hydromorphes les sols présentant cette alternance de taches grises et rouilles débutant dans les vingt-cinq premiers centimètres et se prolongeant ou se renforçant c'est-àdire les sols de Classe IV d, V, VI et H selon les classes d'hydromorphie du GEPPA 1981.**

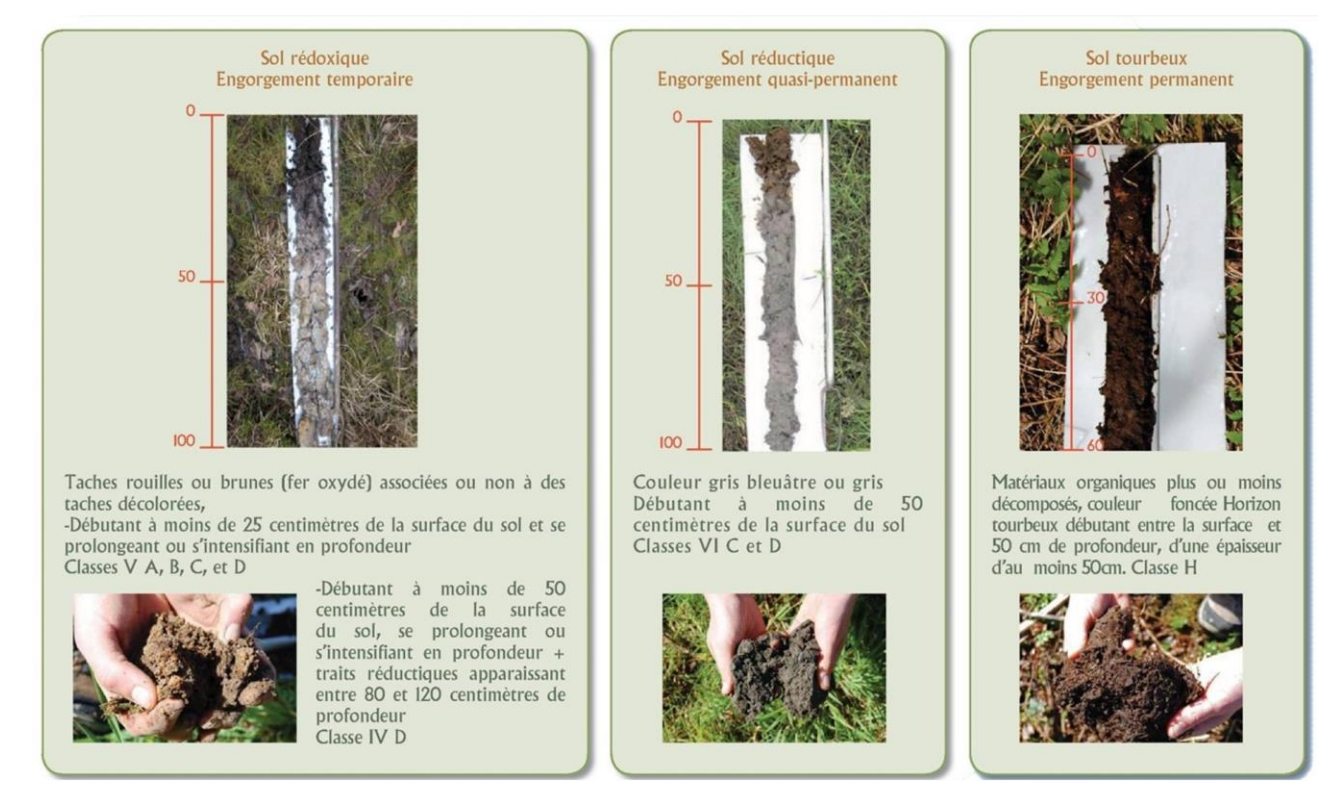

*Figure 228 : Classes de sols des zones humides (source : Althis, 2017)* 

#### Méthodologie appliquée sur le site d'étude

#### *Date des investigations de la première expertise*

Les investigations spécifiques réalisées dans le cadre de l'expertise 2016 zones humides ont été effectuées par ALTHIS le jeudi 4 août 2016 et le vendredi 5 août 2016. Elles font suite à la cartographie des habitats réalisées préalablement en mars et juillet 2016.

Le recensement des zones humides est réalisé en tenant compte des prescriptions réglementaires de l'arrêté d'octobre 2009 et de sa circulaire d'application du 18 janvier 2010 précisant les critères de définition et de délimitation des zones humides.

Les sondages pédologiques sont réalisés à l'aide d'une tarière à main et chaque point de prélèvement est géolocalisé à l'aide d'un GPS de terrain. Une photo du prélèvement de sol est réalisée pour chacun des sondages.

#### *Date des investigations de la seconde expertise*

Les investigations spécifiques réalisées dans le cadre de l'expertise 2017 zones humides ont été effectuées par ALTHIS le mardi 30 mai 2017. Elles font suite à la cartographie des habitats réalisée préalablement en mars et juillet 2016 et à une première expertise de zone humide d'août 2016.

Le recensement des zones humides est réalisé en tenant compte des prescriptions réglementaires de l'arrêté d'octobre 2009 et de sa circulaire d'application du 18 janvier 2010 précisant les critères de définition et de délimitation des zones humides.

Les sondages pédologiques sont réalisés à l'aide d'une tarière à main et chaque point de prélèvement est géolocalisé à l'aide d'un GPS de terrain. Une photo du prélèvement de sol est réalisée pour chacun des sondages.

#### *Habitats : caractéristiques floristiques*

 Les parcelles prospectées sont toutes exploitées pour l'agriculture, elles sont occupées par des cultures de maïs ou de blés ou bien par des prairies encemensées de ray-grass. La carte présentée ci-après rappelle les habitats identifiés sur l'aire d'étude.

Au regard de l'occupation du sol sur les parcelles concernées par les implantations d'éolienne, le critère floristique n'est pas pertinent afin de statuer sur la présence ou non d'une zone humide. Il n'a pas été retrouvé d'espèces hygrophiles au sens de l'arrêté du 28 juin 2008 modifié le 1er octobre 2009 précisant les critères de définition et de délimitation des zones humides.

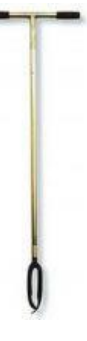

Dossier de demande d'Autorisation Environnementale

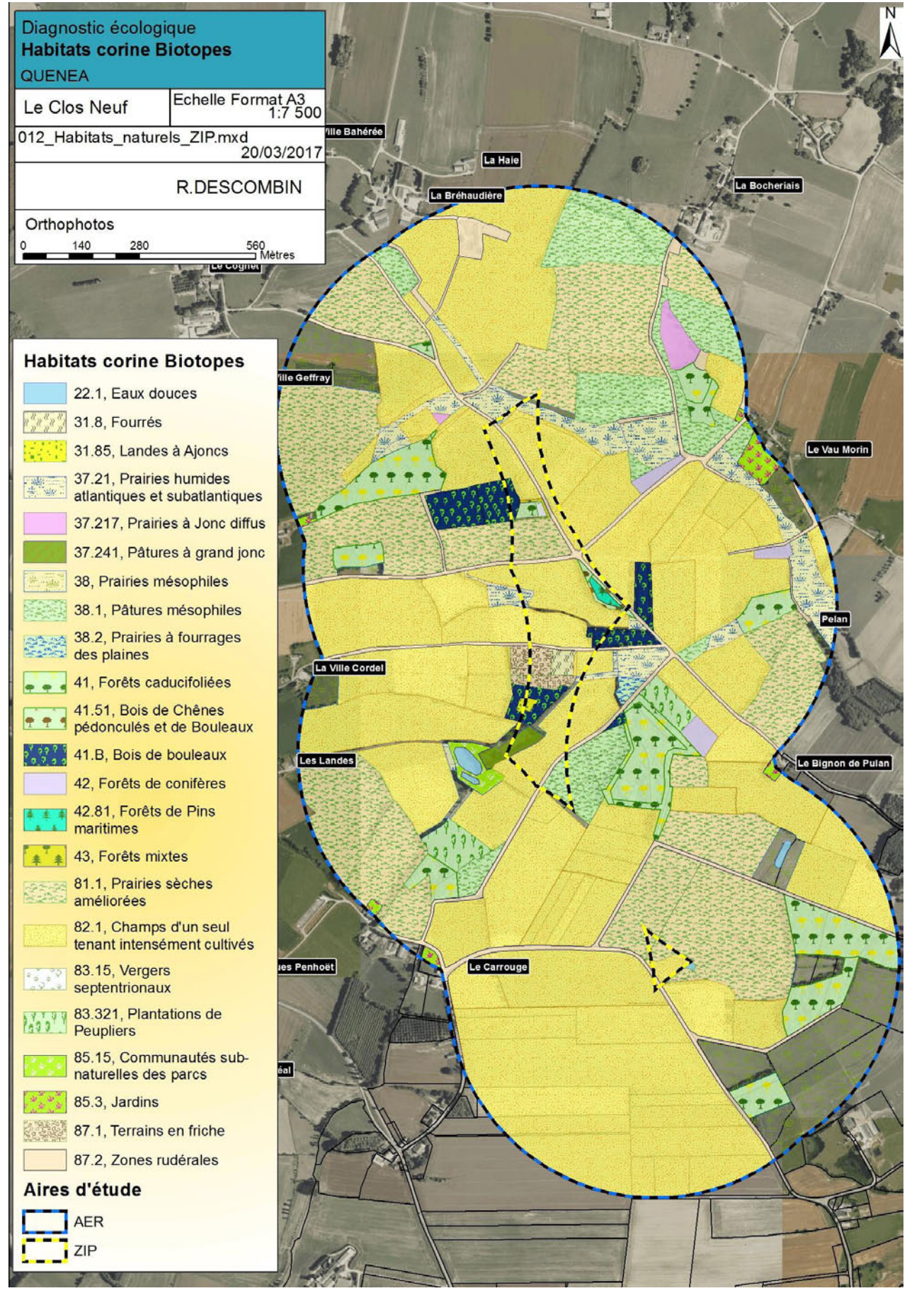

*Carte 152 : Habitats naturels inventoriés dans un rayon de 500 m autour de la ZIP (source : Althis, 2017)* 

#### *Caractéristiques pédologiques*

Les sondages pédologiques sont réalisés à l'aide d'une tarière à main et chaque point de prélèvement est géolocalisé à l'aide d'un GPS de terrain.

Pour chaque sondage, entre 3 à 6 extractions de carottes successives sont réalisées suivant les classes de profondeurs suivantes : 0-20 cm ; 20-30 cm ; 30-40 cm et 40-50 cm. La tarière employée est de type Edelman sur laquelle des repères marquent les limites entre les classes de profondeur énoncées précédemment.

#### *Figure 229 : Tarière manuelle (source : Althis, 2017)*

La méthodologie employée pour l'ensemble des sondages est la suivante :

- A. Après avoir dégagé la surface du sol, si nécessaire, l'opérateur prélève l'intégralité de la première carotte dans la tête de la tarière. Lorsque celle-ci est remplie, cela correspond à un avancement de 20 cm.
- B. La tarière est retirée avec précaution pour conserver la structure du sol. Ensuite, la surface de la carotte est nettoyée à l'aide d'un couteau pour éliminer les éventuelles salissures. Les 20 premiers centimètres sont intégralement déposés dans une gouttière. Pour les carottages suivants, les 10 premiers centimètres sont retirés de la tarière, car ils correspondent à des restes d'autres couches. Les 10 cm les plus profonds sont conservés et déposés à la suite dans la même gouttière.
- C. L'opérateur réalise suffisamment de carottages jusqu'à atteindre la profondeur voulue. Le dépôt de chaque sondage dans une gouttière permet d'avoir une vision d'ensemble du profil pédologique. Ainsi les horizons pédologiques sont identifiés et caractérisés selon les classes d'hydromorphie du Groupe d'Etude des Problèmes de Pédologie Appliquée (GEPPA, voir figure suivante). Cela aboutit à un classement du type de sol.
- D. La position géographique du point est enregistrée à l'aide d'un GPS. La description du carottage est directement intégrée dans une base de données SIG (Mobile Mapper avec Superpad).

A noter que la période d'investigation de la première expertise uniquement est peu favorable en raison de l'absence prolongée de pluies durant les semaines précédant les prospections. La majorité des sondages sont stoppés à 50 cm de profondeur en raison du caractère dur et compact du sol et/ou de la présence de cailloux. Ces difficultés ne remettent pas en cause la détermination du caractère humide du sol, mais peuvent diminuer la compréhension générale du fonctionnement hydro-pédologique des terrains.

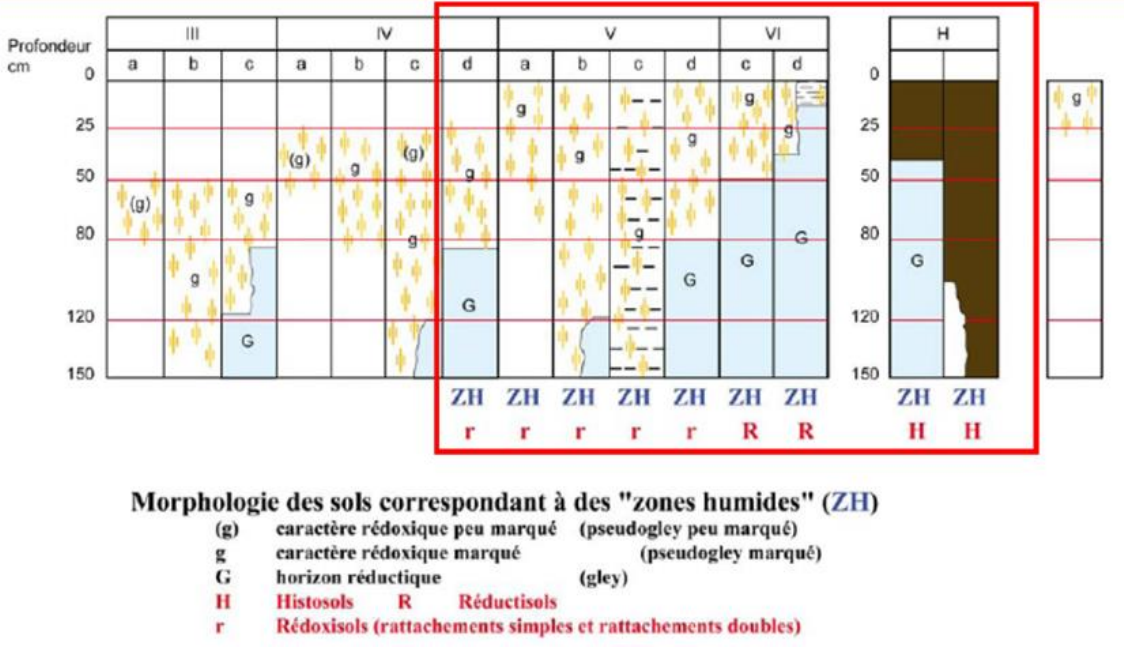

*Figure 230 : Classes de sols (source : Althis, 2017)*  Par la suite, chaque zone humide recensée est caractérisée par le type de sol ainsi que les sondages réalisés.

### 2 - 3 Relief

- Analyse des cartes IGN au 1/100 000<sup>e</sup> et au 1/25 000<sup>e</sup>;
- **Consultation des sites suivants :** 
	- $\checkmark$  Accès au relief (cartes-topographiques.fr, 2017)
	- $\checkmark$  Coupe topographique [\(Google](http://www.heywhatsthat.com/) Earth, 2017).

### 2 - 4 [Climat et nature des vents](file:///D:/2-PROFESSIONEL/3-CLIENTS/Maia%20Eolis/DDAE%20Coyecques%20-62/TEXTE/EIE/EIE-Nordex_Les%20Hauts%20Bouleaux-141006.docx%23_Toc227131023)

- Analyse du Dossier Départemental des Risques Majeurs des Côtes d'Armor (2015) ;
- Recueil de données sur les sites suivants (2017) :
	- $\checkmark$  www.argiles.fr;
	- $\times$  www.georisques.gouv.fr
	- $\checkmark$  www.cartes-topographiques.fr;
	- $\checkmark$  [www.inondationsnappes.fr](http://www.inondationsnappes.fr/) ;
	- $\checkmark$  www.planseisme.fr
	- $\checkmark$  www. prim.net.
- Analyse des relevés de Météo France sur la station de Saint-Brieuc il s'agit de la station météorologique la plus proche et la plus représentative du site d'étude, les données peuvent donc être extrapolées au site, tout en tenant compte de la situation topographique ;
- Analyse du Schéma Régional Eolien Bretagne (2012) ;
- Analyse des données vents issues du mât de mesure ;<br>Site infoclimat fr.
- Site infoclimat.fr.

### 2 - 5 [Qualité de l'air](file:///D:/2-PROFESSIONEL/3-CLIENTS/Maia%20Eolis/DDAE%20Coyecques%20-62/TEXTE/EIE/EIE-Nordex_Les%20Hauts%20Bouleaux-141006.docx%23_Toc227131024)

Aucune campagne de mesure de l'air n'a été réalisée sur les différentes communes concernées par le projet. La station la plus proche a donc été utilisée – celle de Saint-Brieuc. Toutefois, s'agissant d'une station urbaine, les conclusions ont été adaptées au site rural (source : Atmo Bretagne, 2017).

### 2 - 6 [Les risques naturels](file:///D:/2-PROFESSIONEL/3-CLIENTS/Maia%20Eolis/DDAE%20Coyecques%20-62/TEXTE/EIE/EIE-Nordex_Les%20Hauts%20Bouleaux-141006.docx%23_Toc227131033)

## **[METHODE RELATIVE AU MILIEU ENVIRONNEMENTAL ET NATUREL](file:///D:/2-PROFESSIONEL/3-CLIENTS/Maia%20Eolis/DDAE%20Coyecques%20-62/TEXTE/EIE/EIE-Nordex_Les%20Hauts%20Bouleaux-141006.docx%23_Toc227131026)**

### **Intervenants**

#### L'étude naturaliste est menée conjointement par :

ALTHIS Rédaction : Ronan DESCOMBIN (Chargé de projets) Validation : Romain CRIOU (Directeur gérant) 8 le Guern-Boulard

- 56400 Pluneret
- Tel : 02 97 58 53 15

Courriel : info@althis.fr - www.althis.fr

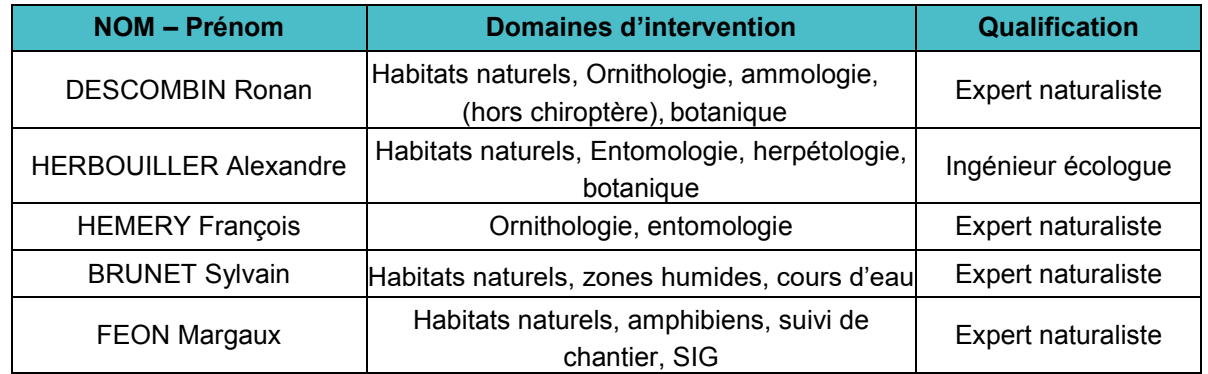

Rédaction : Roxane DRUESNE (Chargé de projet) Validation : Arno LE MOUËL (Directeur AMIKIRO) 1 Place de l'Église, 56540 Kernascléden

#### Tel : 02 97 28 26 31 www.maisondelachauvesouris.com

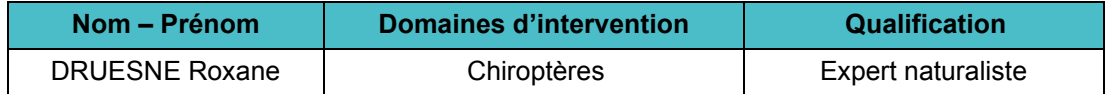

### Habitats naturels et flore

### **Dates d'inventaire**

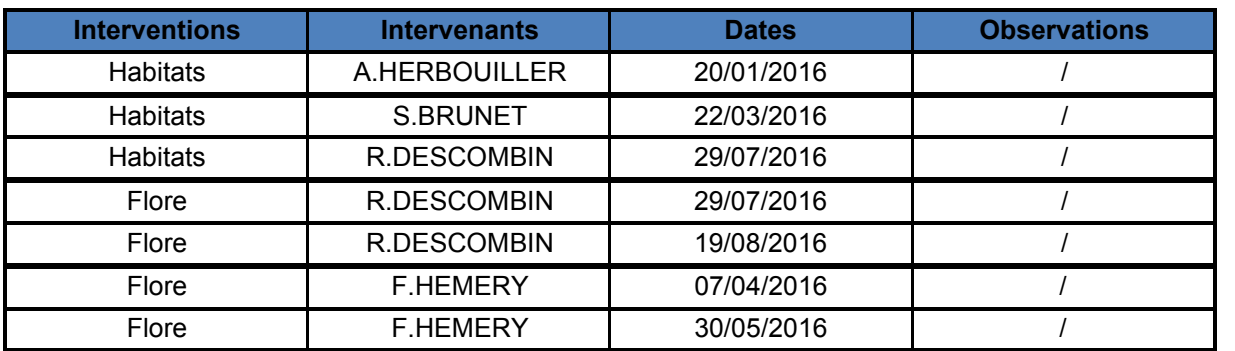

*Tableau 132 : Intervenants et dates d'inventaire pour les inventaires habitats et flore (source : Althis, 2017)* 

- déterminer les habitats remarquables (dont les zones humides) ;<br>pulgter les inventaires faune et flore-mise en place des méthodo
- piloter les inventaires faune et flore– mise en place des méthodologies d'inventaire ;
- 

Les inventaires habitats/flore se sont déroulés en deux phases. Une première phase hivernale, au cours de laquelle les habitats sont décrits de façon générale et une seconde, au printemps et en été lors de la période d'expression optimale de la flore. La description des habitats naturels est donc optimale et l'inventaire flore le plus exhaustif possible. Le nombre de jours dévolus à l'inventaire des habitats et de la flore est entièrement suffisant pour couvrir la ZIP et l'aire d'étude rapprochée.

### **Protocoles**

#### Pilotage par les habitats

Les inventaires habitats naturels et flore sont interdépendants : la caractérisation des habitats se fait essentiellement sur des critères floristiques. Ce n'est que par défaut, en l'absence de flore représentative, que les habitats sont caractérisés sur d'autres critères (pédologie par exemple pour la recherche des habitats humides).

- **PEDOLOGIE : présence de sols hydromorphes**
- BOTANIQUE : présence d'une végétation spécifique adaptée aux conditions du milieu.

La réalisation des inventaires naturalistes commence systématiquement par la recherche des habitats naturels et leur report sur fond cartographique unifié (SIG). Sur le terrain, le technicien intervient muni d'une carte papier de la zone à investiguer à l'échelle 1/3000éme environ sur fond orthophotos. Il délimite ainsi précisément les habitats naturels rencontrés. L'ensemble de la ZIP est parcourue à pied. Un GPS de terrain est employé lorsque cela est nécessaire.

L'ensemble des parcelles (au sens naturel, pas au sens cadastral) incluses dans l'aire d'étude immédiate est ensuite référencé sous forme « d'unités écologiques\* ». La numérisation est réalisée par le technicien lui-même, ce qui assure un report optimal des informations issues du terrain. Cet inventaire s'étend au-delà de la ZIP, dans l'ensemble de l'aire d'étude rapprochée, mais avec une précision moindre. *\* Par "unité écologique", on entend un espace possédant une combinaison constante de caractères physiques et une structure cohérente, abritant des groupes d'espèces végétales ou animales caractéristiques.*

La connaissance des habitats a plusieurs objectifs, de :

disposer de données de terrain pour proposer si nécessaire, des mesures pour l'environnement naturel.

#### Flore

En plus des relevés pour les habitats, la flore est inventoriée spécifiquement par le suivi de transects passant par tous les milieux de la ZIP.

#### Zones humides

Comme indiqué précédemment, l'inventaire des zones humides communales est consulté. Celui-ci a permis de guider les intervenants de terrain pour la recherche des zones humides dans la ZIP.

#### *Critères d'identification des zones humides*

La nature même des zones humides rend leur délimitation complexe. En effet, la présence d'eau dans la zone humide est un paramètre fluctuant au cours du temps. Ce critère ne peut donc être retenu comme seul critère de diagnostic. C'est la présence d'un ou plusieurs indicateurs qui permet d'attester ou d'infirmer la présence d'une zone humide :

L'arrêté du 24 juin 2008 modifié par l'arrêté du 1er octobre 2009 et sa circulaire d'application précisent les critères techniques d'identification des zones humides ainsi que la méthodologie de terrain à mettre en place afin d'en assurer la délimitation exacte.

Deux indicateurs sont définis pour la délimitation de ces milieux : les sols et la végétation.

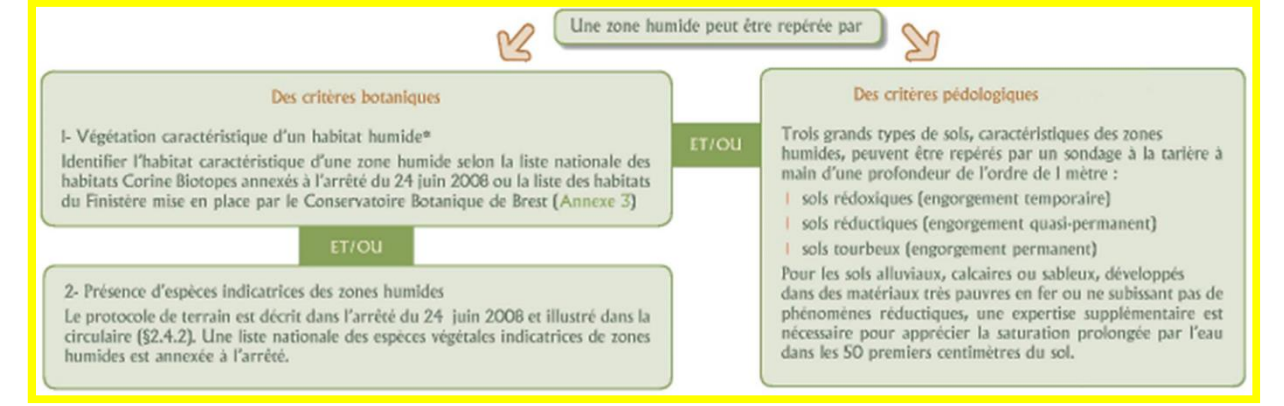

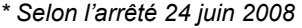

*Figure 231 : Critères d'inventaire des zones humides (source : Althis, 2017)* 

- Hiver et printemps pour constater la réalité des excès d'eau
- L'observation des traits d'hydromorphie caractéristiques des zones humides peut être réalisée toute l'année.

La circulaire du 18 janvier 2010, indique de plus, que le choix d'appliquer l'un ou l'autre des critères dépendra des "données clés disponibles, ainsi que du contexte de terrain". Par exemple : t

 Lorsque la végétation n'est pas présente naturellement ou n'est pas caractéristique à première vue ou dans des secteurs artificialisés ou dans des sites à faible pente, l'approche pédologique est particulièrement adaptée

La circulaire indique aussi que les investigations de terrain doivent être réalisées à une période de l'année permettant l'acquisition de données fiables :

"Dans tous les cas, lorsque les critères relatifs à la végétation ne sont pas vérifiés, il convient d'examiner le critère pédologique", et inversement.

Le tableau de morphologie des sols correspondant à des zones humides présentées en annexe de l'arrêté du 1<sup>er</sup> octobre 2009 précise les classes de sols caractéristiques des zones humides.

Au regard de la réglementation et de sa circulaire d'application, les deux approches (pédologique et floristique) sont menées systématiquement par le bureau d'études lorsque cela est possible.

**Une végétation spécifique** 

Le critère relatif à la végétation peut être appréhendé à partir des espèces végétales présentes ou bien du type d'habitat rencontré. Ainsi, la présence d'une communauté végétale hygrophile est un excellent bio-indicateur de la présence d'une zone humide. L'examen de la végétation s'effectue sur chaque parcelle et notamment de part et d'autre de la frontière supposée de la zone humide.

Les espèces végétales recherchées sont celles inscrites dans la table A de l'annexe 2 de l'arrêté du 24 juin 2008 précisant les critères de définition et de délimitation des zones humides modifié par l'arrêté du 1er octobre 2009. Cette table liste l'ensemble des espèces indicatrices de zones humides (voir annexe II).

**L'hydromorphie du soll** 

Un sol qui subit un engorgement hydrique permanent ou temporaire présente des caractères d'hydromorphie, même après une période d'assèchement.

En présence d'un excès d'eau le privant d'oxygène de façon prolongée, le sol va prendre, au moins en partie, une couleur gris-bleu à gris-vert due à la présence de fer sous forme réduite. Lorsque le niveau de la nappe d'eau diminue, le retour de l'oxygène provoque l'oxydation du fer qui prend alors une couleur rouille. Ainsi, un sol entièrement gris est un sol gorgé d'eau et un sol où coexistent des taches de couleurs grise et rouille est un sol subissant une alternance de périodes d'asphyxie et de périodes plus sèches.

**L'arrêté du 1er octobre 2009 a modifié les classes de sols définis comme sols de zones humides. Sont actuellement classés comme hydromorphes les sols présentant cette alternance de taches grises et rouilles débutant dans les vingt-cinq premiers centimètres et se prolongeant ou se renforçant c'est-àdire les sols de Classe IV d, V, VI et H selon les classes d'hydromorphie du GEPPA 1981.**

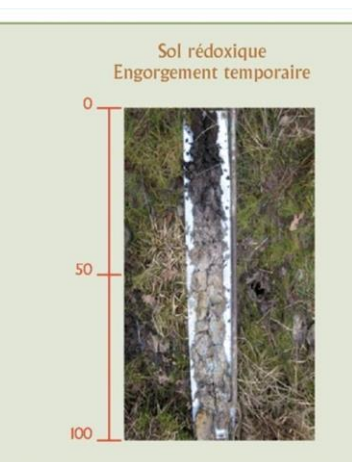

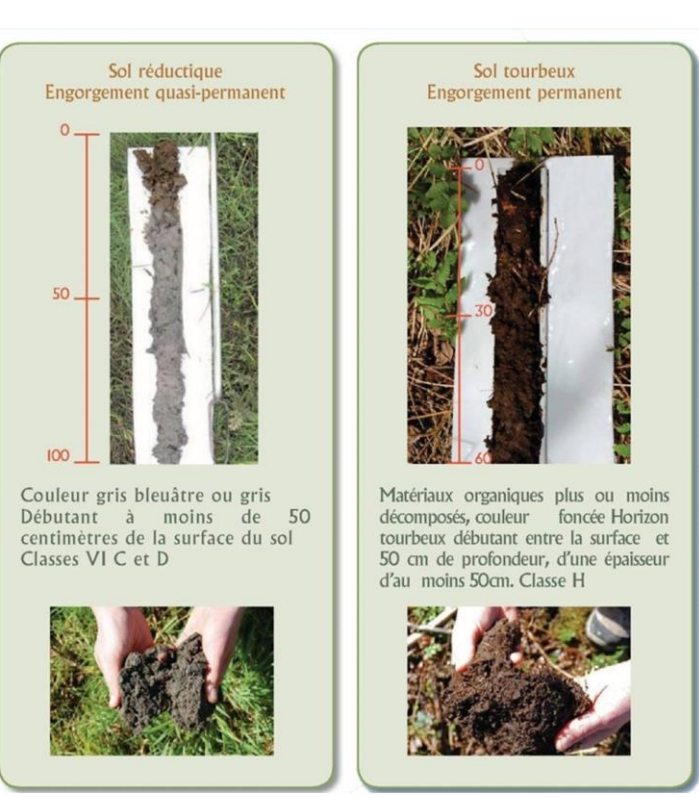

Taches rouilles ou brunes (fer oxydé) associées ou non à des taches décolorées, -Débutant à moins de 25 centimètres de la surface du sol et se prolongeant ou s'intensifiant en profondeur

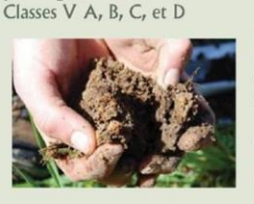

-Débutant à moins de 50 centimètres de la surface du sol, se prolongeant ou s'intensifiant en profondeur + traits réductiques apparaissant entre 80 et 120 centimètres de profondeur Classe IV D

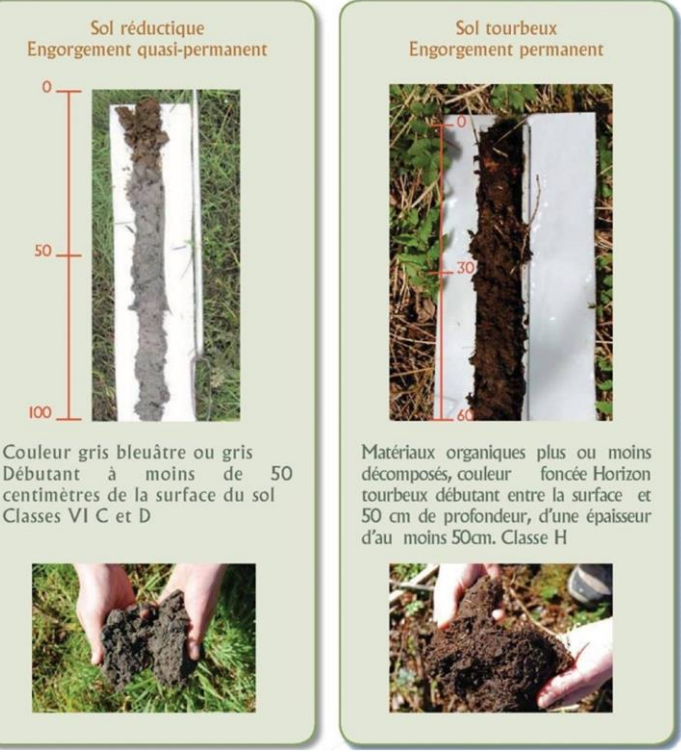

*Figure 232 : Classes de sols des zones humides (source : Althis, 2017)* 

#### *Méthodologie appliquée sur le terrain*

L'intervenant de terrain prospecte l'ensemble de la ZIP. Les zones humides communales font l'objet d'un contrôle avec vérification des limites sur la base des critères floristiques et pédologiques si nécessaire.

Dans le cas où des zones humides sont détectées en dehors des secteurs identifiés dans les inventaires communaux, l'intervenant procède à la délimitation de la zone jusqu'à la limite de l'aire d'étude (au minimum la ZIP).

Ainsi, suite à cette intervention de terrain (qui est en général menée en même temps que l'inventaire des habitats), les zones humides sont numérisées et les nouvelles limites éventuelles sont précisées. Cet élément est transmis au maître d'ouvrage pour lui permettre de concevoir son projet de façon à éviter ou à défaut réduire au maximum l'emprise du projet sur les zones humides le plus en amont possible.

À noter que l'inventaire des zones humides obtenu constitue un zonage, c'est-à-dire que l'emplacement des zones humides est connu, mais que leur délimitation n'est pas précisée au mètre près.

Une fois l'implantation des éoliennes définie, une nouvelle intervention spécifique est réalisée. Elle a pour objet de vérifier de façon très précise la nature humide ou non des secteurs prévus pour l'implantation des éoliennes ainsi que des voies d'accès. Cette « expertise » est menée à l'aide d'un GPS de terrain afin d'obtenir la meilleure précision possible. Cette étape permet d'une part de lever tout doute sur la nature du terrain et d'autre part de mesurer exactement la surface et la nature de la zone humide impactée.

Dans son arrêt du 22 février 2017, le Conseil d'Etat estime que les deux critères de sol et de végétation définissant une zone humide doivent être cumulés et non substituables (voir arrêt en annexe III). Cela remet en

cause une partie des zones humides classées et notamment les zones humides dégradées et/ou anthropisées (cultures, prairies, etc). Cette interprétation récente n'est prise en compte dans le présent rapport.

### **Classification**

#### Corine Biotopes

Les habitats (unités écologiques) sont recensés selon la typologie CORINE Biotopes\*. Cette typologie mise au point au niveau européen permet une présentation scientifiquement reconnue et acceptée par tous les acteurs environnementaux. Celle-ci s'intéresse à la classification des habitats dits "naturels", mais aussi aux habitats dits "semi-naturels" voire artificiels (milieux dont l'existence et la pérennité sont essentiellement dues à l'action des activités humaines : friches agricoles, pâturages extensifs, carrières, etc.).

Cette typologie mise au point au niveau européen repose sur la description de la végétation, en s'appuyant sur une approche phytosociologique. Organisée selon un système hiérarchique à six niveaux maximum, on progresse dans la typologie en partant du niveau le plus élevé, qui représente les grands paysages naturels présents sur le sol européen, auxquels sont attribués un code à un chiffre (par exemple 4 : forêts) ; puis en progressant vers des types d'habitats de plus en plus précis, on rajoute un nouveau chiffre au code, jusqu'à aboutir au code de l'habitat que l'on observe (par exemple 41.5 Chênaies acidiphiles).

CORINE Biotopes est une représentation hiérarchisée, avec un nombre de niveaux non homogène. La caractérisation se fait au niveau le plus fin lorsque la végétation exprimée le permet.

Les associations végétales caractéristiques des différents habitats naturels ne correspondent pas toujours parfaitement aux descriptions de la typologie CORINE Biotopes, notamment dans le cas de zones seminaturelles où l'influence de l'homme est visible (cas des plantations forestières anciennes où une partie de la végétation se développe de façon spontanée par exemple). Dans ce cas, deux voire trois catégories d'habitats peuvent être assignés à cette unité écologique (par exemple 41.5 x 41.1 : Hêtraies x chênaies acidiphiles).

La représentation cartographique illustre à la fois les grands ensembles d'habitats pour une compréhension globale du site et le détail de tous les habitats CORINE biotopes pour apporter un maximum de précision.

> La méthodologie employée pour inventorier les oiseaux nicheurs est de type Indice Ponctuel d'Abondance  $(I.P.A)$ .

#### Habitats d'intérêt communautaire

Ce sont des habitats en danger ou ayant une aire de répartition réduite ou constituant des exemples remarquables de caractéristiques propres à une ou plusieurs des six régions biogéographiques, énumérés à l'annexe I de la Directive habitats et pour lesquels doivent être désignées des Zones Spéciales de Conservation.

Les habitats d'intérêt communautaire font l'objet d'une classification dite EUR27, qui en France est détaillée dans les Cahiers d'Habitats.

Certains de ces habitats sont classés comme "prioritaires".

#### Habitats prioritaires

Habitats en danger de disparition sur le territoire européen des États membres et pour la conservation desquels l'Union Européenne porte une responsabilité particulière. Ils sont signalés par un " \* " aux annexes I et II de la directive " Habitats " et dans les "Cahiers d'habitats".

### 3 - 3 Avifaune

### **Dates d'inventaire**

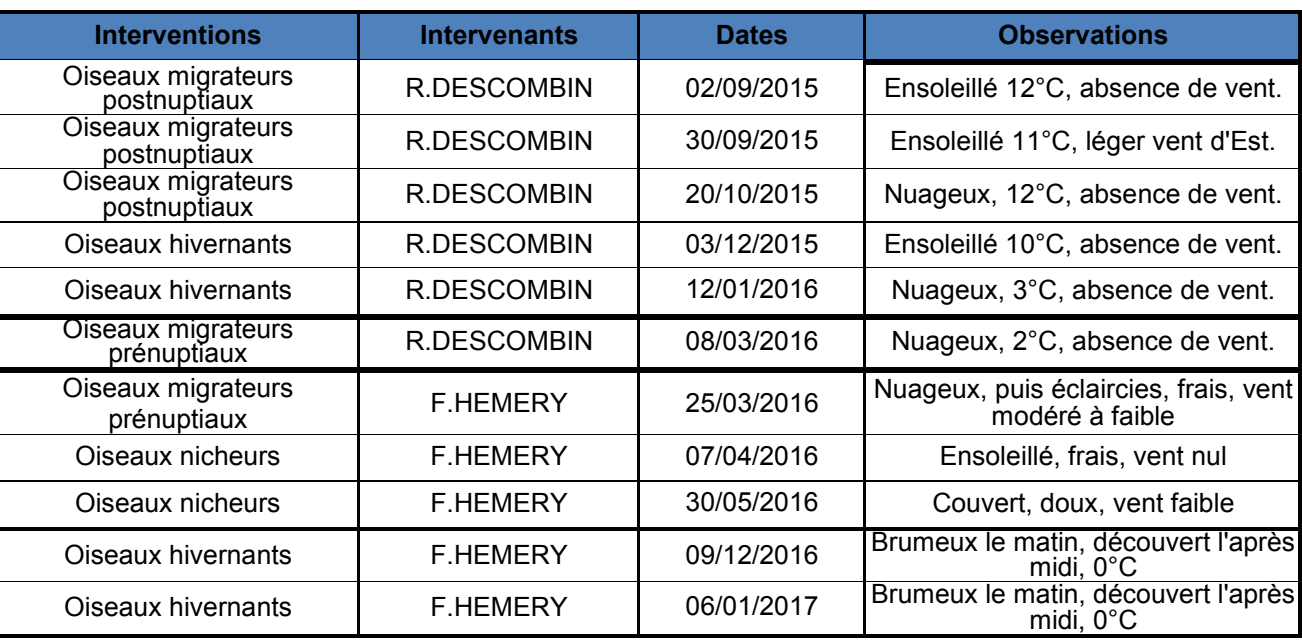

#### *Tableau 133 : Intervenants et dates d'inventaire pour les inventaires avifaune (source : Althis, 2017)*

Les dates d'inventaire des oiseaux nicheurs couvrent les oiseaux nicheurs précoces et les oiseaux nicheurs tardifs (BLONDEL, FERRY et FROCHOT, 1970).

Pour l'avifaune, le nombre de jours d'inventaire mis en place couvre de façon optimale les périodes de reproduction, d'hivernage, de migration prénuptiale et postnuptiale.

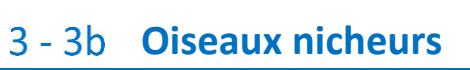

Ainsi, 7 points d'écoute sont répartis dans la ZIP (voir carte ci-après). Les points d'écoute sont répartis dans l'espace de manière à couvrir tous les grands types de milieux. À chaque point d'écoute, l'ornithologue reste immobile 10 minutes. Tous les individus vus ou entendus sont notés, quelques soient leurs distances. Deux périodes sont privilégiées : avril pour les oiseaux précoces et mai-juin pour les oiseaux tardifs et les rapaces.

Les observations sont traduites en nombre de couples nicheurs selon l'équivalence suivante :

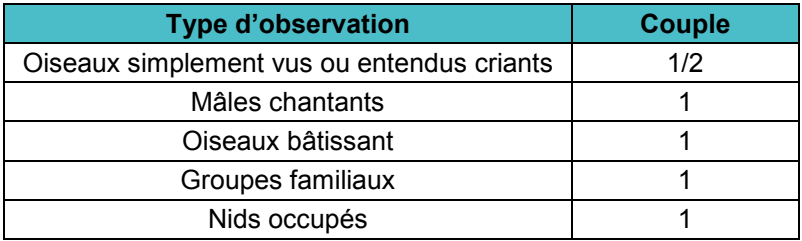

*Tableau 134 : Equivalence contacts / nombre de couples (source : Althis, 2017)* 

Pour chaque espèce, c'est le nombre maximal obtenu qui est conservé pour estimer la population.

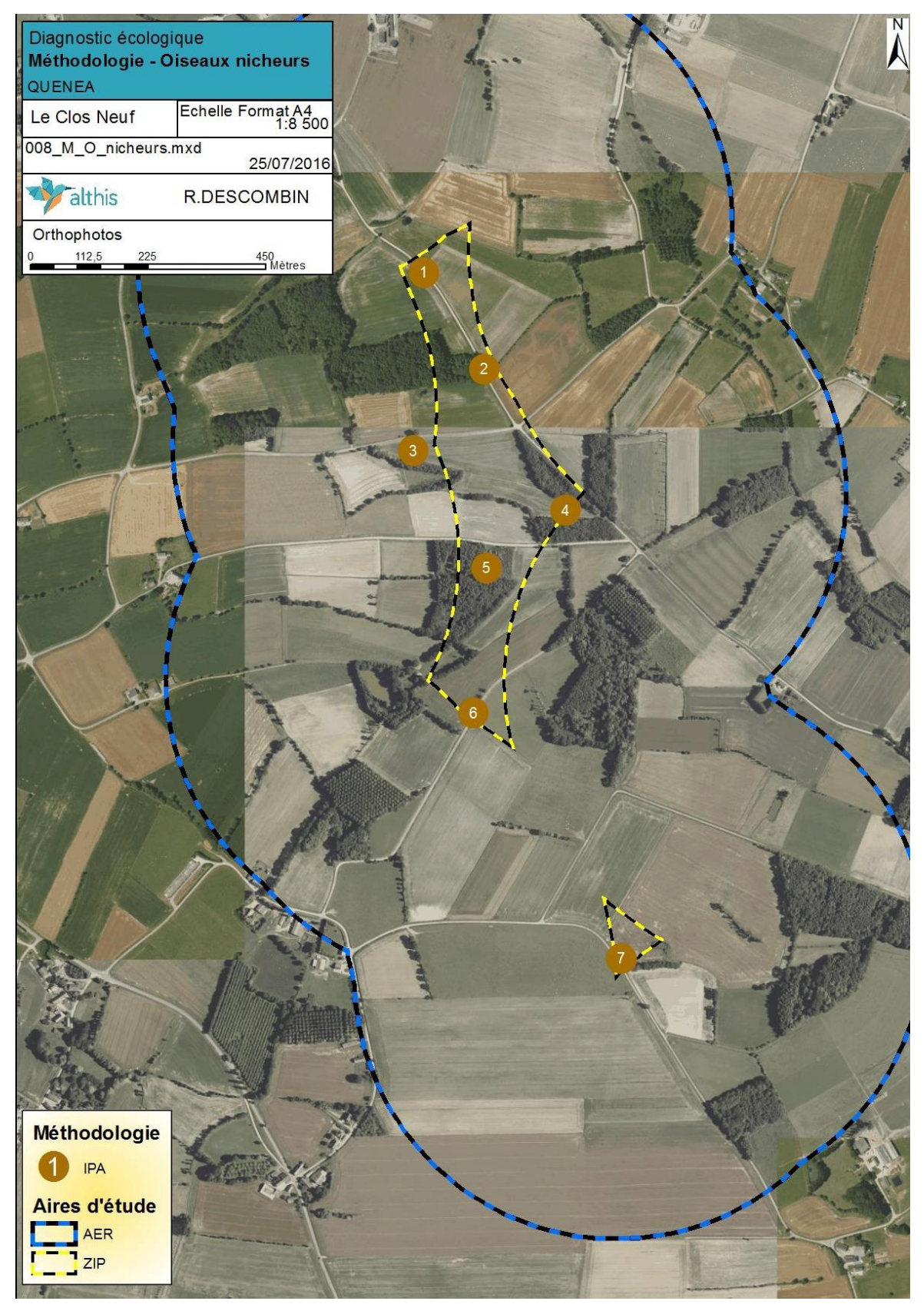

*Carte 153 : Points d'écoute IPA pour les oiseaux nicheurs (source : Althis, 2017)* 

De plus, un maximum de détails sur le comportement est recherché afin de pouvoir préciser une des indications parmi les suivantes : Simple présence, Nidification possible, Nidification probable, Nidification certaine (voir tableau ci-après). Cette méthodologie reprend celle mise en place par l'EOAC (European Ornithological Atlas committee), décrite par Sharrock (SHARROCK, 1973), et utilisé dans l'Atlas des Oiseaux nicheurs de Bretagne 2004-2008 (GOB Coord, 2012).

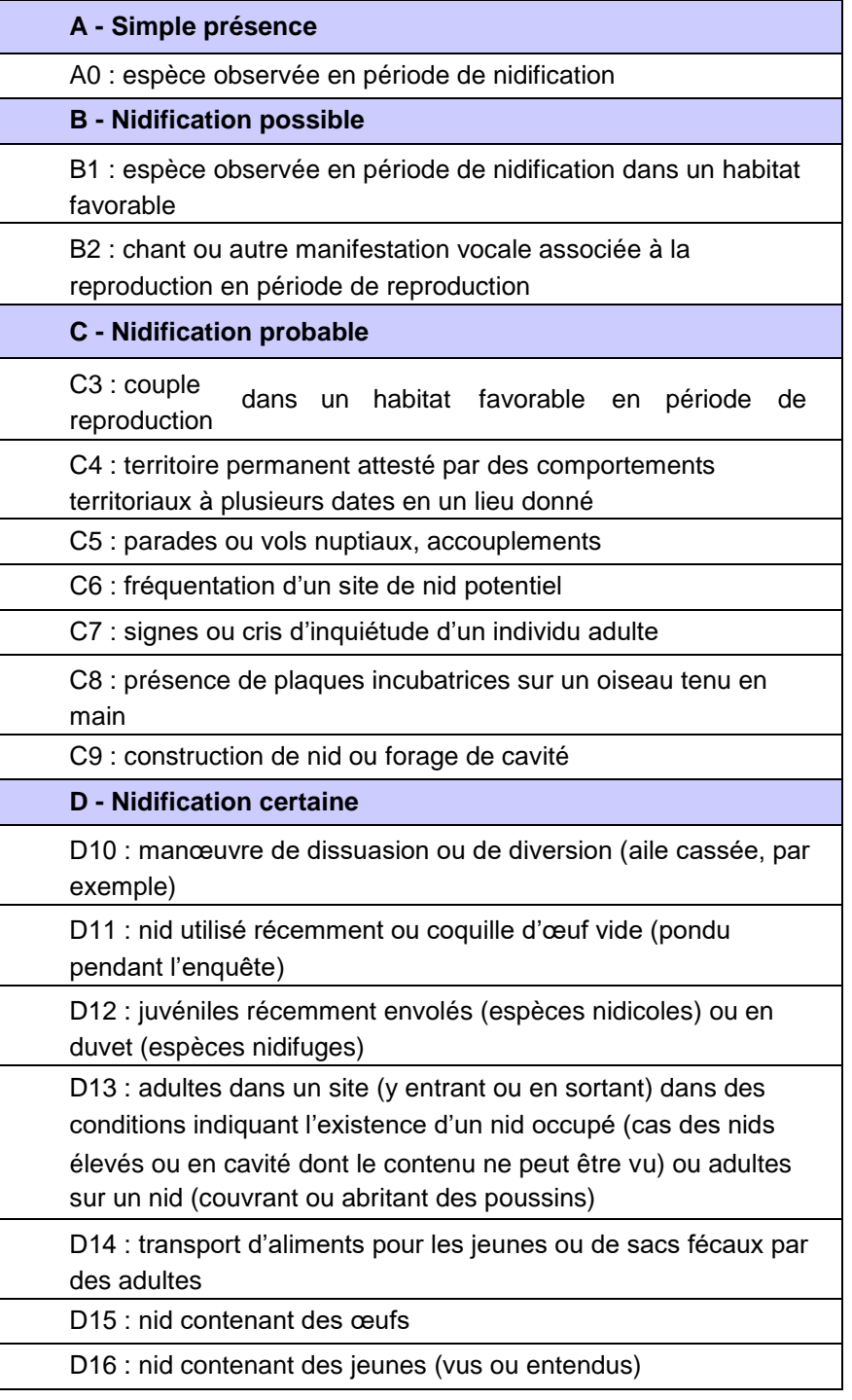

*Tableau 135 : Statuts de reproduction et critères d'évaluation (source : Althis, 2017)* 

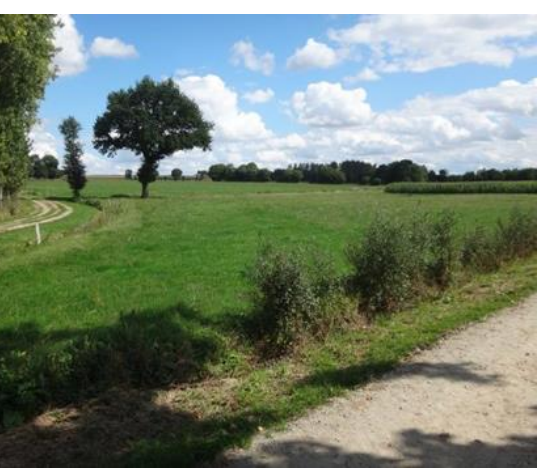

Dossier de demande d'Autorisation Environnementale

### **Oiseaux migrateurs**

#### **Contexte**

Une partie des oiseaux passent l'hiver en Afrique ou en zone méditerranéenne. Ils viennent ensuite au printemps et l'été en Europe pour se reproduire. Pour ce faire, une partie des flux migratoires passe par l'Europe de l'Ouest. Certaines voies migratoires passent clairement par la Bretagne, notamment les oiseaux d'eau et les passereaux (voir figure ci-après). La prise en compte des oiseaux migrateurs n'est pas négligeable pour un projet éolien dans le sens où il y a des risques d'« effet barrière », de collision et de dérangement.

Au regard de ces phénomènes migratoires, les connaissances en Bretagne restent diffuses notamment sur les principaux axes empruntés. Alors que la plupart des espèces migrent sur un front relativement large, plus ou moins modulé par les conditions météorologiques, deux trajectoires semblent se dessiner en Bretagne :

- **L'axe Baie du mont St Michel Estuaire de la Loire**
- **Le contournement par la côte**

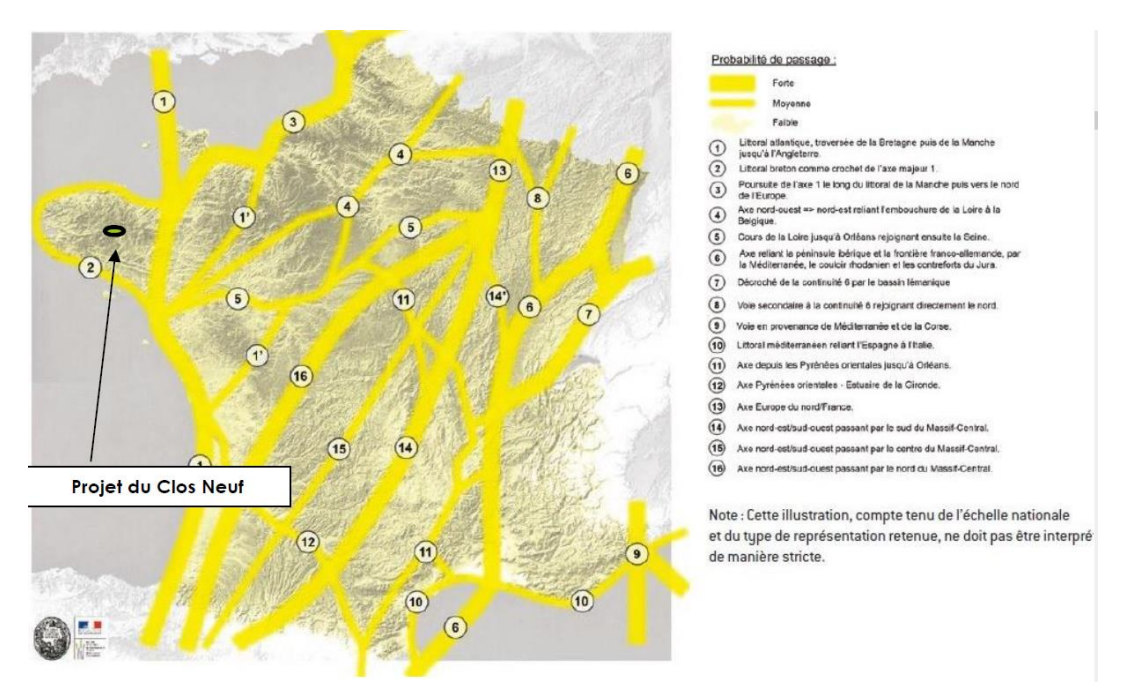

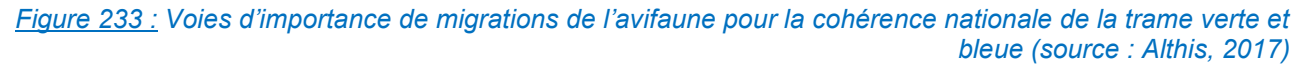

L'aire d'étude inventoriée pour les oiseaux migrateurs est la ZIP et ses environs.

Celle-ci est relativement plane. Elle est occupée principalement par des cultures entrecoupées de quelques haies et boisements.

L'aire d'étude est quadrillée à partir de points offrant une vue dégagée. Quatre points d'observation sont donc mis en place et permettent de couvrir parfaitement les ZIP Nord et Sud. Le point 4 permet notamment de couvrir la ZIP Sud. Les points d'observation ont des cônes de vue qui se complètent et couvrent donc un maximum l'aire d'étude. Ils sont étudiés à tour de rôle de 30min après le lever du soleil jusqu'à 16h.

#### Informations collectées

Afin de comprendre le fonctionnement ornithologique du site, les informations suivantes sont collectées :

- Détermination à l'espèce des individus observés (identification du genre à défaut).
- Direction et sens de déplacements des vols d'oiseaux.
- **Intensité du flux (nombre d'individus).**
- **Hauteurs des vols. Trois tranches sont notées (0-50m, 50-150m et plus de 150m).**
- Mise en avant de zones de haltes.
- Comportements migratoires divers.

Photo 1 – Vue depuis le point d'observation 4 Photo 2 – Vue depuis le point d'observation 1

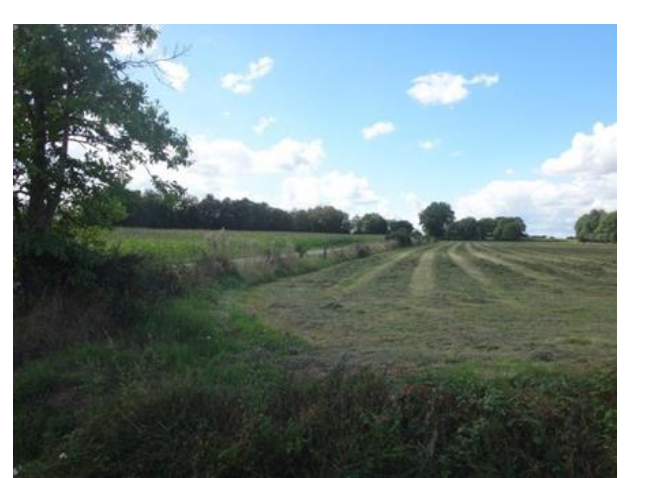

Photo 3 - Vue depuis le point d'observation 2 Photo 4 - Vue depuis le point d'observation 3

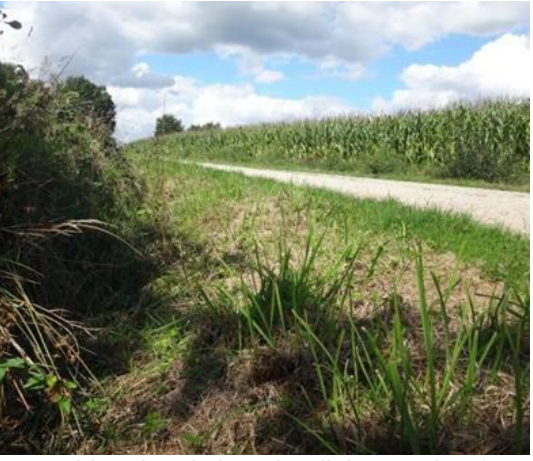

*Figure 234 : Points d'observation de l'avifaune migratrice (source : Althis, 2017)* 

#### Pression d'inventaire

**La pression d'inventaire est de 2 passages pour les oiseaux migrateurs prénuptiaux et de 3 passages pour les oiseaux migrateurs postnuptiaux.** Ce nombre d'interventions est justifié par le positionnement de la ZIP en dehors des grands couloirs de migration. De plus, des études migratoires à proximité réalisées pour la création d'autres parcs appuient cette position du site en marge des couloirs de migration. Ainsi la conclusion de l'étude de la migration pour les projets éoliens de Keranna (21km) et les Landiers (19km ; BLOND. C., 2017) est la suivante :

*« Aucun mouvement migratoire notable n'a été noté sur les aires d'étude : la plupart des vols sont le fait d'oiseaux se déplaçant sur de courtes distances (d'un bois à un autre ou d'une parcelle à une autre) et aucune direction de vol particulière ne se dégage. Les observations montrent un passage migratoire faible, comme la position géographique du site pouvait le laisser présager. »* (source : BLOND C., 2017)

De plus, le projet éolien de Plémet (22) comprend une étude des oiseaux migrateurs prénuptiaux et une étude des oiseaux migrateurs postnuptiaux à 17 km à l'Ouest du projet du Clos Neuf. Les conclusions sont : *« Bilan migration postnuptiale : L'AEI est investie par de faibles populations d'oiseaux migrateurs postnuptiaux (quelques centaines). Une partie de la migration est diffuse sur l'ensemble de l'AEI à une hauteur comprise entre 50 et 100 m. L'autre partie de la migration est rampante, elle emprunte surtour les fonds de vallons. La migration rampante est constituée de flux entre 10 et 50 m. La majorité des espèces recherchées sont de vulnérabilité faible vis-à-vis des éoliennes, sauf l'alouette lulu (méthodologie Marchadour B., Coord., 2010). Bilan migration prénuptiale : L'AER est investie par des populations d'oiseaux migrateurs prénuptiaux peu conséquentes avec 510 individus inventoriés en 4 sessions. 35 espèces sont identifiées pendant cette période. La migration est globalement diffuse, orientée vers le nord-est et située entre 0 et 50m d'altitude. Il n'y a pas de zones de concentration des flux, ni de halte migratoire avérée. Toutes les espèces recensées sont de vulnérabilité faible, vis-à-vis des éoliennes, sauf l'alouette lulu (vulnérabilité « Modérée ». Cette dernière n'apporte pas de contrainte particulière au projet. »* 

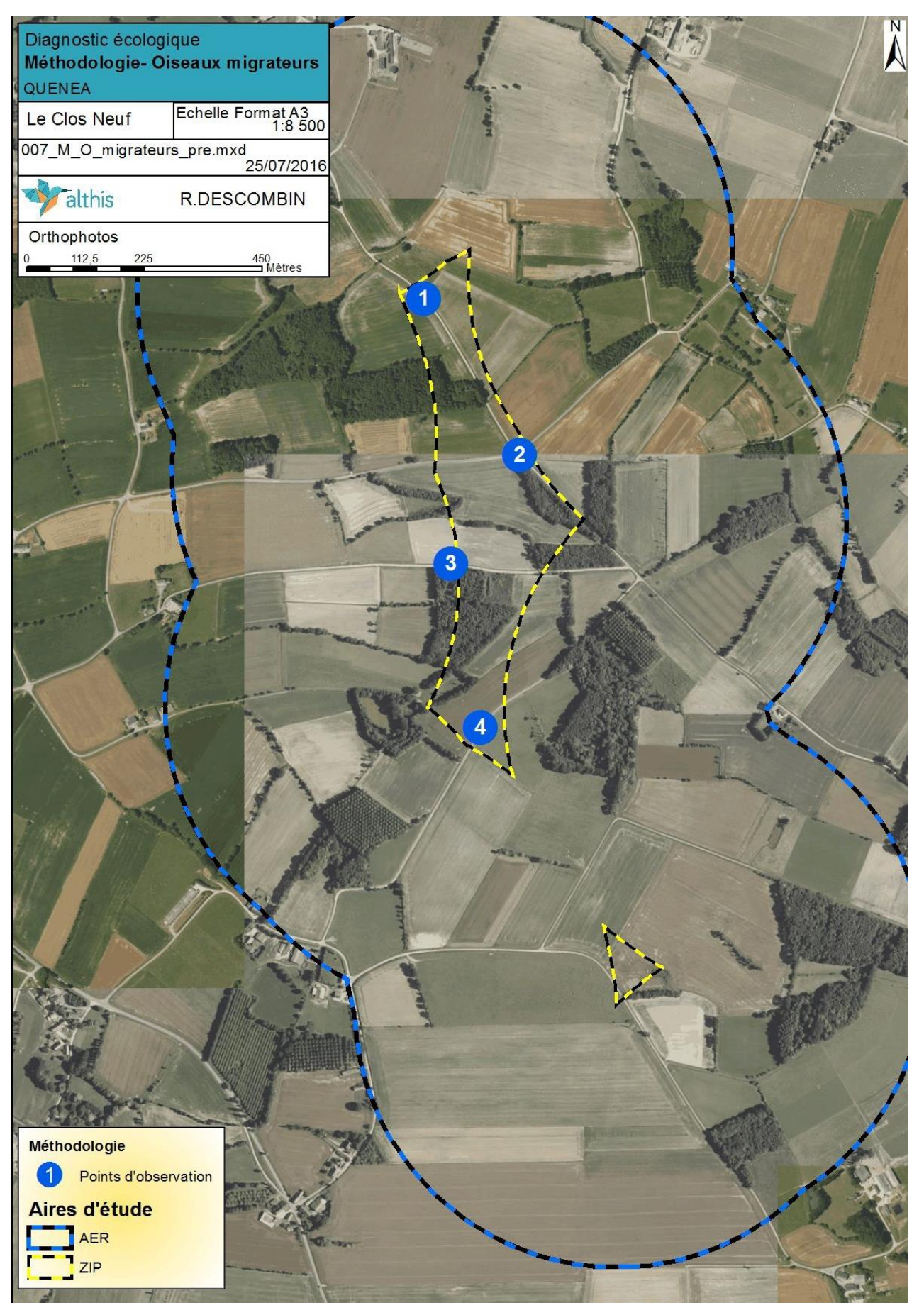

*Carte 154 : Points d'observation des oiseaux migrateurs (source : Althis, 2017)* 

### **Oiseaux hivernants**

Après avoir séjourné dans les pays Nordiques ou dans l'Est de l'Europe pour se reproduire, une partie de ces oiseaux migre pour passer l'hiver et s'arrête en Bretagne. Ces populations s'attardent surtout dans les secteurs qui sont sources de nourriture comme par exemple les estuaires pour les limicoles, les cultures pour certains passereaux, etc.

L'aire d'étude correspond à la Zone d'Implantation Potentielle (ZIP). Les inventaires sont concentrés en son sein, mais s'étendent aussi à proximité.

La méthode utilisée reprend en partie celle du nouvel atlas des oiseaux hivernants de France (LPO, MNHN, SEOF coord., 2013.). La maille est remplacée par l'aire d'étude et les habitats sont cartographiés indépendamment.

Des transects sont établis afin de couvrir toute la ZIP (voir carte ci-après). Ils permettent la prospection de tous les types de milieux présents. Ils sont parcourus à faible vitesse à la période optimale pour les oiseaux hivernants, c'est-à-dire entre décembre et mi-février. Les conditions météorologiques doivent être favorables : pas de vent ni de pluie.

Toutes les espèces contactées lors de la période d'inventaire (espèces vues ou entendues), y compris celles notées en vol ou trouvées mortes (nocturnes par exemple), doivent être répertoriées.

Afin de comprendre le fonctionnement ornithologique du site, les informations suivantes sont aussi collectées :

- **Le nombre d'espèce et d'individus par espèce**
- **L'activité particulière (nourrissage, repos, etc)**
- **Les zones fonctionnelles**
- **Les comportements divers.**

Deux années d'inventaire des oiseaux hivernants sont menées pour cette étude. En effet, la première session a été réalisée uniquement dans la ZIP Nord. La deuxième session s'est attachée à inventorier l'avifaune hivernante aussi bien dans la ZIP Nord que dans la ZIP Sud.

Dossier de demande d'Autorisation Environnementale

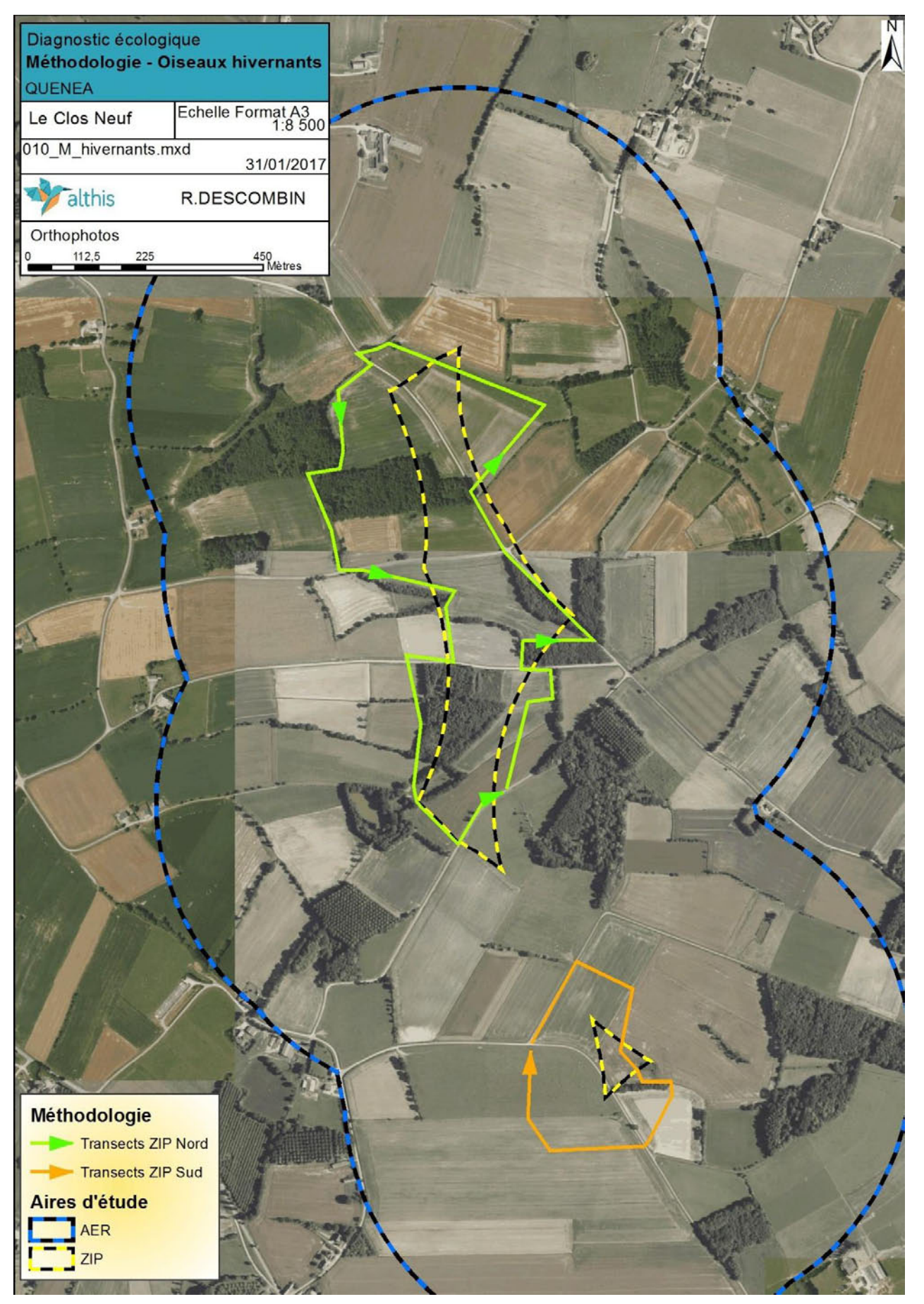

*Carte 155 : Transects d'inventaire des oiseaux hivernants (source : Althis, 2017)* 

### **Evaluation de la vulnérabilité aux éoliennes**

La LPO Pays de la Loire, missionnée par la DREAL Pays de la Loire, a rédigé un guide de préconisation éolien (MARCHADOUR B., Coord., 2010), support de réflexion pour l'évaluation des impacts des éoliennes sur les oiseaux et les chiroptères en région Pays de la Loire.

La méthodologie appliquée pour évaluer les impacts potentiels des parcs éoliens sur les populations d'oiseaux s'appuie sur la notion de vulnérabilité des espèces face aux éoliennes. Cette vulnérabilité est calculée d'une part sur la base des enjeux de conservation des espèces concernées et d'autre part sur leur niveau de sensibilité.

Cette démarche est ici aussi appliquée, en remplaçant les éléments spécifiques à la région Pays de la Loire par ceux de la région Bretagne (liste rouges régionales et espèces prioritaires).

Le détail du calcul de ces différents niveaux est décrit dans les paragraphes suivants.

### Détermination du niveau d'enjeu

Dans un premier temps, le niveau d'enjeu par espèce est évalué. Bien que la majorité des oiseaux soient protégés, leurs statuts de conservation sont assez différents d'une espèce à l'autre.

Plusieurs statuts à différentes échelles permettent de définir le niveau d'enjeu des oiseaux nicheurs, migrateurs et hivernants. Trois statuts différents sont pris en considération pour effectuer cette évaluation : la liste rouge des oiseaux de France métropolitaine (UICN France, MNHN, SEOF & ONCFS, 2016), la liste rouge régionale de Bretagne (GIP Bretagne Environnement et Al., validé par le CSRPN en 2015) et l'inscription ou non de l'espèce en annexe I de la Directive Oiseaux.

En fonction du classement de l'espèce dans ces listes, la notation est effectuée de la manière suivante :

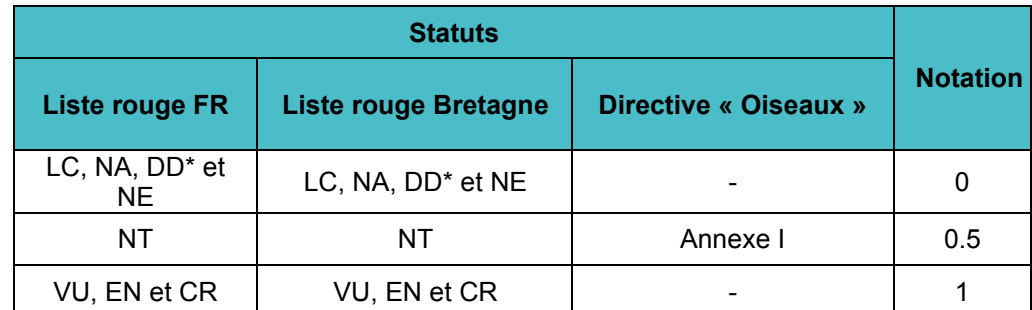

*LC : préoccupation mineure ; NT : quasiment menacé ; DD : données insuffisantes ; VU : vulnérable ; EN : en danger d'extinction ; CR : en danger critique d'extinction ; NA : Non applicable ; NE : Non évalué \*Contrairement à la méthodologie Pays de la Loire (Marchadour B., Coord., 2010), les espèces notées DD (données insuffisantes) n'apportent pas de point pour le calcul de l'enjeu.*

*Tableau 136 : Calculs des niveaux d'enjeux des oiseaux nicheurs et migrateurs (source : Althis, 2017)* 

Ainsi, pour chaque espèce, les 3 notes attribuées sont additionnées. Cela permet d'aboutir à une classification selon 4 niveaux d'enjeux :

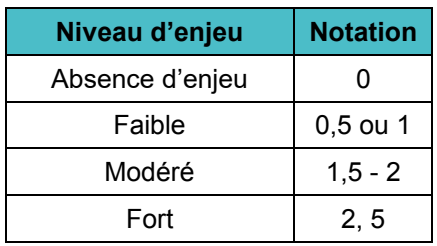

*Tableau 137 : Calcul du niveau d'enjeu des oiseaux (source : Althis, 2017)* 

Détermination du niveau de sensibilité

La sensibilité des oiseaux face aux éoliennes varie fortement en fonction des types de vols, de la période de l'année, de l'utilisation des milieux, etc. En fonction de la bibliographie disponible par espèce et des observations de terrain, quatre niveaux de sensibilité sont établis (Marchadour B., Coord., 2010) : :

- Sensibilité très faible : a priori espèce non sensible, pas d'impacts directs observés lors de suivis sur des parcs éoliens existants ;
- Sensibilité faible ou non connue : pas d'éléments bibliographiques, comportements de l'espèce non sensible
- Sensibilité moyenne : impacts directs ou indirects avérés, comportement (notamment le vol) pouvant être à risque :
- Sensibilité forte : impacts directs ou indirects avérés, comportement (notamment vol) à risque

Ainsi, quatre niveaux de sensibilité sont déterminés et une note est attribuée à chaque niveau :

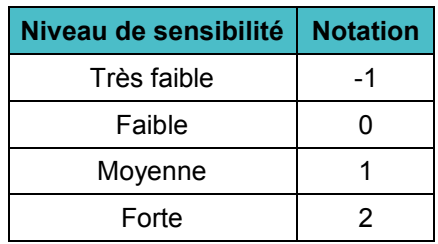

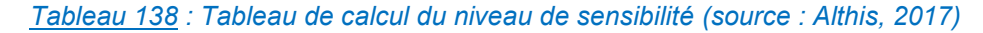

#### Détermination du niveau de vulnérabilité

Enfin, le croisement des niveaux d'enjeu et de sensibilité estimés donne le niveau de vulnérabilité pour chaque espèce. Quatre niveaux sont identifiés. Le classement de l'espèce est obtenu par addition des notes d'enjeux et des notes de sensibilité.

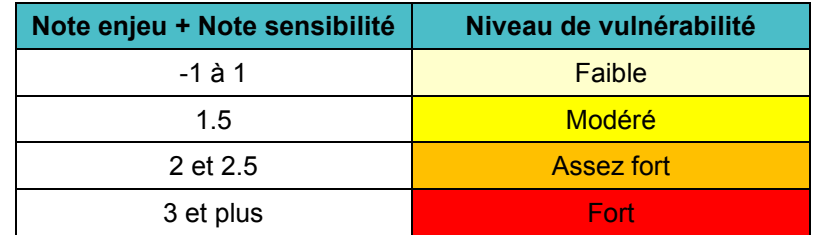

*Tableau 139 : Tableau de calcul du niveau de vulnérabilité (source : Althis, 2017)* 

#### Détermination des protocoles de suivis

Les parcs éoliens font l'objet d'un suivi environnemental. Ce suivi est prévu dans des termes identiques par l'article 12 de l'arrêté ICPE du 26 août 2011 relatif aux installations de production d'électricité utilisant l'énergie mécanique du vent au sein d'une installation soumise à autorisation au titre de la rubrique 2980 de la législation des installations classées pour la protection de l'environnement et par le point 3.7 de l'annexe I de l'arrêté du 26 août 2011 relatif aux installations de production d'électricité utilisant l'énergie mécanique du vent, au sein d'une installation soumise à déclaration au titre de la rubrique 2980, de la législation des installations classées pour la protection de l'environnement :

*« Au moins une fois au cours des trois premières années de fonctionnement de l'installation puis une fois tous les dix ans, l'exploitant met en place un suivi environnemental permettant notamment d'estimer la mortalité de l'avifaune et des chiroptères due à la présence des aérogénérateurs. Lorsqu'un protocole de suivi environnemental est reconnu par le ministre chargé des installations classées, le suivi mis en place par l'exploitant est conforme à ce protocole. Ce suivi est tenu à disposition de l'inspection des installations classées. »* 

Ainsi, les niveaux de suivis environnementaux pour l'avifaune sont définis par le protocole officiel de suivi environnemental des parcs éoliens terrestres (MEDD, 215).

### 3 - 4 Chiroptères

### **Analyse bibliographique**

Afin d'identifier le contexte chiroptérologique dans lequel s'insère la ZIP, un état des lieux des connaissances locales est réalisé. Pour ce faire, les APPB et les sites reconnus d'intérêt départemental, régional ou national pour les chiroptères (GMB, 2007 et 2011) sont répertoriés au sein de l'aire d'étude éloignée. La liste des espèces répertoriées par Bretagne Vivante SEPNB (FARCY, 2010) sur les communes de Merdrignac et Illifaut ainsi que sur les communes limitrophes est également dressée.

Enfin, les données issues de la première étude réalisée dans le cadre de ce projet (Lustrat, 2007) sont prises en considération.

### **Prospection préalable aux inventaires**

### Analyse de la structure paysagère dans l'aire d'étude rapprochée

L'analyse de la structure paysagère permet d'évaluer le potentiel d'accueil du site en termes de territoire de chasse et de corridors de déplacements et ainsi de préjuger de l'intérêt chiroptérologique du site.

Elle permet de définir l'aire d'étude rapprochée ainsi que l'emplacement des points d'écoute et participe à une meilleure appréhension des résultats des inventaires.

Cette analyse se base sur un premier repérage effectué sur carte IGN et sur orthophoto afin d'identifier les grandes entités paysagères (forêt, bocage, cours d'eau) présentes au sein de l'aire d'étude éloignée et pouvant influer sur le cortège spécifique et la fréquentation de la ZIP par les chauves-souris.

Une prospection diurne de terrain est ensuite effectuée sur l'ensemble du territoire comprenant la ZIP et une bande d'environ 1 km autour de celle-ci.

#### Etude de la disponibilité en gîtes

Cette phase de terrain vise à identifier les secteurs susceptibles d'héberger des colonies de chauves-souris et à y évaluer les potentialités d'accueil. Elle concerne les espèces anthropophiles comme les espèces arboricoles.

Des prospections diurnes ont ainsi été menées au sein de l'aire d'étude rapprochée et de ses abords.

### **Période d'inventaire et conditions d'intervention**

En hiver, les chauves-souris d'Europe hibernent réduisant ainsi leur période d'activité aux mois de mars à octobre. Dans le cadre d'un projet éolien, l'étude des chiroptères doit se dérouler sur l'ensemble de la période d'activité des chauves-souris.

Les mois de mars et d'octobre sont globalement considérés comme favorables pour l'étude des chiroptères. Cependant, il est important de prendre en considération que selon les conditions climatiques observées à ces périodes, celles-ci peuvent être certaines années favorables et d'autres années défavorables.

| Jan                 |  | Fév. | Mars | Avr.              | Mai | Juin | Juil.            | Aout | Sept | Oct. | Nov. | Déc. |
|---------------------|--|------|------|-------------------|-----|------|------------------|------|------|------|------|------|
|                     |  |      |      |                   |     |      |                  |      |      |      |      |      |
| Légende :           |  |      |      |                   |     |      |                  |      |      |      |      |      |
| Période défavorable |  |      |      | Période favorable |     |      | Période optimale |      |      |      |      |      |

*Figure 235 : Période favorable aux inventaires chiroptères (source : Amikiro, 2017)* 

La pression d'observation ainsi que les méthodes retenues (suivis ultrasonores actif par point d'écoute et passif en hauteur sur mât de mesure) s'appuie sur les recommandations de la SFEPM (2016) et d'EUROBATS (Rodrigues et al, 2008 et 2014).

L'étude de la ZIP Sud ayant débuté ultérieurement à l'étude de la ZIP Nord l'ensemble des suivis n'ont pas été effectués simultanément sur les deux ZIP.

Un total de 17 sorties de terrain ont été réalisées dont 4 ont été effectuées conjointement sur les deux ZIP. La ZIP Nord a ainsi fait l'objet de 11 inventaires actifs contre 3 pour la ZIP Sud qui présente une superficie beaucoup plus restreinte.

L'historique des suivis est détaillé dans le tableau suivant.

Le cycle biologique des chauves-souris est intimement lié aux saisons et aux conditions météorologiques. Les relevés de terrain sont donc menés, dans la mesure du possible, dans des conditions météorologiques favorables afin de garantir une bonne représentativité de l'activité enregistrée :

- Vent maximum :  $20 \text{ km/h}$  ;
- Température minimale : 11°C (Waugen et al., 1997);
- Absence de pluie.

La température, la couverture nuageuse et la vitesse du vent sont systématiquement notées en début de soirée. La vitesse du vent est considérée comme nulle (0 à 5 km/h), faible (5 à 15 km/h) ou moyenne (15 à 20 km/h). La couverture nuageuse est estimée sur une échelle de 0 à 8. Ainsi, une couverture nuageuse de 0/8 correspond à un ciel dépourvu de nuage. À l'inverse, une couverture nuageuse de 8/8 correspond à un ciel entièrement couvert.

Les précipitations sont estimées sur une échelle de 0 à 3 avec un niveau de 0/3 correspondant à une absence de précipitations.

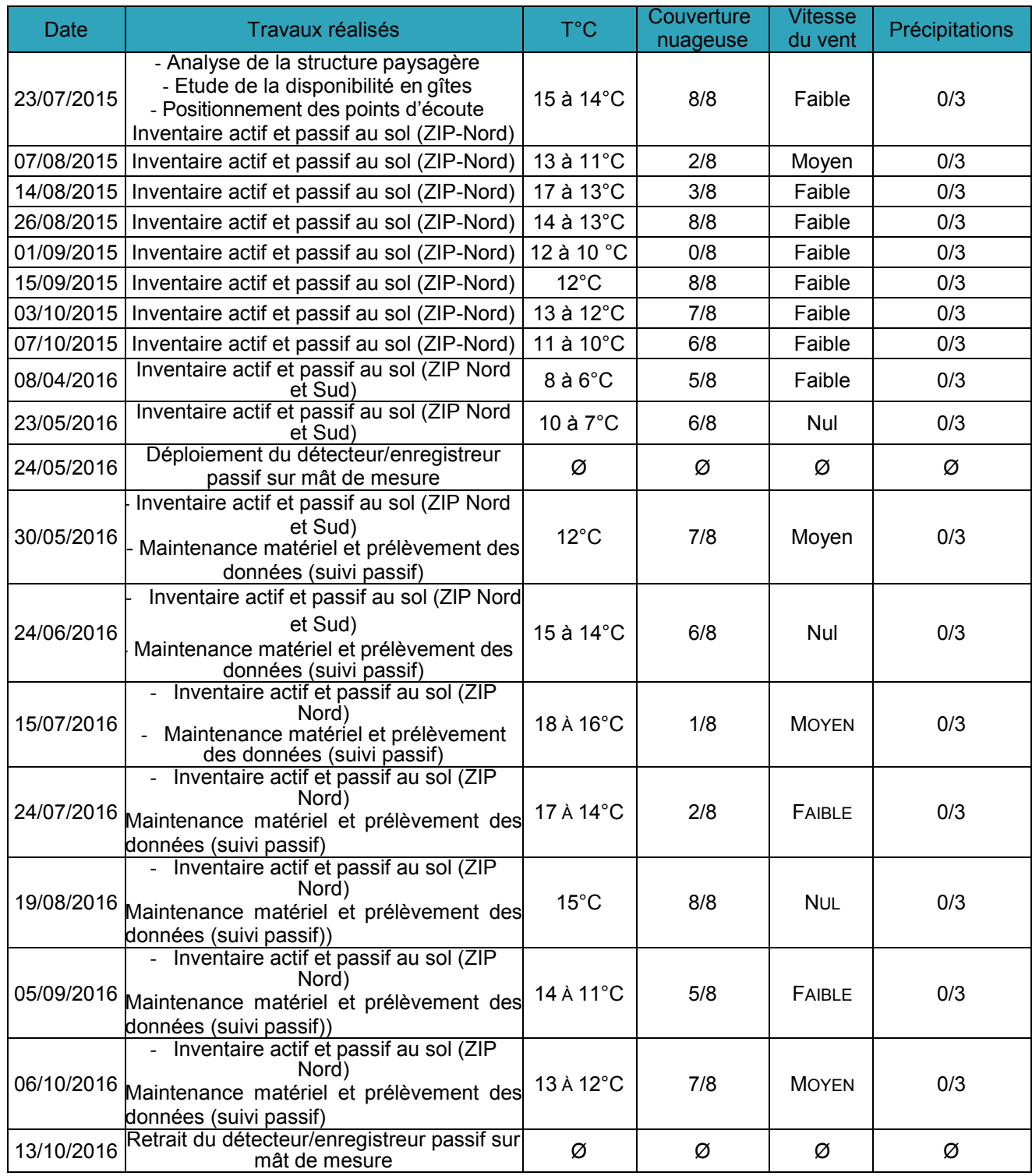

*Tableau 140 : Historique des inventaires chiroptères (source : Amikiro, 2017)* 

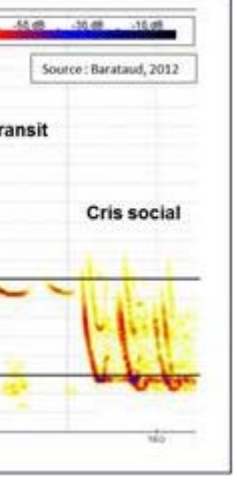

### **Principe d'écholocalisation chez les chiroptères**

Toutes les chauves-souris européennes utilisent le principe du sonar pour se déplacer et repérer leurs proies. Cette fonction mise en évidence dans les années 40 par Galambos et Griffin (1942) est appelée écholocalisation.

Les chauves-souris se déplacent et chassent de nuit. Leur vue bien que performante ne leur permet pas de distinguer les obstacles et les proies dans l'obscurité. Les chiroptères émettent donc des ultrasons\*. Lorsqu'ils rencontrent un obstacle, les ultrasons rebondissent, formant des échos extrêmement précis que les chauvessouris captent au niveau des oreilles. Elles peuvent ainsi évaluer la forme et la localisation des objets détectés ainsi que la direction et la vitesse de leur déplacement (Barataud, 2012).

*\* Les ultrasons sont des signaux sonores de très hautes fréquences, qui sont produits chez les chauves-souris par contraction du larynx et émis par la gueule ou par le nez (Arthur et Lemaire, 1999).*

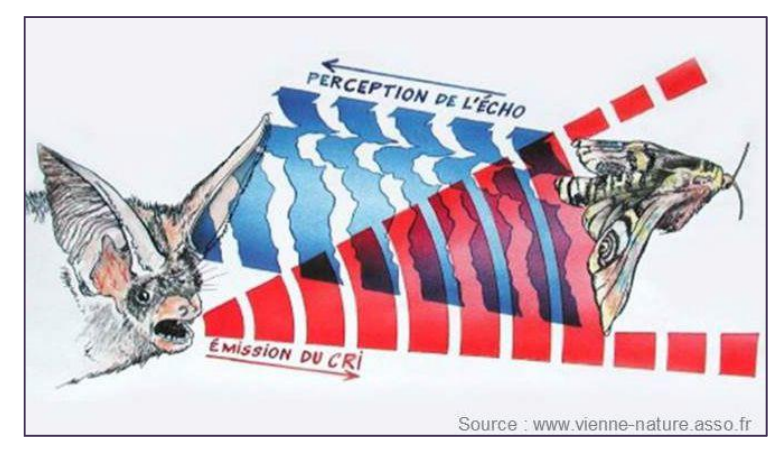

*Figure 236 : Représentation du principe d'écholocalisation chez les chiroptères (source : Amikiro, 2017)* 

À l'instant où elle émet son cri ultrasonore, la chauve-souris n'est pas en capacité d'entendre. Chaque émission doit donc systématiquement être suivie d'un temps d'écoute (Arthur et Lemaire, 2009).

C'est grâce à l'alternance d'émission et réception de sons que la chauve-souris peut se diriger et capturer ses proies dans le noir.

Les émissions sonores des chiroptères correspondent à deux fonctions indépendantes bien qu'elles utilisent les mêmes organes : la localisation acoustique et la communication. Ces deux fonctions impliquent des structures de cris adaptées.

Les cris de communication, également appelés « cris sociaux » présentent une spécificité marquée. Au contraire, les cris de localisation, qui ont pour principal objectif l'acquisition d'informations, répondent à des critères purement biophysiques. Ils dépendent notamment de paramètres liés aux habitats dans lesquels évolue le chiroptère émetteur, à la taille de ses proies ainsi qu'à sa morphologie†. Certains de ces caractères étant spécifiques à chaque espèce, ces dernières possèdent des gammes de signaux qui leur sont propres, leur permettant de répondre aux exigences intraspécifiques tout en s'adaptant au contexte.

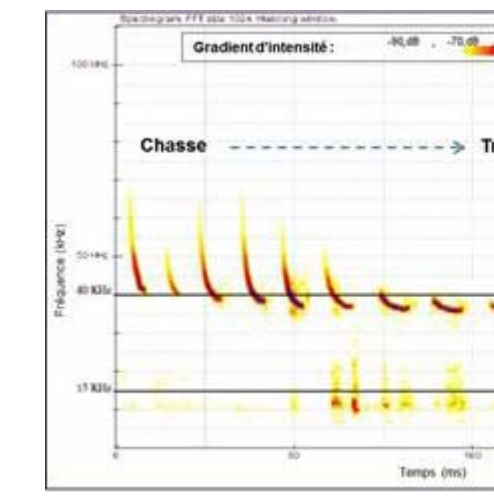

*Figure 237 : Modification de la structure du signal en fonction du contexte : cas de la pipistrelle de Kukl* 

### *(source : Amikiro, 2017)*

Il est donc possible grâce à une séquence ultrasonore de chauve-souris d'identifier l'espèce émettrice (Barataud, 2012). Il existe toutefois des recouvrements entre les gammes de différentes espèces. En fonction du contexte, plusieurs espèces peuvent ainsi être amenées à émettre des cris présentant les mêmes caractéristiques, rendant la détermination parfois délicate (Boonman et al., 1995, Siemers et Schnitzler, 2000).

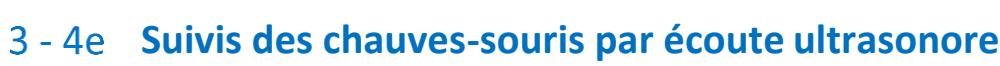

### Principe de l'inventaire des chauves-souris parl'acoustique

L'utilisation du détecteur à ultrasons reste le moyen le plus sûr d'obtenir rapidement des informations sur de nombreuses espèces de chauves-souris dans un milieu donné. En effet, grâce au détecteur à ultrasons nombre d'espèces peuvent être déterminées sur le terrain bien que certains individus émettent des séquences ultrasonores ne pouvant être discriminées de manière certaine (voir ci-avant). De plus, un observateur neutre, sans éclairage et silencieux, ne modifie pas le comportement des animaux étudiés et n'apporte aucune perturbation. C'est donc la technique d'inventaire que l'association AMIKIRO a retenu pour cette étude.

L'identification de l'espèce n'est pas le seul avantage de la technique de la détection acoustique. Elle permet également d'apprécier le comportement de l'individu contacté (chasse, transit, distance par rapport aux obstacles, degré de curiosité pour son environnement de vol…). Toutes ces informations peuvent nous être livrées, par l'analyse combinée de la structure des signaux, de leur récurrence et de leur rythme au sein d'une séquence.

Notons cependant que l'absence de contact ne signifie pas nécessairement l'absence de l'espèce (Motte et Libois, 1998).

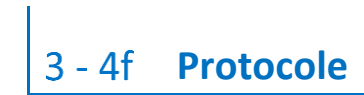

#### Les inventaires actifs

Les inventaires actifs consistent en l'enchaînement au cours d'une soirée de plusieurs points d'écoute. Sur chaque point d'écoute, tous les contacts sont relevés dans une durée de **10 minutes**.

Pour chaque contact, l'espèce (ou à défaut le groupe d'espèces), le type d'activité (chasse, transit, cris sociaux), l'heure et le lieu sont précisés. Un comportement de chasse est décelé par la présence d'accélérations dans le rythme des impulsions, typiques de l'approche d'une proie (Griffin et al, 1960). Le comportement de transit est indiqué par une séquence sonore à rythme régulier typique d'un déplacement rapide dans une direction donnée.

L'appareil utilisé est un détecteur à ultrasons nouvelle génération de type SoundChaser Expert (Cyberio®) couplé à un micro Ultramic250K (Dodotronic®). Ce système est muni d'un système de rétroaction restant actif lors des enregistrements, bravant ainsi les limites des anciens appareils.

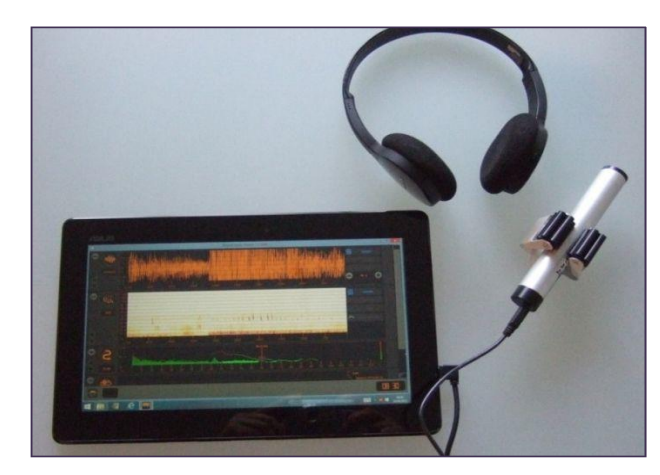

*Figure 238 : Détecteur ultrasons SoundChaser de chez Cyberio (source : Amikiro, 2017)* 

Pour le projet de parc éolien du Clos Neuf, 11 points d'écoute ont été positionnés sur la ZIP Nord et 3 sur la ZIP Sud. Un total de 14 points d'écoute a ainsi été positionné sur l'aire d'étude rapprochée. L'ensemble des 14 points n'ont été étudié au cours des mêmes soirées que lors du printemps 2016 (4 soirées). Au regard de la dimension<br>et de la configuration de la zone d'étude, ces 14 points étaient nécessaires.

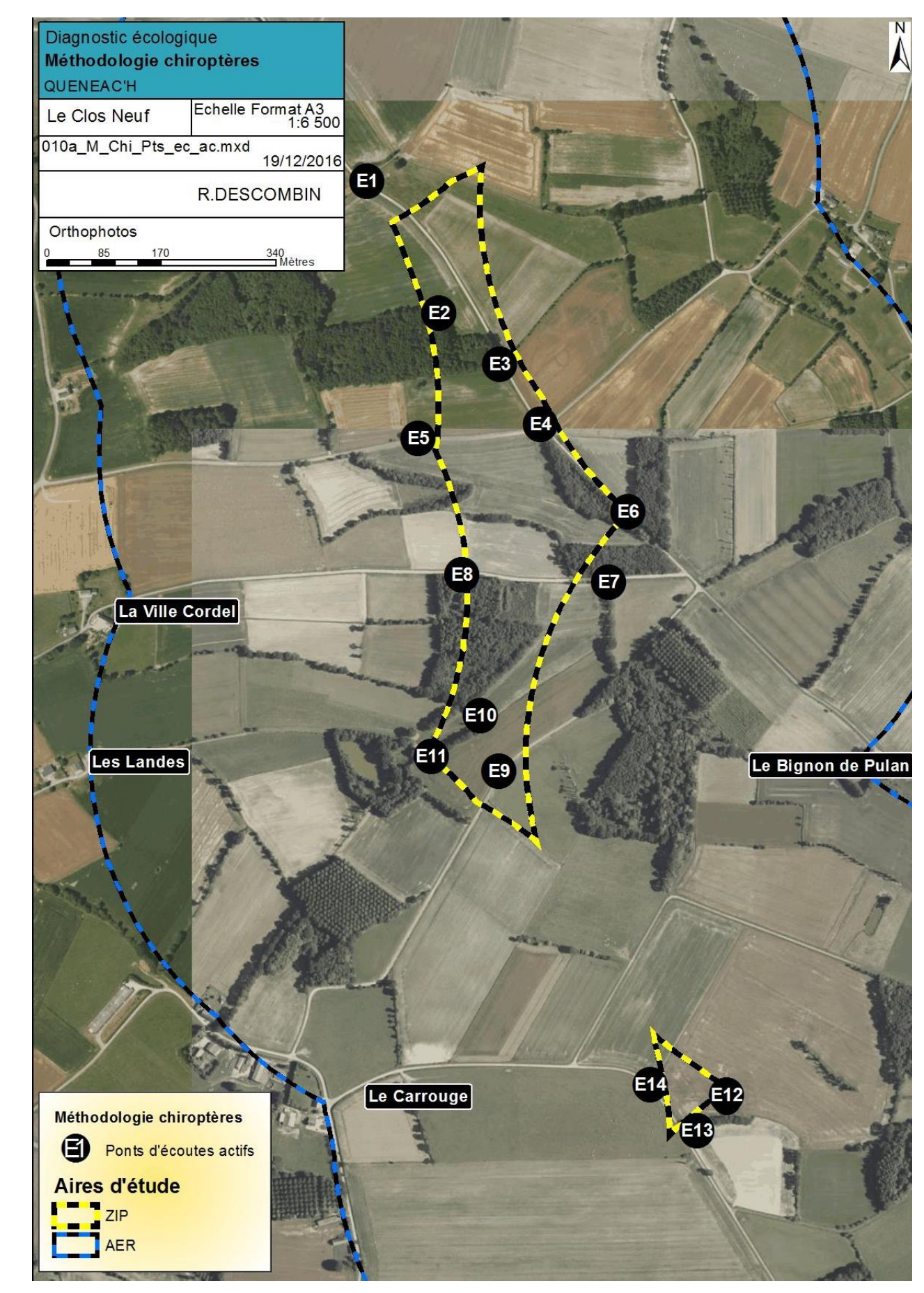

Le principal biais à éviter, dans la perspective d'étudier l'ensemble des points d'écoute, consiste à ne pas arriver trop tardivement sur les derniers points. En effet, il est maintenant bien connu et largement documenté que l'activité de chasse des chauves-souris se manifeste préférentiellement dès le coucher du soleil puis décroît à mesure que la nuit avance. Certaines espèces marquent alors une pause dans leur activité de chasse et regagnent aussi bien des gîtes diurnes que des gîtes nocturnes de transit (Mc Aney et Fairley, 1988, Bontadina et al, 2001).

*Projet du parc éolien Le Clos Neuf (22) Chapitre J – Analyse des méthodes utilisées et difficultés rencontrées - p. 451* et de la configuration de la zone d'étude, ces 14 points étaient nécessaires. *Carte 156 : Localisation des points d'écoute active des chiroptères (source : Amikiro, 2017)* 

Pour cette raison, les écoutes ultrasonores se cantonnent aux trois premières heures après le coucher du soleil. Un maximum de 12 à 13 points d'écoute étudiés est conseillé par nuit d'inventaire.

L'emplacement de ces derniers est déterminé en fonction de deux critères :

- **La structure paysagère du site** : Les habitats et entités paysagères favorables à la chasse et/ou aux déplacements (transit) des chauves-souris doivent être étudiés en priorité. Les passages pouvant offrir des connexions avec les milieux naturels périphériques sont notamment ciblés. Lorsque l'aire d'étude rapprochée est composée d'une mosaïque d'habitats diversifiés, chacun d'eux est, dans la mesure du possible, étudié. L'analyse de la structure paysagère permet également de définir le nombre minimum de points d'écoute que requiert le site.
- **L'accessibilité** : Une fois que le nombre minimal de points d'écoute et la localisation des secteurs à étudier en priorité ont été identifiés par l'analyse paysagère, l'emplacement précis de l'ensemble des points est déterminé en fonction de leurs accessibilités afin de minimiser le temps de déplacement entre chaque point lorsque cela s'avère nécessaire.
Chaque soirée d'écoute débute au crépuscule, indépendamment de l'observation ou non de chauves-souris et se poursuit sur les deux à trois heures après la tombée de la nuit.

L'enchaînement des points d'écoute diffère d'une soirée d'inventaire à l'autre pour permettre une plus large vision de l'activité des chiroptères sur chaque point.

Les séquences dont l'identification sur le terrain n'est pas certaine sont sauvegardées dans le but d'une analyse informatique ultérieure à l'aide du logiciel Batsound (Pettersson Elektronic®).

La mesure de l'abondance des chauves-souris est impossible par l'acoustique. Les résultats quantitatifs expriment une mesure de l'activité basée sur une méthode d'occurrence sonore des espèces (ou groupe d'espèces) par tranche de temps (Barataud, 2012).

Le contact acoustique est donc l'élément de base. Il correspond à une séquence acoustique bien différenciée. Lorsque plusieurs individus chassent dans un secteur restreint, fournissant ainsi une longue séquence sonore continue, un contact est comptabilisé toutes les tranches pleines de cinq secondes pour chaque individu identifié. Cette durée correspond à la durée moyenne d'un contact isolé.

Au cours des suivis par écoute ultrasonore active, toutes observations visuelles susceptibles de fournir des informations additionnelles sur le comportement des chiroptères (sens de déplacement, …) sont notées. À cette fin, un monoculaire nocturne est ponctuellement utilisé.

#### Les inventaires passifs au sol

En parallèle de l'écoute active, une écoute passive est réalisée à l'aide de deux détecteurs/enregistreurs autonomes de type SM3Bat (WildlifeAcoustics®) déployés lors de chaque session d'inventaire.

Le déploiement d'appareils automatiques présente trois avantages :

- L'intensification de la pression d'observation. Des secteurs potentiellement favorables, mais moins prioritaires que ceux choisis pour l'écoute active peuvent ainsi être prospectés ;
- L'étude de secteurs favorables aux chiroptères, mais dont l'accès difficile nous empêche de les inclure dans les suivis par écoute active ;
- L'étude comparative de milieux ouverts jugés moins favorable à l'activité des chauves-souris et de secteurs limitrophes plus favorables.

Les études par écoute passive et active ne fournissent pas les mêmes informations. En effet, l'écoute active offre la possibilité de couvrir l'ensemble de l'aire d'étude sur une même soirée tandis que l'écoute passive permet des relevées de plus longue durée (3h) sur des points fixes. La mise en place de ces deux méthodes d'inventaire complémentaires permet d'augmenter l'exhaustivité de nos observations en augmentant les chances de détecter l'ensemble des espèces présentes.

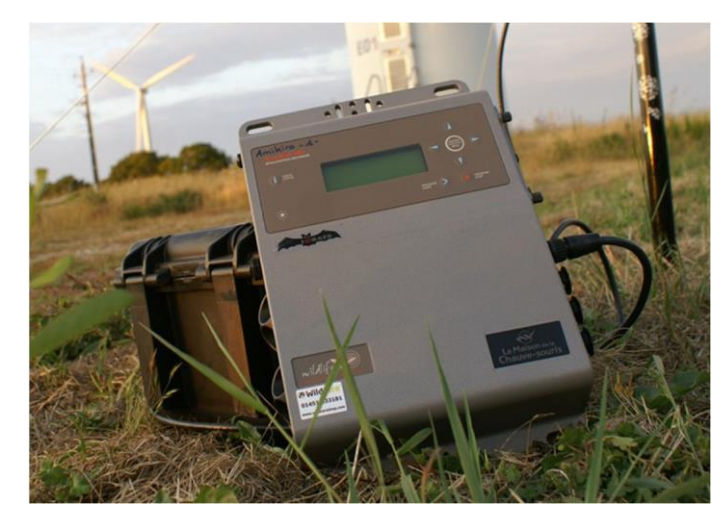

*Figure 239 : Détecteur/enregistreur d'ultrasons SM3Bat de chez WildlifeAcoustics (source : Amikiro, 2017)* 

Les deux appareils sont disposés sur des emplacements différents lors de chaque inventaire. Ils sont placés conjointement au niveau d'une structure favorable aux chiroptères (lisière, chemin forestier, bord de haie,…) et dans une zone limitrophe plus ouverte.

Les enregistrements débutent dès le crépuscule et se prolongent sur une durée de trois heures. Les fichiers acoustiques obtenus sont ensuite analysés grâce au logiciel d'analyse automatique Sonochiro (Biotope®). SonoChiro ne peut toutefois se substituer complètement à une identification manuelle, car un taux d'erreur nul du logiciel est inenvisageable dans l'état actuel des connaissances et des avancées technologiques. Certaines séquences (séquences présentant un indice de confiance SonoChiro faible ; une espèce sujette à erreur d'identification ou une espèce remarquable) seront donc ensuite analysées manuellement à l'aide du logiciel Batsound (Pettersson Elektronic®).

34 points d'écoute passive au sol ont ainsi été positionnés sur l'aire d'étude rapprochée. Les dates et les conditions climatiques étaient similaires à celles relevées lors de l'écoute active et sont ainsi présentées dans le Tableau 140.

<span id="page-37-1"></span>Dossier de demande d'Autorisation Environnementale

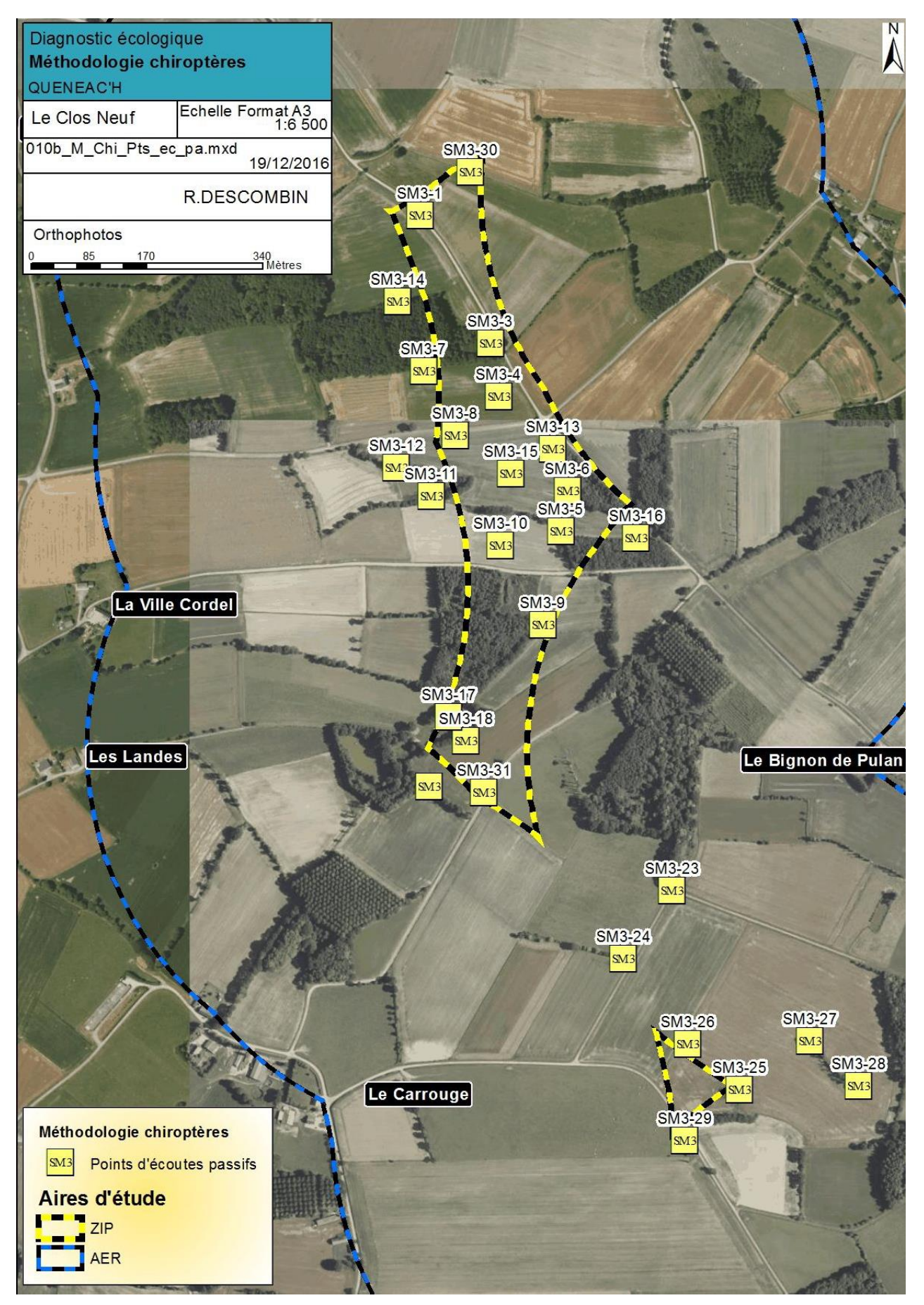

*Carte 157 : Localisation des points d'écoute passive des chiroptères (source : Amikiro, 2017)* 

### Les inventaires passifs en altitude

Afin d'appréhender au mieux le peuplement chiroptérologique présent en altitude, un enregistreur passif de type SM3Bat muni de deux micros a été installé sur un arbre (chêne) dont la situation est jugée comme stratégique pour une observation chiroptérologique.

Le premier micro est positionné en bout de branche, à mi-hauteur de l'arbre soit à environs 9m du sol. Le second est accroché au sommet d'un mât surplombant de deux à trois mètres la cime de l'arbre, à environs 25m d'altitude. L'utilisation conjointe des deux micros permet la comparaison des cortèges spécifiques ainsi que des niveaux d'activités chiroptérologique en dessous et au-dessus de la canopée.

Le SM3Bat a été mis en place sur une période de 5 mois allant de mi-avril à mi-septembre 2016. Il enregistrait alors la nuit (du coucher au lever du soleil) toutes les chauves-souris détectées grâce à leurs ultrasons.

Bien que l'appareil fonctionne en autonomie, des visites sont effectuées régulièrement (environ tous les 15 jours) afin de s'assurer du bon fonctionnement de l'installation. La batterie ainsi que les cartes mémoire sont alors remplacées.

Comme pour les inventaires passifs au sol, les enregistrements sont traités par le logiciel Sonochiro (Biotope®). Ensuite les fichiers nécessitant d'être vérifiés sont analysés manuellement par le logiciel Batsound (Pettersson Elektronic®).

<span id="page-37-0"></span>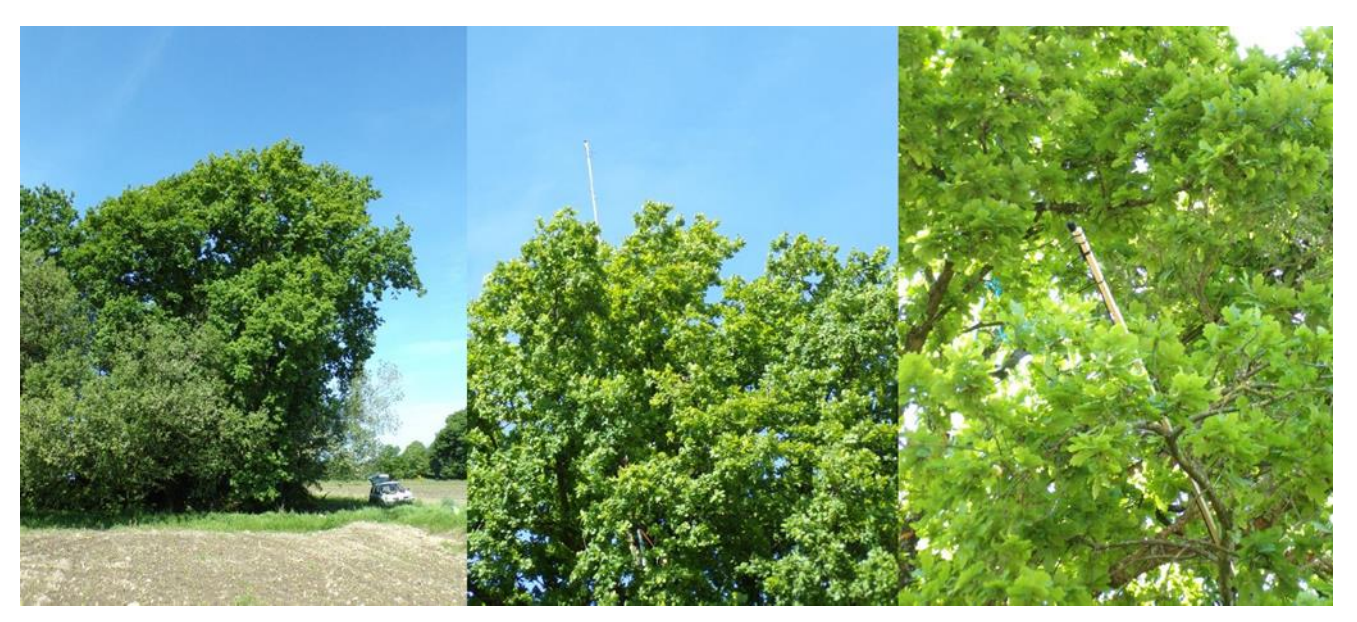

*Figure 240 : Arbre sélectionné et déploiement des micros (source : Amikiro, 2017)* 

Dossier de demande d'Autorisation Environnementale

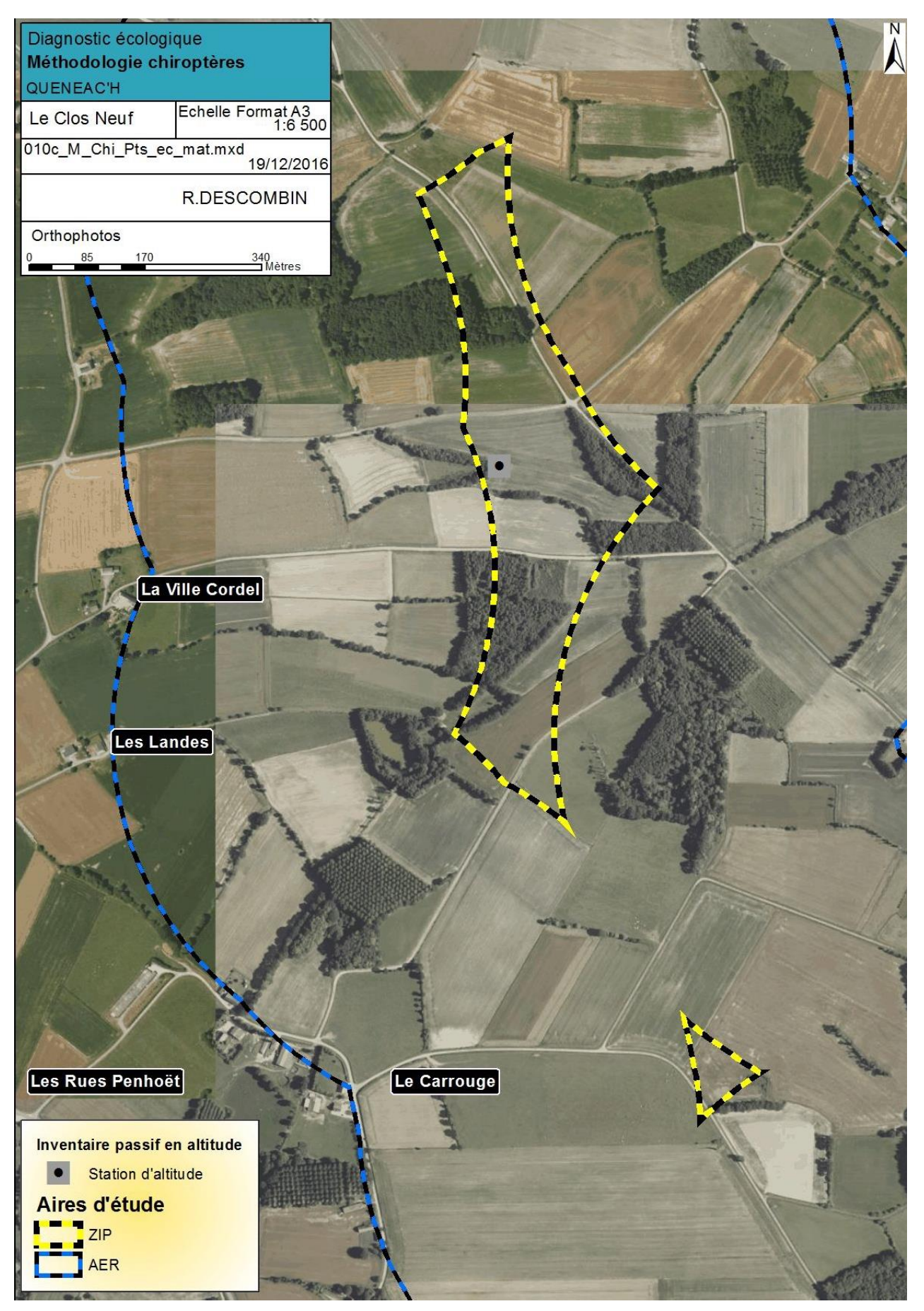

*Carte 158 : Localisation de la station fixe d'écoute des chiroptères (source : Amikiro, 2017)* 

**Détermination des niveaux d'activité et de diversité spécifique** 

Afin d'évaluer l'activité et la diversité spécifique observées sur les points d'écoute et plus largement sur l'aire d'étude rapprochée, des échelles de niveaux ont été établis par AMIKIRO en fonction de son retour d'expérience. Ces échelles ont été constituées grâce à de nombreux suivis par écoute ultrasonore effectués en Bretagne, dans des milieux et contextes variés (voir annexe 1 de l'étude d'expertise écologique : Expérience AMIKIRO ayant servis à établir les échelles des niveaux d'activité et de diversité spécifique).

Le niveau d'activité des chiroptères est établi en fonction d'un code couleur à 5 échelons :

- activité nulle ou très faible (nombre de contacts/h < 10)
- activité faible (10 ≤ nombre de contacts/h < 40)<br>activité movenne (40 ≤ nombre de contacts/h <
- activité moyenne (40 ≤ nombre de contacts/h < 75)<br>activité forte (75 < nombre de contacts/h < 150)
- activité forte (75 ≤ nombre de contacts/h < 150)
- activité très forte (150 ≤ nombre de contacts/h)

De même, la diversité spécifique observée est hiérarchisée grâce à un code couleur à 5 échelons :

- diversité spécifique nulle (nombre d'espèces =0)
- diversité spécifique faible (nombre d'espèces = 1 ou 2)
- diversité spécifique moyenne (nombre d'espèces = 3 à 5)
- diversité spécifique forte (nombre d'espèces = 6 ou 7)
- diversité spécifique très forte (nombre d'espèces ≥ 8)

La probabilité d'être contactée lors des écoutes ultrasonores varie grandement d'une espèce à l'autre. C'est pourquoi, au niveau spécifique, les valeurs des seuils permettant de hiérarchiser l'activité varient selon le niveau d'abondance et la détectabilité ultrasonore des différentes espèces.

De plus, les distances de détectabilité de certaines espèces varient selon l'encombrement du milieu. Il en résulte une variation, à mesure de l'encombrement du milieu, de l'indice de détectabilité pour trois espèces présentes en Bretagne. Ainsi, le niveau de détectabilité des deux espèces d'Oreillards passe de fort en milieu ouvert à moyen en milieu semi-ouvert et faible en milieu fermé.

De même, le niveau de détectabilité du Grand murin passe de moyen en milieu ouvert et semi-ouvert à faible en milieu encombré.

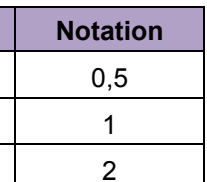

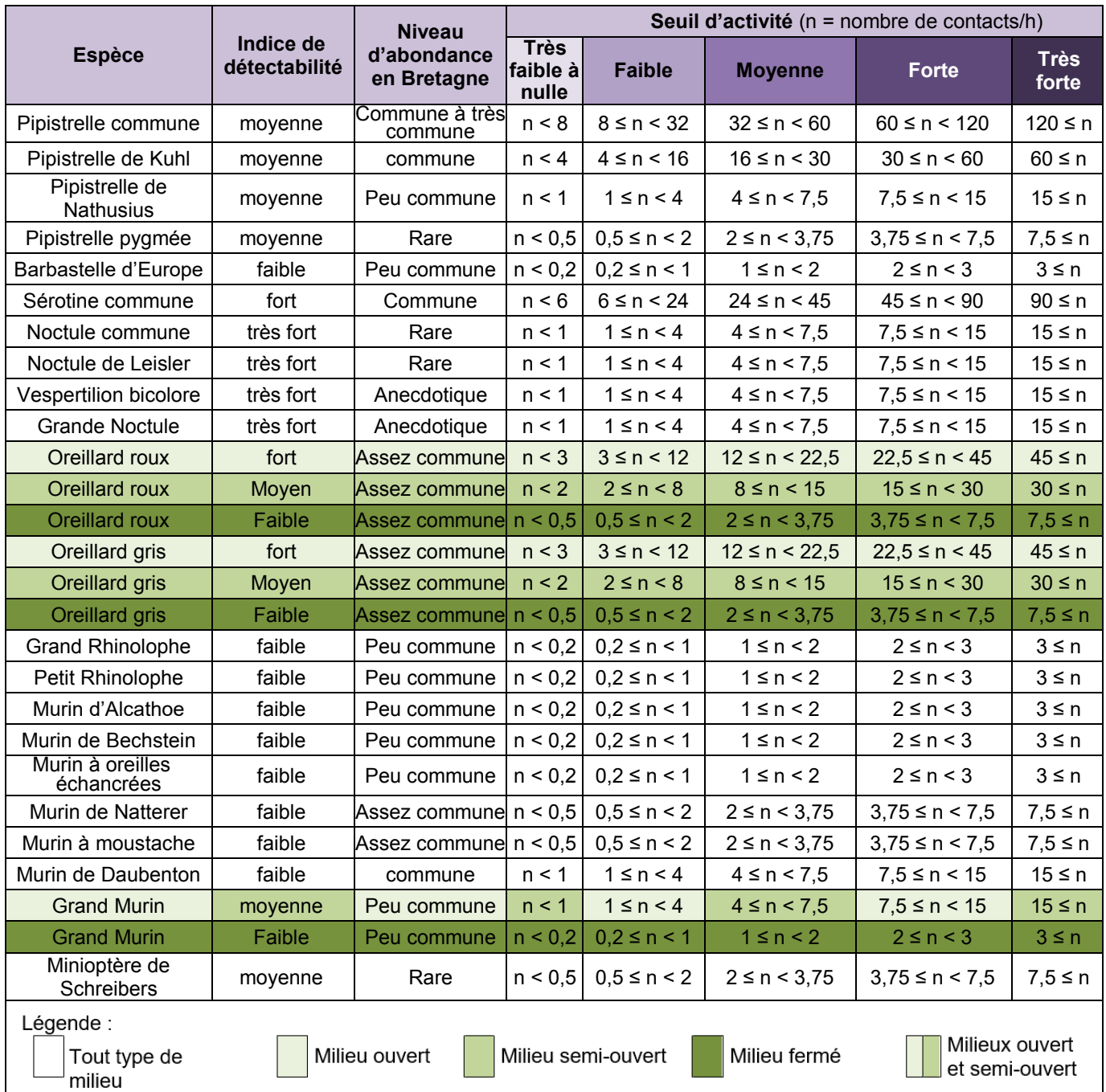

*Tableau 141 : Valeurs seuil permettant de hiérarchiser l'activité des différentes espèces de chauves-souris bretonnes lors de suivis acoustiques (source : Amikiro, 2017)* 

### **Détermination du niveau de vulnérabilité**

Le niveau de vulnérabilité d'une espèce par rapport à un projet éolien est fonction de son enjeu de conservation d'une part et de sa sensibilité aux éoliennes (collision / barotraumatisme) d'autre part. Le niveau de vulnérabilité est obtenu en additionnant ces deux éléments.

### Détermination des enjeux de conservation

Bien que la totalité des espèces de chiroptères soit protégée au niveau national, leurs statuts de protection et de conservation restent variables d'une espèce et d'une région à l'autre.

Plusieurs statuts à différentes échelles permettent de définir le niveau d'enjeu d'une espèce sur un territoire donné. Trois statuts différents ont été choisis pour effectuer cette évaluation : la liste rouge des mammifères de France métropolitaine (Moncorps et al. 2009), la liste rouge des mammifères de Bretagne (2015) et l'inscription ou non de l'espèce en annexe II de la Directive « Habitats » (92/43/CEE).

En fonction du classement de l'espèce dans ces listes, la notation est effectuée de la manière suivante :

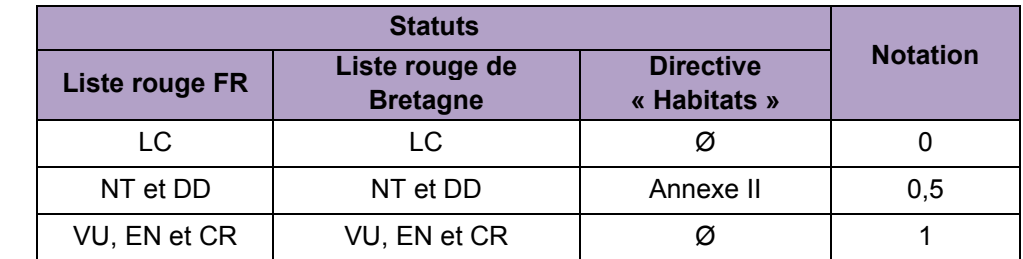

*LC : préoccupation mineure ; NT : quasiment menacé ; DD : données insuffisantes ; VU : vulnérable ; EN : en danger d'extinction ; CR : en danger critique d'extinction*

*Tableau 142 : Détermination du niveau d'enjeu des espèces de chauves-souris (source : Amikiro, 2017)* 

En additionnant les notations des trois statuts (liste rouge France, liste rouge Bretagne et Directive « Habitats ») pour chaque espèce, nous obtenons une échelle d'enjeu à 4 niveaux :

- Absence d'enjeu : note =  $0$
- $\blacksquare$  Faible : note = 0.5
- Fort : note =  $1$  et  $1.5$
- $\blacksquare$  Très fort : note = 2 et 2.5

#### Détermination de la sensibilité

Toutes les espèces de chiroptères ne présentent pas les mêmes sensibilités face à l'énergie éolienne. Le niveau de sensibilité d'une espèce dépend directement du niveau du risque de collision et barautraumatisme la concernant.

D'après l'état des connaissances en 2014, EUROBATS (Rodrigues et al, 2014) a déterminé trois niveaux de risque de collision avec les éoliennes pour les espèces européenne (voir annexe). Les trois niveaux de sensibilité indiqués ci-dessous correspondent à ces indices.

Une note a été attribuée à chaque niveau :

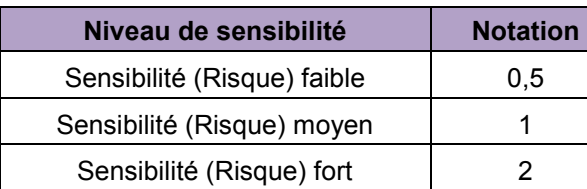

*Tableau 143 : Détermination du niveau de sensibilité des espèces de chauves-souris (source : Amikiro, 2017)* 

**Intervations** 

Nuageux,  $2^{\circ}$ C, absence de vent.

#### Calcul du niveau de vulnérabilité

Le croisement des niveaux d'enjeu et de sensibilité permet d'évaluer le niveau de vulnérabilité pour chaque espèce. Quatre niveaux ont été identifiés. Le classement de l'espèce est obtenu par addition des notes d'enjeux et des notes de sensibilité.

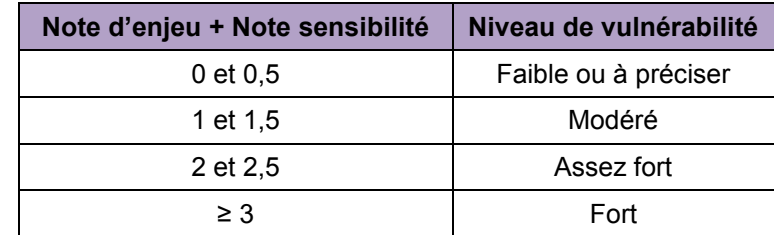

#### *Tableau 144 : Calcul du niveau de vulnérabilité des espèces de chauves-souris (source : Amikiro, 2017)*

Ainsi, la mise en évidence d'espèces rares ou sensibles permettra d'évaluer au mieux l'intérêt chiroptérologique du site afin de protéger l'ensemble de ces espèces. L'analyse de la sensibilité aux éoliennes des chauves-souris présentes au sein de l'aire d'étude permettra, quant à elle, d'identifier les impacts potentiels et donc de trouver des solutions pour les supprimer ou les limiter. Cette évaluation mettra donc en lumière les enjeux du projet et les solutions adaptées au peuplement en chiroptères du site.

### **Calcul des niveaux de représentativité des Espèces Vulnérables (Niveau Rev)**

Afin d'évaluer les enjeux chiroptérologiques existant au sein de la ZIP et induits par la présence d'espèces classées comme vulnérables, des niveaux de représentativité des espèces vulnérables (REV) sont calculés pour chaque point d'écoute. Ces niveaux sont déterminés d'une part pour les espèces sensibles à la perte des habitats et d'autre part pour les espèces sensibles au risque de collisions.

Le niveau de représentativité des espèces vulnérables d'un point d'écoute pour une catégorie d'espèces est déterminé en fonction du niveau de vulnérabilité des espèces concernées et du niveau d'activité observé sur le point en question pour ces espèces.

Lorsqu'une seule espèce vulnérable est observée sur un point d'écoute, le niveau de REV de ce point est calculé comme suit :

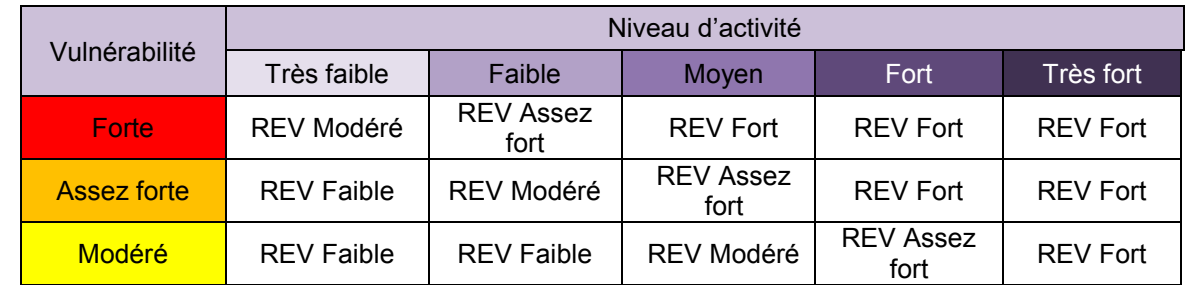

*Tableau 145 : Matrice de détermination du niveau REV sur les points d'écoute fréquentés par une seule espèce vulnérable (source : Amikiro, 2017)* 

Par exemple, si sur un point d'écoute, les seules espèces contactées sont la Pipistrelle commune avec un niveau d'activité faible et le Murin de Daubenton avec un niveau d'activité fort, nous aurons un niveau REV Modéré. En effet, parmi ces espèces, seule la Pipistrelle commune est considérée comme vulnérable. Étant donné que cette espèce est classée comme ayant une vulnérabilité « Assez forte » et qu'elle a témoigné d'un niveau d'activité « Faible », nous obtenons grâce au tableau ci-dessus un niveau REV « Modéré ».

Lorsque plusieurs espèces vulnérables sont présentes, l'espèce présentant le plus fort niveau REV prédomine. De plus, lorsque plusieurs espèces conduisent au même niveau de REV maximal, le niveau supérieur est considéré.

Pour reprendre l'exemple suivant, si au lieu d'un fort niveau d'activité de Murin de Daubenton, nous avions eu un fort niveau d'activité de Pipistrelle de Nathusius, nous aurions donc un niveau REV « Fort » (Niveau REV induit par la Pipistrelle commune « Modéré » et niveau REV induit par la Pipistrelle de Nathusius « Fort »).

### 3 - 5 Autre faune

Pour les taxons suivants (amphibiens, reptiles, insectes et mammifères (hors chiroptères)), l'effort de prospection déployé est considéré comme suffisant. Il est proportionnel aux impacts potentiels engendrés suite à la mise en place et l'exploitation d'un parc éolien.

Il donne une vision objective de la richesse spécifique de l'aire d'étude, ainsi que l'utilisation de l'espace faite par ces groupes taxonomiques (notion de fonctionnalité des habitats et des espèces).

### **Amphibiens**

Dates

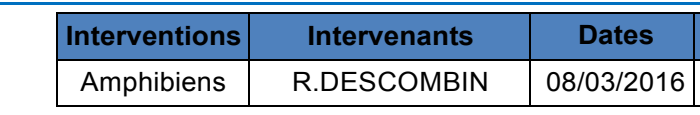

*Tableau 146 : Date d'inventaire amphibien (source : Althis, 2017)* 

#### Protocoles

Dans un premier temps, l'inventaire habitats permet de localiser tous les sites de reproduction potentiels. Ensuite, ils sont prospectés de jour et de nuit.

De jour, un premier passage est effectué afin d'observer les espèces actives et pour décrire le fonctionnement écologique du site de reproduction (en général une mare ou un étang).

Ensuite, les mares sont visitées de nuit. Une phase d'écoute commence l'inventaire pour localiser d'éventuels mâles chanteurs. Ensuite, le site de reproduction est exploré à la lumière de lampes pour repérer d'autres individus. Les pontes, larves et têtards sont aussi notés lorsqu'ils sont visibles. Pour chaque espèce, le nombre d'individus par espèce trouvée est consigné.

La période d'activité des amphibiens s'échelonne de janvier à juin.

L'inventaire des habitats naturels ne révèle pas la présence de sites de reproduction potentiels dans la ZIP. Ainsi, ceux-ci ont été visités une fois spécifiquement et plusieurs fois de jours au cours de « prospections continues »\*.

À noter que les amphibiens observés ou entendus lors des inventaires chiroptères (inventaires nocturnes) sont notés de façon systématique.

*\* La prospection continue correspond à la recherche d'un groupe faunistique ou floristique durant une journée pour laquelle l'objet principal de la visite porte sur un autre groupe (les reptiles peuvent par exemple être recherchés en partie lors des prospections spécifiques pour la flore).*

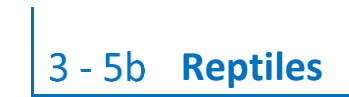

#### Dates

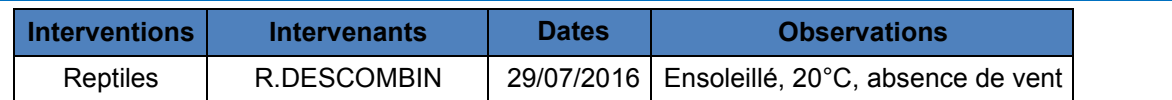

*Tableau 147 : Date de l'inventaire reptiles (source : Althis, 2017)* 

#### Protocoles

Une analyse de la cartographie des habitats naturels permet de déceler tous les milieux favorables aux reptiles : talus ensoleillés, landes, lisières, tas de pierres, etc.

Les reptiles sont recherchés en prospection continue, c'est-à-dire que les habitats favorables ont fait l'objet d'observations dédiées au cours de visites de terrain n'ayant pas nécessairement pour objet la recherche des reptiles en particulier. Ainsi, la recherche des reptiles est menée lors de l'ensemble des visites de terrain réalisées entre les mois d'avril et de septembre.

#### Limites

Les reptiles sont des animaux très discrets qu'il est parfois difficile de détecter. Néanmoins, l'approche par habitat paraît suffisante pour déterminer la probabilité de présence de reptiles, même si aucun individu n'a été observé.

## **Mammifères (hors chiroptères)**

L'inventaire des mammifères terrestres est mené en prospection continue.

Est concerné dans cette partie, l'ensemble des espèces regroupées sous les termes génériques de petite, moyenne et grande faune comme les Canidés, les Mustélidés, les Suidés, les Cervidés, les Sciuridés, les Muridés et les Lagomorphes.

Les naturalistes faisant partie de l'équipe d'ALTHIS notifient l'ensemble des contacts qu'ils ont pu établir avec des mammifères au cours de leurs investigations de terrain (prospection continue), contacts visuels directs ou découvertes d'indices de présence (traces, excréments, laissés de nourriture…).

L'objectif de l'inventaire des mammifères est de déterminer les populations qui fréquentent la ZIP. Cet inventaire permet également d'appréhender l'utilisation de l'espace par ces animaux (habitats de repos, zone de transit, de nourrissage, etc,…).

La connaissance des espèces et de leur comportement dans la ZIP permet de déterminer les impacts consécutifs à l'implantation d'éoliennes.

## 3 - 6 Définition des enjeux

Les espèces inventoriées sont présentées dans le chapitre E consacré à l'état initial du milieu environnemental et naturel avec leur enjeu de conservation local, ou bien leur vulnérabilité face à l'éolien (oiseaux et chiroptères). Une carte globale des enjeux écologiques vient ensuite synthétiser l'ensemble des résultats.

L'évaluation des enjeux existants au sein de l'aire d'étude est basée à la fois sur les potentialités d'accueil de la zone (habitats naturels), mais également sur les résultats d'inventaire obtenus. C'est le croisement de ces deux paramètres qui va permettre de définir le plus précisément possible le niveau d'enjeux.

De fait, cette analyse conduit parfois à mettre en évidence des espèces qui ne sont pas réglementées. Inversement, des espèces réglementées, mais présentant un faible, voire un très faible enjeu local de conservation (lézard des murailles par exemple) peuvent ne pas être mises en avant.

Pour autant, l'analyse des impacts doit tenir compte de ces dernières espèces qui sont au minimum citées dans les listes d'espèces si elles sont rencontrées.

Les habitats remarquables (au sens de la nomenclature EUR27) présentent aussi des enjeux en tant que tels. Les enjeux locaux de conservation, par espèce comme par habitat, sont évalués en suivant la grille ci-dessous (hors oiseaux et chiroptères qui ont leur propre grille d'enjeu, cf chapitres précédents) :

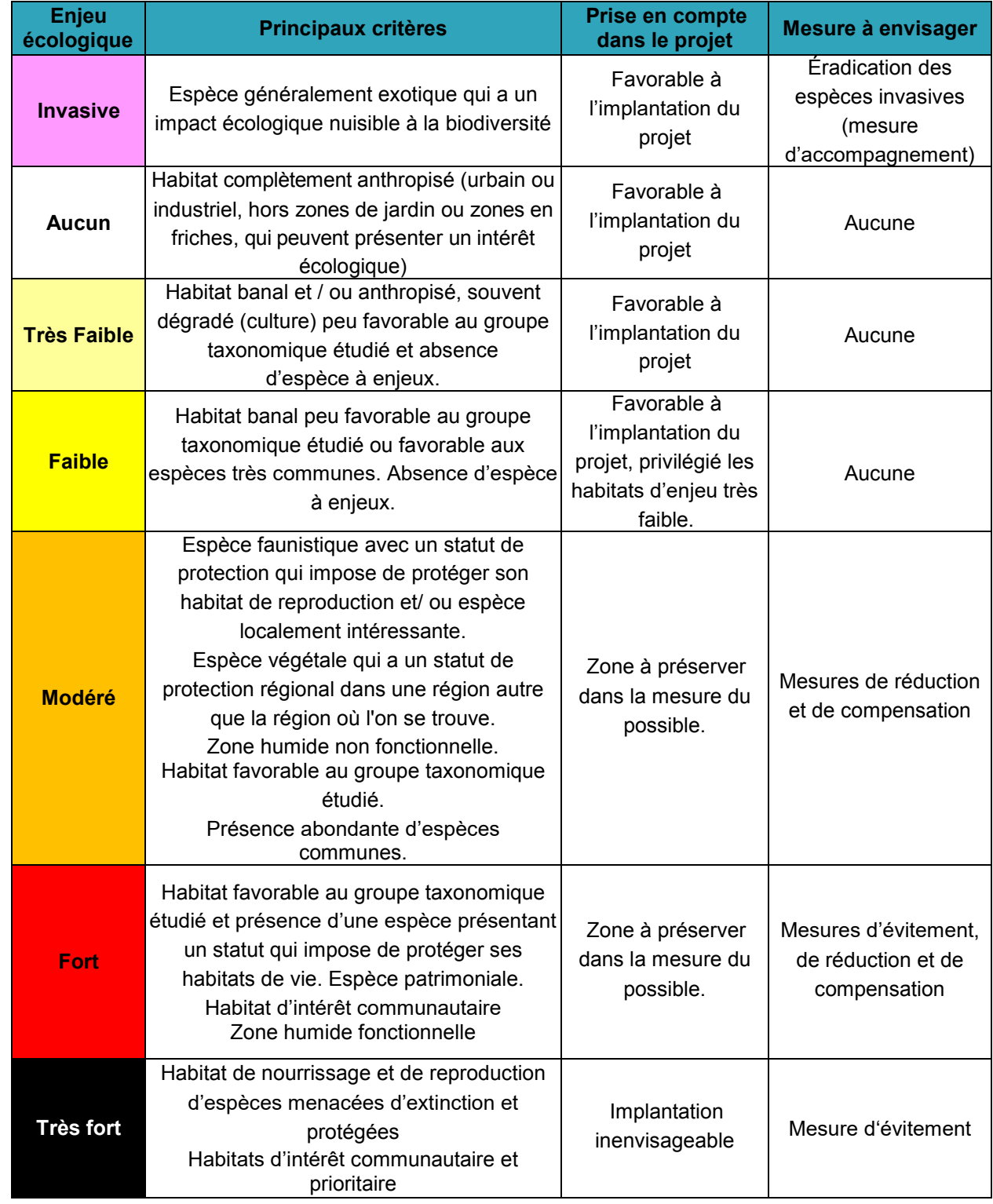

*Tableau 148 : Échelle d'attribution des enjeux (source : Althis, 2017)* 

À noter que l'enjeu local de conservation d'une espèce ne doit pas être confondu avec la sensibilité de cette espèce au regard de l'aménagement prévu. Ainsi, une espèce à fort enjeu local de conservation (ex : agrion de mercure) peut ne présenter qu'une faible sensibilité au regard du projet d'aménagement. Ainsi, l'implantation d'une éolienne à proximité de l'habitat de cette libellule n'aura aucun impact si l'habitat n'est pas touché.

En revanche, si des espèces sont susceptibles d'être touchées durant la phase travaux ou la phase d'exploitation, les impacts seront proportionnels à l'enjeu de l'animal ou sa vulnérabilité (chiroptère et oiseaux).

### 3 - 7 Evaluation des impacts

Rappel : article R122-5 du Code de l'Environnement : *« analyse des effets négatifs et positifs, directs et indirects, temporaires (y compris pendant la phase des travaux) et permanents, à court, moyen et long terme, du projet sur l'environnement ».*

L'une des étapes clés de l'évaluation environnementale consiste à déterminer la nature, l'intensité, l'étendue et la durée de tous les impacts que le projet risque d'engendrer.

Or, les termes effet et impact sont souvent utilisés indifféremment pour nommer les conséquences du projet sur l'environnement. Les textes communautaires parlent eux d'incidences sur l'environnement. Les textes réglementaires français régissant l'étude d'impact désignent ces conséquences sous le terme d'effets (analyse des effets sur l'environnement, effets sur la santé, méthodes pour évaluer les effets du projet). Effets et impacts peuvent néanmoins prendre une connotation différente si l'on tient compte des enjeux environnementaux du territoire.

L'évaluation des impacts du projet se fait à la fois d'un point de vue qualitatif et quantitatif et repose sur l'analyse de plusieurs composantes :

- Sensibilité du site, des habitats et des espèces<br>Enieu de conservation des populations locales
- Enjeu de conservation des populations locales
- Nature de l'impact (destruction, dérangement)
- **Type d'impact (direct ou indirect)**
- Durée de l'impact (temporaire ou permanent)

Dans le cadre du diagnostic écologique, l'analyse se fait sur les domaines suivants, en reprenant la même trame que l'état des lieux :

- **Milieux naturels : contexte, zones réglementées, continuités écologiques**
- **Habitats naturels, haies et flore**
- **Avifaune**
- **Chiroptères**
- **Amphibiens**
- **Reptiles**
- **Entomofaune**
- **Mammifères (autres que chiroptères)**

Dans le rapport écologique, les notions d'effets et d'impacts seront utilisées de la façon suivante :

- Un effet est la conséquence objective du projet sur l'environnement indépendamment du territoire qui sera affecté : par exemple, une éolienne engendrera la destruction de 1 ha de forêt.
- L'impact est la transposition de cet effet sur une échelle de valeurs : à niveau d'effet égal, l'impact de l'éolienne sera plus fort si l'espèce est plus patrimoniale que si elle l'est moins.

L'évaluation d'un impact sera alors le croisement d'un enjeu (défini dans l'état initial) et d'un effet (lié au projet).

L'évaluation des impacts est réalisée à partir de l'état des lieux et de la détermination des enjeux pour chaque espèce recensée.

Dans la méthodologie du bureau d'études Althis, seuls les impacts sur les espèces avérées sont traités et décrits puis quantifiés à l'aide de l'échelle des impacts présentée ci-dessous :

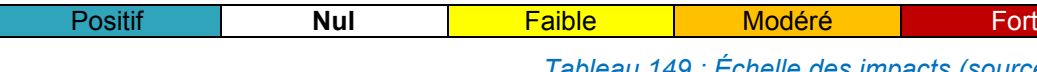

*Tableau 149 : Échelle des impacts (source : Althis, 2017)* 

L'évaluation des impacts est réalisée en phase chantier, d'exploitation et de démantèlement.

À noter que l'évaluation des impacts en phase chantier et en phase d'exploitation intègre les mesures suivantes : La phase chantier sera réalisée en période optimale d'intervention (été/automne)

- 
- Aucun travail nocturne ne sera réalisé
- Évitement des zones d'enjeu fort identifié
- Utilisation exclusive des chemins d'accès au chantier, les autres chemins présents ne seront pas utilisés par les engins

## **[METHODE RELATIVE AU MILIEU HUMAIN](file:///D:/2-PROFESSIONEL/3-CLIENTS/Maia%20Eolis/DDAE%20Coyecques%20-62/TEXTE/EIE/EIE-Nordex_Les%20Hauts%20Bouleaux-141006.docx%23_Toc227131030)**

### Socio-économie

Les sources d'informations population/économie sont celles de l'INSEE, avec :

- **Le recensement Général de la Population de 2012 ;**
- Le RGA de 2010 (Recensement Général Agricole) ;

#### mais également :

- **Conseil général des Côtes d'Armor** ;
- Conseil régional de Bretagne ;
- Fiches SER/FER ;
- Sondage ADEME / SER (2011).
- es données du constructeur :
- Ministère de l'Écologie, du Développement et de l'Aménagement durables Agence de l'Environnement et de la Maîtrise de l'Energie, *L'éolien contribue à la diminution des émissions de CO2*, Note d'information, 15 février 2008.

### $4 - 2$  [Bruit](file:///D:/2-PROFESSIONEL/3-CLIENTS/Maia%20Eolis/DDAE%20Coyecques%20-62/TEXTE/EIE/EIE-Nordex_Les%20Hauts%20Bouleaux-141006.docx%23_Toc227131025)

### **Normes prises en compte**

Les mesures de niveau sonore sont effectuées en extérieur, sur 6 points représentatifs des habitations les plus proches

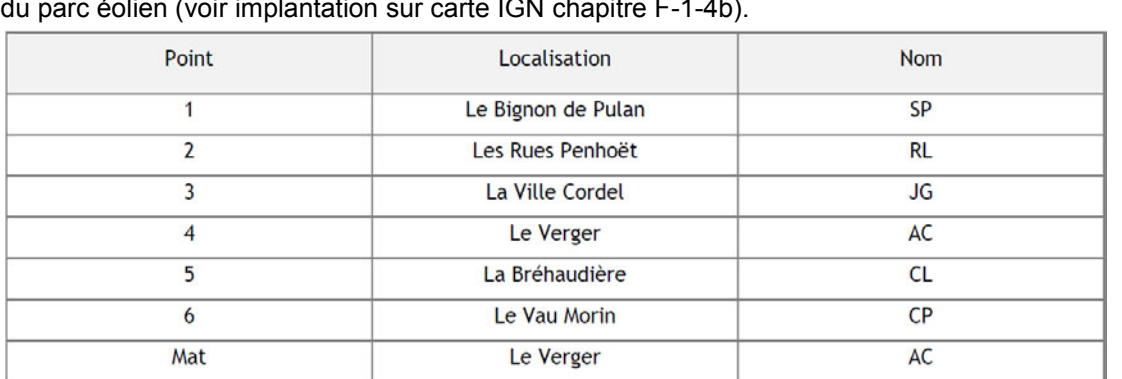

Les mesurages sont réalisés suivant le projet de norme Pr NF S 31-114 « Mesurage du bruit dans l'environnement avant et après installation éolienne » dans sa version de juillet 2011, désignée par l'arrêté du 26 août 2011.

Les emplacements de mesurage se trouvent à au moins 1 m de toute surface réfléchissante, à 2 m des façades de bâtiment et à une hauteur d'environ 1,5 m.

L'analyse est basée sur le projet de norme Pr NF S 31-114, qui a été rédigé pour répondre à la problématique posée par des mesurages en présence de vent, rendus nécessaires pour traiter le cas spécifique des éoliennes, ainsi que sur le Guide de l'étude d'impact sur l'environnement des parcs éoliens (actualisation 2010) édité par le Ministère de l'Ecologie, de l'Energie, du Développement durable et de la Mer.

### **Mesures des niveaux de bruit résiduels**

#### Matériel de mesure

Le matériel de mesure utilisé est présenté en annexe de l'étude d'expertise acoustique.

#### Date des mesures

La campagne de mesures acoustiques a été réalisée en continu du 16 au 30 mars 2015 et du 31 juillet au 8 août 2015 par Sylvain DEVAUX.

#### Implantation des points de mesure

### *Tableau 150 : Localisation des points de mesure acoustique (source : ALHYANGE, 2017)*

Rappelons qu'aucune mesure n'a été réalisée aux points 1 bis (La Roche Blanche), 1 ter (les Tailles), et 2 bis (le Carrouge). Les niveaux de bruit résiduel pris en considération sur ces points sont ceux mesurés aux points 1 et 2, proches, et pour lesquels le paysage sonore est similaire. Notons également que les niveaux de bruit résiduel mesurés sur la zone sont homogènes sur l'ensemble des points de mesure.

Les photographies des points de mesure sont présentées en annexe de l'étude d'expertise acoustique.

### **Mesure de la vitesse de vent**

Les vitesses du vent standardisées à 10 m de hauteur ont été calculées par ALHYANGE, sur la base de la formule suivante :  $V / V_0 = (H / H_0)$  ^ α

Parallèlement aux mesures de bruit, la vitesse et la direction du vent sont relevées à une hauteur de 10 mètres sur le site d'implantation des éoliennes. Le mât météo est implanté à un endroit représentatif de la zone, dégagé de toute haie et obstacle au vent.

Les données obtenues sont moyennées toutes les 10 minutes.

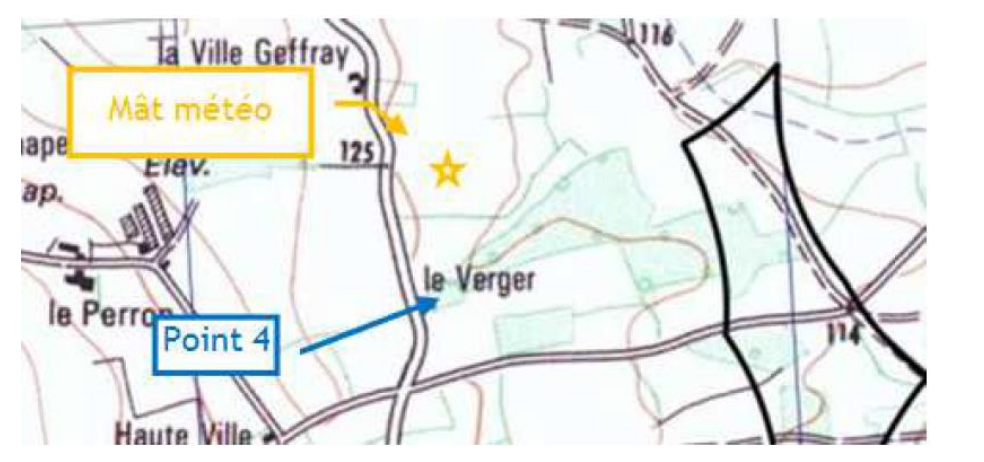

*Carte 159 : Positionnement du mât météo installé sur le site (source : ALHYANGE, 2017)* 

avec :

V : vitesse du vent à hauteur de moyeu V0 : vitesse du vent mesurée à 10 m H : hauteur de moyeu H0 : hauteur du mât météo α : coefficient du gradient de vent

Le coefficient α de gradient de vent est fourni par QUENEA.

Sur chaque intervalle de 10 min, les vitesses de vent ainsi obtenues à hauteur de moyeu sont standardisées à une hauteur de 10 m sur la base d'une longueur de rugosité de référence de 0,05 m (valeur issue du projet de norme NF S 31-114) et à partir de la formule suivante :

 $Vs = V(h) \times ln(Href/Z0) / ln(H/Z0),$ 

avec :

Z0 : longueur de rugosité standardisée de 0,05 m, H : hauteur de la nacelle (m),

Href : hauteur de référence (10m),

V(h) : vitesse mesurée à la hauteur de nacelle.

**Vs est la vitesse de vent standardisée à 10 m utilisée pour les corrélations bruit / vent.** 

### **Analyse des données mesurées**

L'exploitation des mesures est basée sur l'avant-projet de norme Pr NF S 31-114 relatif au « Mesurage du bruit dans l'environnement avant et après installation éolienne ».

L'objectif de la campagne de mesure est de définir les niveaux de bruit résiduel en périodes diurne et nocturne, sur chaque classe de vitesse de vent standardisée à 10 m de 3 à 8 m/s, en niveau sonore global dB(A).

Les classes de vitesse de vent étudiées correspondent aux plages de fonctionnement et de gêne sonore potentielle du parc éolien. En effet, en dessous d'une vitesse de vent standardisée à 10 m de 3 m/s, la puissance acoustique des éoliennes est faible. Pour des vitesses de vent standardisées supérieures à 8 m/s, le niveau de puissance acoustique de l'éolienne est stable et n'augmente plus.

#### Descripteur du niveau sonore

Chaque descripteur du niveau sonore correspond à l'indicateur L50 *(niveaux sonores dépassés pendant 50% du temps de mesure)* des Leq 1 seconde mesurés en dB(A) sur une période de 10 min.

Le bureau d'études ALHYANGE corrèle les descripteurs du niveau sonore obtenus toutes les 10 min aux vitesses de vent standardisées à 10 m obtenues sur les mêmes périodes. On obtient ainsi des nuages de points représentant l'évolution des niveaux sonores résiduels en fonction de la vitesse du vent (voir exemple de graphique ci-dessous).

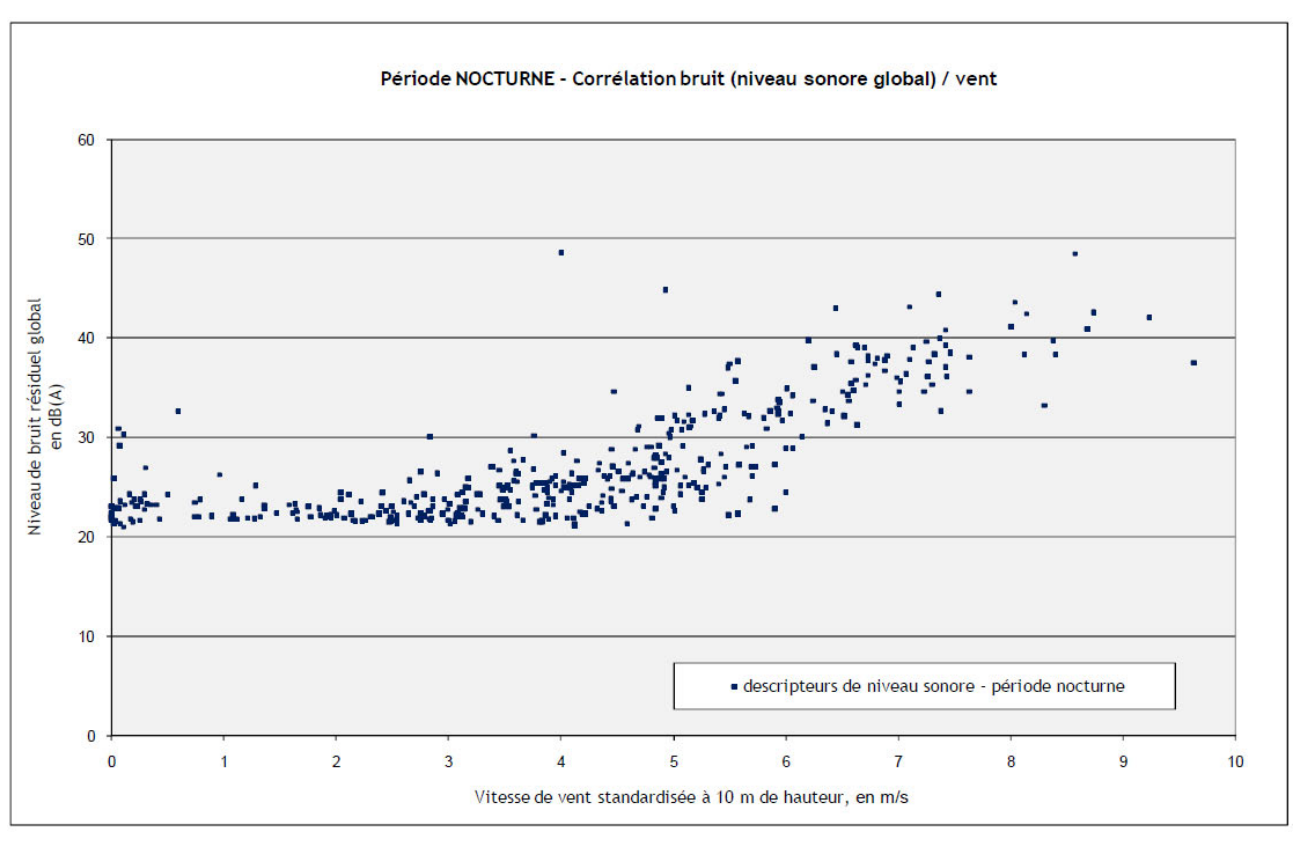

*Figure 241 : Exemple de corrélation des niveaux sonores résiduels en fonction de la vitesse de vent (source : ALHYANGE, 2017)* 

#### Indicateur de bruit recentré

L'indicateur de bruit recentré est le niveau sonore pour chaque classe de vitesse de vent, obtenu par traitement des descripteurs des niveaux sonores contenus dans la classe de vitesse de vent considérée.

Calcul de l'indicateur de bruit recentré (voir exemple de graphique ci-après) :

- On calcule l'indicateur sonore brut : la valeur médiane des descripteurs du niveau sonore contenus dans la classe de vitesse de vent étudiée. Cette valeur sera associée à la moyenne arithmétique des vitesses de vent relative à chaque descripteur contenu dans la classe de vitesse de vent étudiée, pour former le couple (vitesse moyenne, indicateur sonore brut).
- Pour chaque valeur de vitesse de vent entière, l'indicateur de bruit recentré sera déterminé par interpolation linéaire entre les couples (vitesse moyenne, indicateur sonore brut) contigus.

#### Valeurs retenues

Le bureau d'études ALHYANGE ajuste les valeurs de niveau sonore résiduel retenues, en se basant sur les indicateurs de bruit recentrés issus de la méthodologie de la norme, mais en prenant en compte le faible nombre d'échantillons sur certaines classes de vents, dans le but d'obtenir des courbes d'allure représentative (exemple sur les valeurs à 8 et 9 m/s sur la courbe ci-dessous).

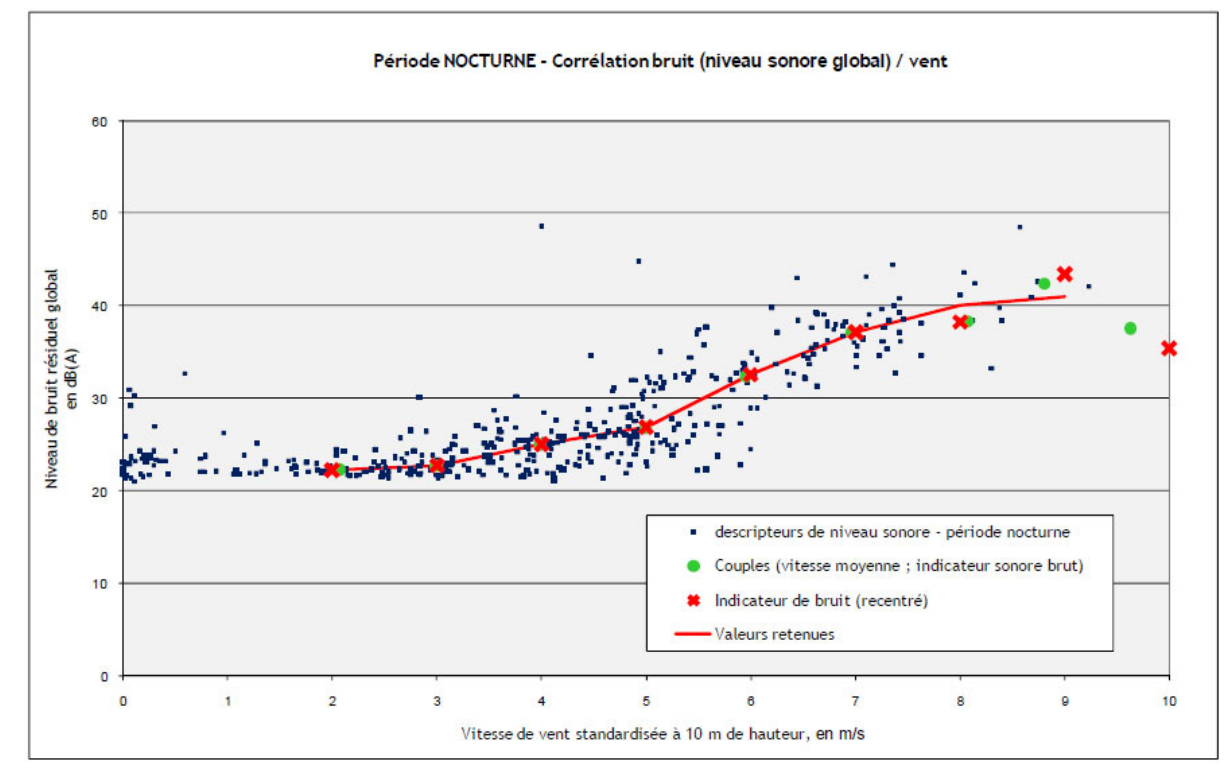

*Figure 242 : Exemple de corrélation des niveaux sonores globaux en fonction de la vitesse de vent (source : ALHYANGE, 2017)* 

#### Périodes d'observation

Les bruits perturbateurs (fonctionnements périodiques de chaudières ou appareils bruyants, etc.) ou passages pluvieux sont exclus de l'analyse des chronogrammes.

De plus, sur base de l'analyse des chronogrammes, il est considéré la période début de matinée (période 6h30 à 7h pour les mesures hivernales, et 6h à 7h pour les mesures estivales) comme non-représentative de l'ensemble des échantillons obtenus sur l'ensemble de la période nuit (réveil de la nature, oiseaux, circulation accrue de véhicules…).

Dans un souci d'homogénéité des conditions de bruit et pour une analyse conservative, le bureau d'études ALHYANGE exclue cette période fin de nuit de l'analyse nocturne.

Les graphiques ci-après présentent un exemple d'analyses réalisées sur les périodes jour et nuit.

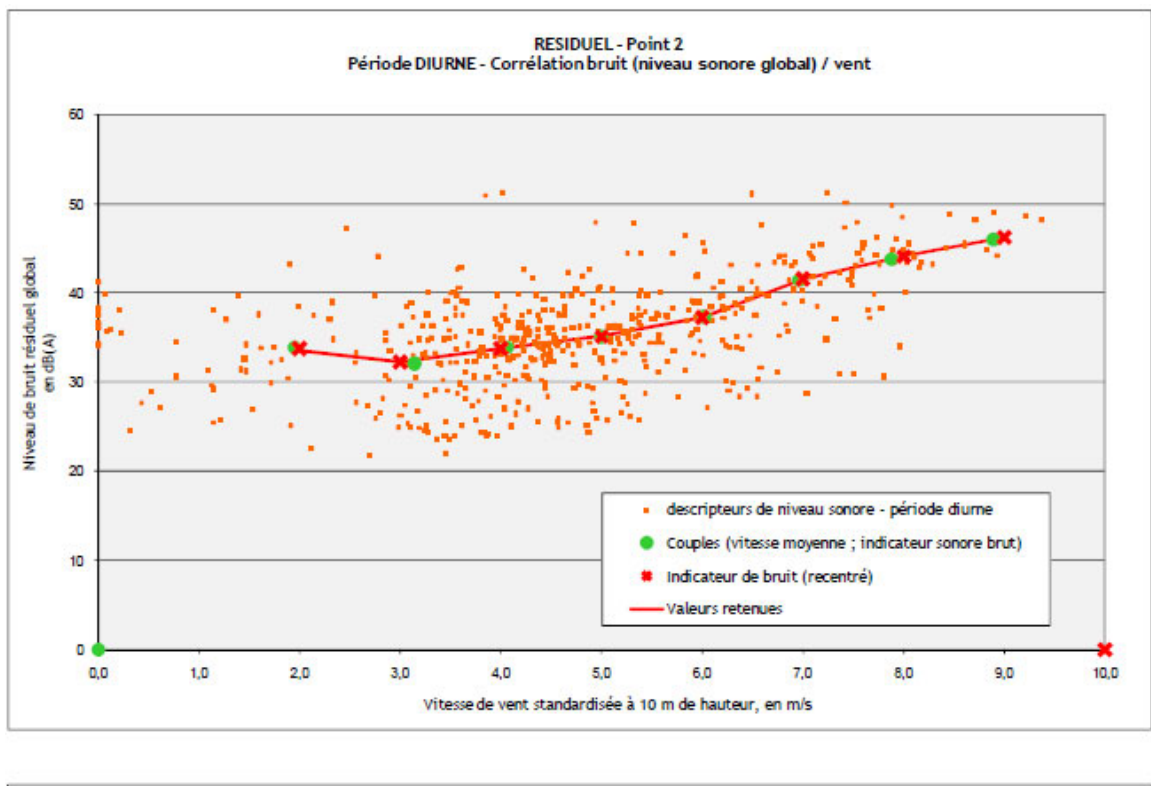

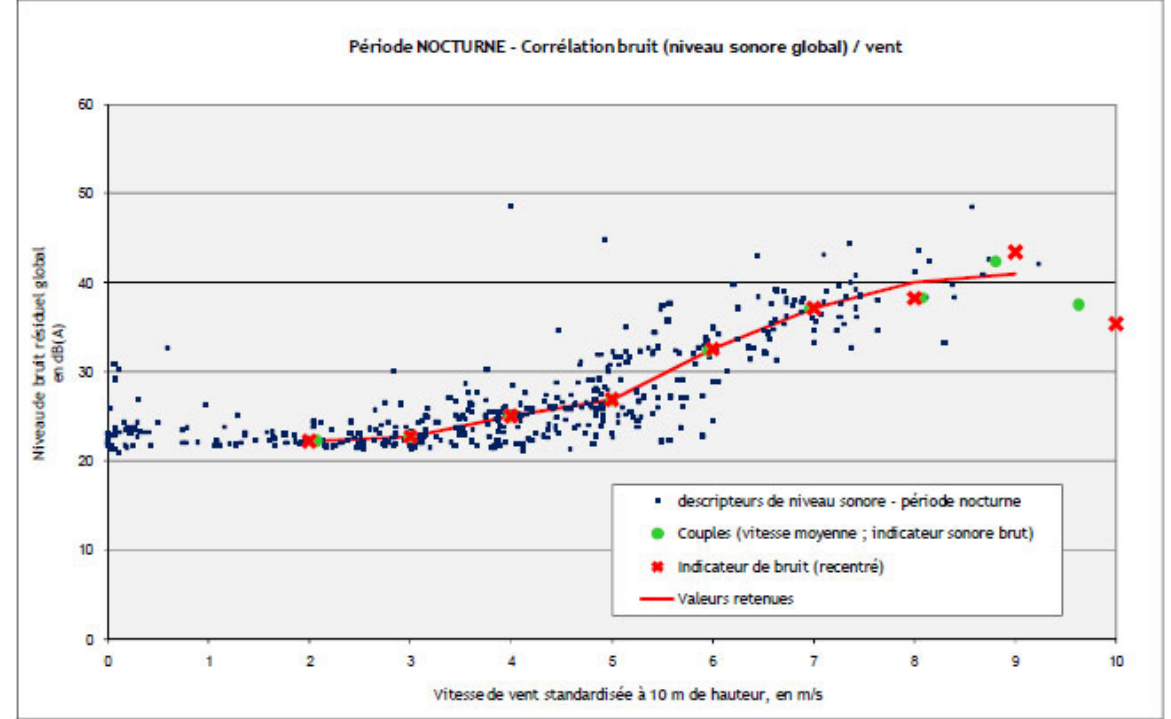

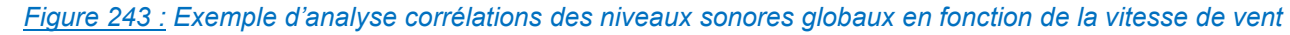

### *(source : ALHYANGE, 2017)*

**Les périodes retenues pour l'exploitation des mesures sont les suivantes :**

- **période 7h à 22h pour l'exploitation des mesures de JOUR ;**
	- **période 22h à 6h30 pour l'exploitation des mesures de NUIT en période hivernale ;**
	- **période 22h à 6h00 pour l'exploitation des mesures de NUIT en période estivale.**

### **Conditions météorologiques**

Les données suivantes correspondent aux données Météo-France (sauf vitesse et direction de vent issues des données mesurées sur le mât météo ALHYANGE).

#### Mesures hivernales

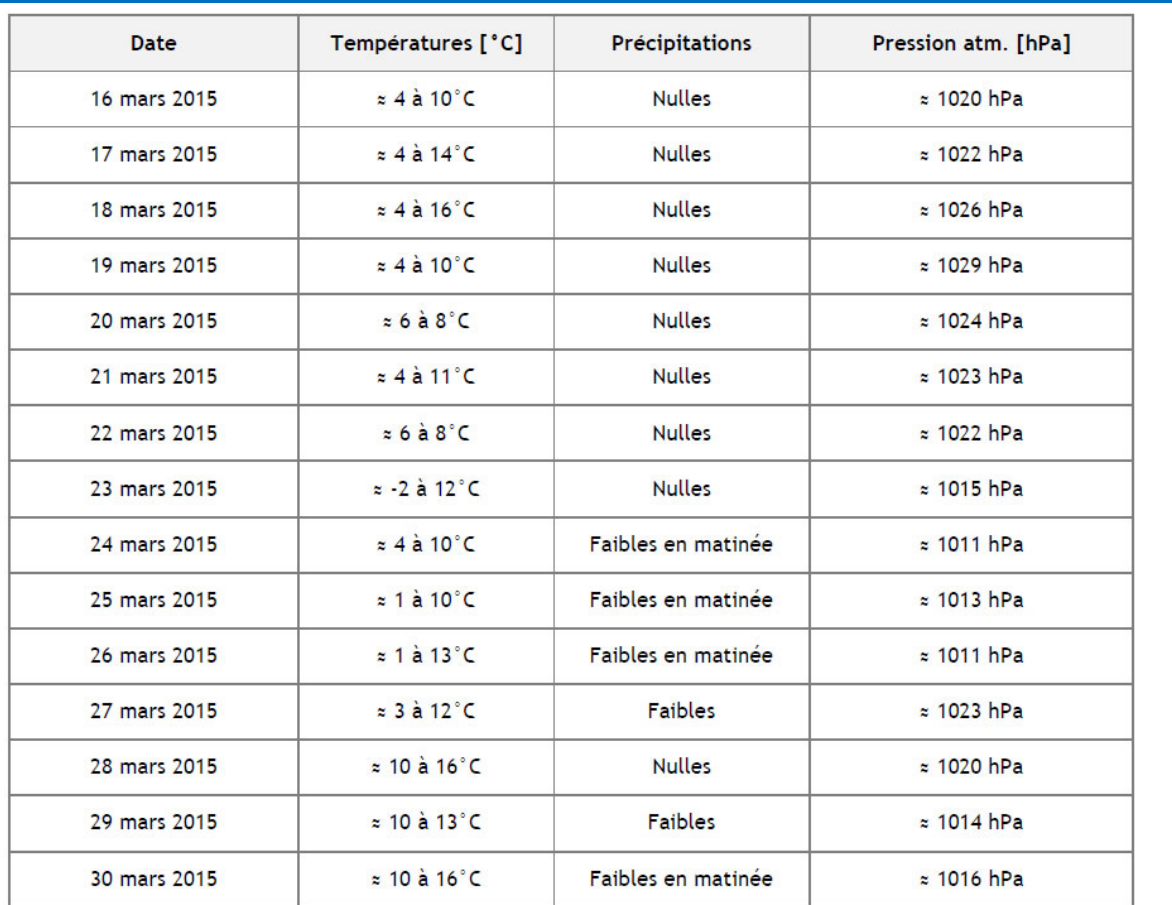

*Tableau 151 : Conditions météorologiques des mesures hivernales (source : ALHYANGE, 2017)* 

Les périodes de pluie marquée n'ont pas été retenues dans les analyses.

Les graphiques suivants présentent les conditions de vents obtenues lors de la campagne de mesurage.

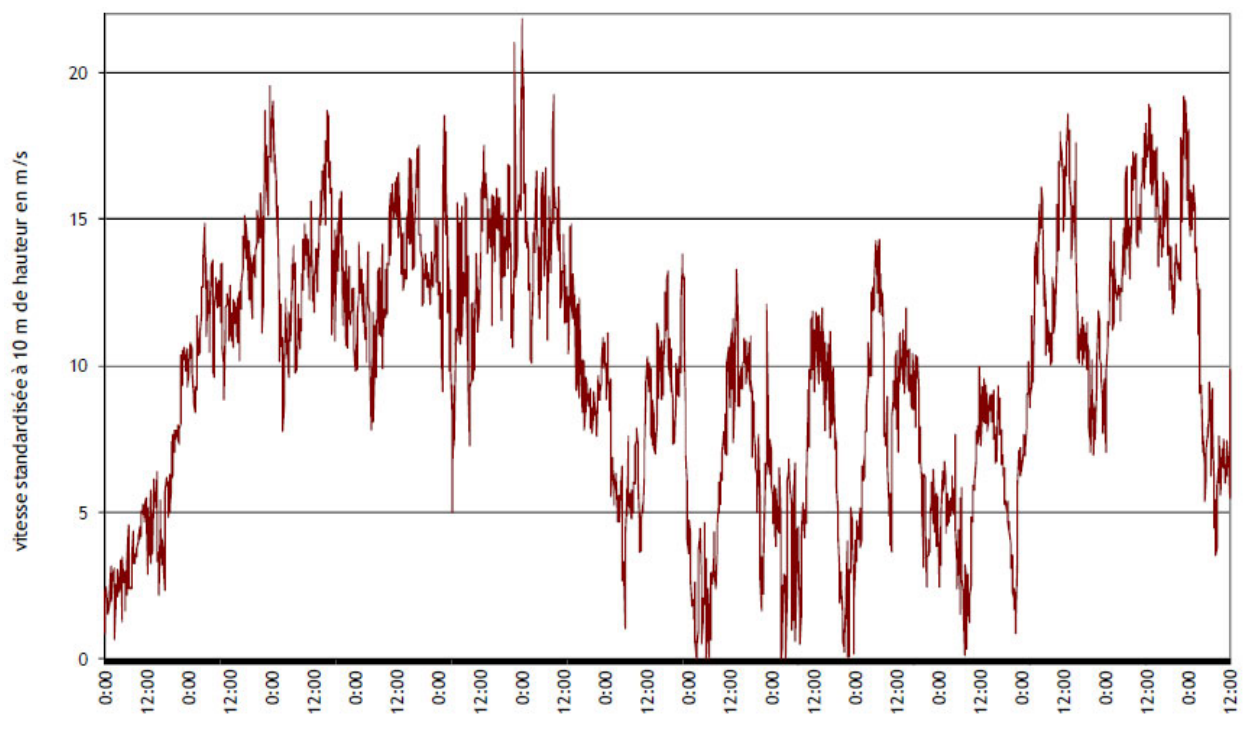

*Figure 244 : Vitesse de vent des mesures acoustiques hivernales (source : ALHYANGE, 2017)* 

Les conditions de vent sont représentatives du site en raison d'une large plage de vitesse de vent (vitesse standardisée de 0 à 20 m/s).

Les mesures acoustiques ont été menées par vents de secteur Nord-Nord-Est et Ouest-Sud-Ouest (deux secteurs de vents dominants de la zone d'étude) comme le précise la rose des vents présentée ci-après, issue du mât météo d'ALHYANGE.

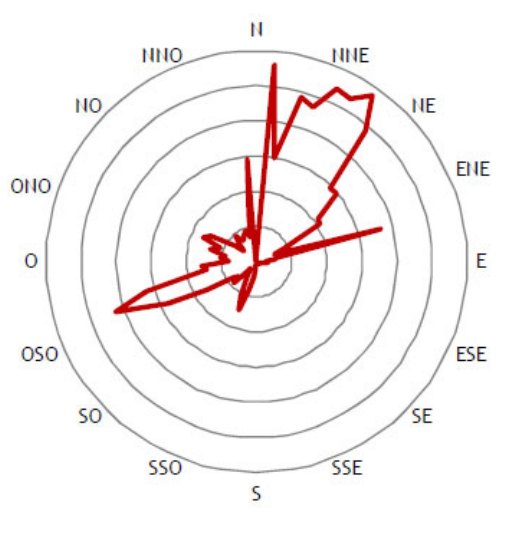

*Figure 245 : Secteurs de vent des mesures acoustiques hivernales (source : ALHYANGE, 2017)* 

Dossier de demande d'Autorisation Environnementale

#### Mesures estivales

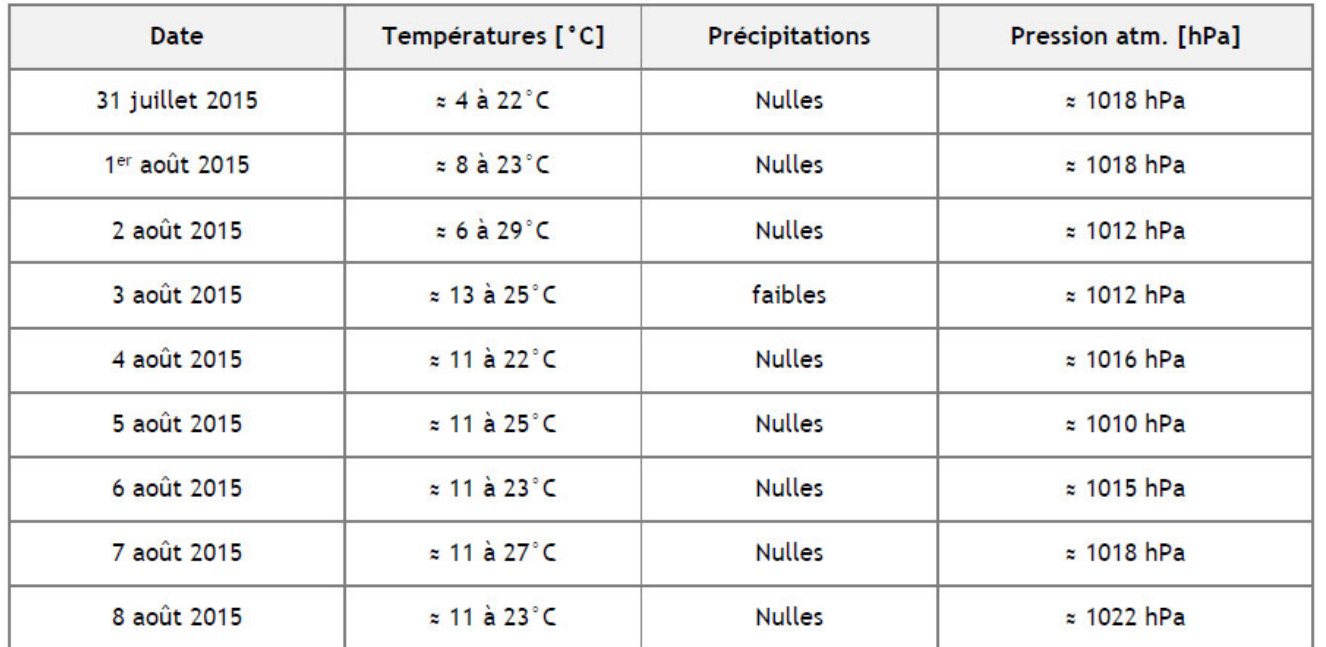

*Tableau 152 : Conditions météorologiques des mesures estivales (source : ALHYANGE, 2017)* 

Les périodes de pluie marquée n'ont pas été retenues dans les analyses.

Les graphiques suivants présentent les conditions de vents obtenues lors de la campagne de mesurage.

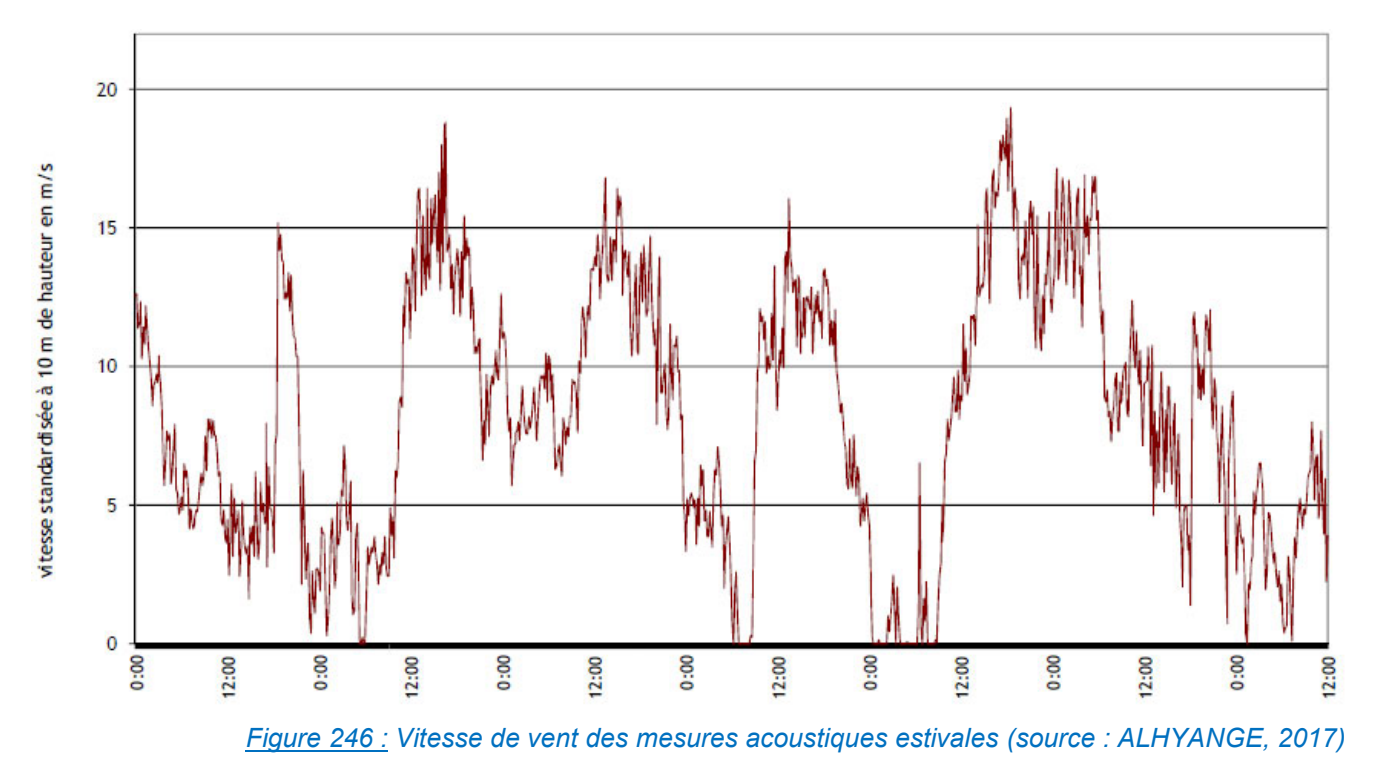

Les conditions de vent sont représentatives du site en raison d'une large plage de vitesse de vent (vitesse standardisée de 0 à 20 m/s).

Les mesures acoustiques ont été menées par vents de secteur Sud-Ouest et Nord-Est (deux secteurs de vents dominants de la zone d'étude) comme le précise la rose des vents présentée ci-après, issue du mât météo d'ALHYANGE.

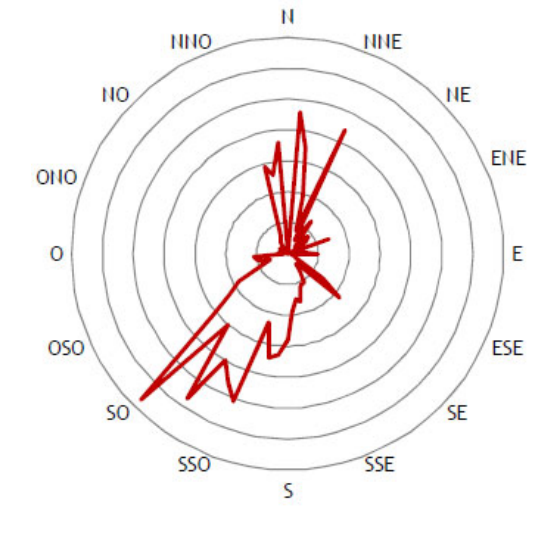

#### *Figure 247 : Secteurs de vent des mesures acoustiques estivales (source : ALHYANGE, 2017)*

#### Vitesse du vent au niveau des microphones

Conformément aux prescriptions de la norme NFS 31-010, la vitesse de vent au niveau du microphone (1,5 m de hauteur environ) ne doit pas excéder 5 m/s.

Sur le site d'implantation du mât météo, le bureau d'études ALHYANGE estime que la vitesse du vent à 1,5 m de hauteur est inférieure à 5 m/s avec une vitesse standardisée à 10 m inférieure à 8 m/s.

De plus, ce calcul est réalisé pour une longueur de rugosité standard de 0,05 m.

Or, le bureau d'études ALHYANGE estime que les longueurs de rugosité réelles au niveau des microphones (à proximité des habitations) sont en réalité supérieures à 0,05 m.

Ajoutons que les sonomètres sont positionnés de manière à être le plus possible à l'abri des vents dominants pendant la mesure.

Rappelons que pour une vitesse de vent standardisée à 10 m donnée, plus la longueur de rugosité du site est importante, plus la vitesse de vent résultante à 1,5 m de hauteur sera faible.

Sur base de ces justifications, on peut supposer que sur la plage de vitesses de vents exploitée (3 à 10 m/s), les vitesses de vent à l'emplacement des microphones sont inférieures à 5 m/s.

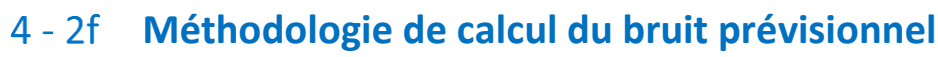

Le calcul prévisionnel du bruit particulier généré par les éoliennes est effectué à l'aide de la maquette acoustique 3D du site et de son environnement proche avec le logiciel CadnaA (Logiciel de prévision du bruit en espace extérieur).

Ce logiciel permet de modéliser la propagation acoustique en espace extérieur en intégrant des paramètres tels que la topographie, le bâti, la végétation, la nature du sol, les caractéristiques des sources sonores et les données météorologiques du site.

Les éoliennes sont positionnées dans la maquette 3D selon leurs caractéristiques dimensionnelles (hauteur) et acoustiques (niveaux de puissance acoustique), données fournies par le constructeur.

Les calculs du niveau sonore généré par les éoliennes (niveau de bruit particulier) sont réalisés suivant la norme ISO 9613 « Atténuation du son lors de sa propagation à l'air libre, partie 2 : méthode générale de calcul » qui

prend en compte l'influence des conditions météorologiques, l'atténuation du sol et les différents obstacles sur la propagation. Les résultats sont présentés sous forme de cartes de bruit.

Les hypothèses de calculs sont les suivantes :

- Conditions de propagation favorables dans toutes les directions (100% d'occurrence favorable),
- Nombre de réflexions sonores pour le calcul limité à 4,<br>Hauteur de la carte de bruit : 1.5 m
- Hauteur de la carte de bruit : 1,5 m,<br>Points récepteurs à une hauteur de
- Points récepteurs à une hauteur de 1,5 m.

L'impact acoustique prévisionnel du parc éolien est déterminé selon les étapes suivantes :

- Calcul du niveau de bruit particulier prévisionnel généré par les éoliennes (décrit ci-dessus), en dB(A), à l'extérieur des habitations ;
- Calcul du niveau de bruit particulier au niveau du « Point de référence » : point situé à l'emplacement le plus contraignant du périmètre de mesure du bruit correspondant au plus petit polygone dans lequel sont inscrits les disques de centres les aérogénérateurs et de rayon R = 1,2 x (hauteur de moyeu + longueur d'un demi-rotor).

Les seuls impacts secondaires que pourraient avoir les éoliennes sont les aspects psychologiques découlant : du bruit généré par ces générateurs. Pourtant, au vu des précautions prises, ce bruit ne devrait avoir

Le bureau d'études ALHYANGE définit l'emplacement le plus contraignant comme celui étant le plus impacté par le niveau de bruit particulier des éoliennes (emplacement définit grâce aux cartes de bruit, voir exemple de carte ci-après). D'autre part, à proximité immédiate des éoliennes, le niveau de bruit résiduel étant négligeable par rapport à celui généré par les éoliennes, nous considérerons que le niveau de bruit ambiant est égal au niveau de bruit particulier calculé ;

- Calcul du niveau de bruit ambiant prévisionnel (somme logarithmique du bruit résiduel mesuré et du bruit particulier calculé), en dB(A), à l'extérieur des habitations ;
- Calcul des émergences prévisionnelles en dB(A), à l'extérieur des habitations.

### 4 - 3 Santé

Les difficultés de rédaction de ce chapitre tiennent essentiellement au fait qu'il n'existe souvent aucun bilan sanitaire global des populations locales. Les données sur la thématique santé sont issues des Statistiques et Indicateurs de la Santé et du Social de Bretagne établies en 2015 par l'Agence Régionale de Santé (ARS), à l'échelle régionale et adaptées à l'échelle du territoire d'étude.

D'autre part, les impacts directs des éoliennes au niveau de la santé sont très difficiles à mettre en évidence. Ce ne sont pas en effet des productrices d'électricité très haute tension, et les câbles sont enterrés, ce qui élimine les effets néfastes des émissions électriques.

- aucun effet physique sur la santé humaine ;
- de la vue des éoliennes et de l'intégration de ce projet dans le paysage et au sein des autres projets des alentours.

- RTE<br>• FNFI
- ENEDIS (anciennement ErDF)
- **France Télécom**
- DIR Ouest<br>• DGAC de N
- DGAC de Nantes
- **Armée de l'Air**
- Schéma régional de raccordement au réseau des énergies renouvelables (S3REnR) de Bretagne  $(2015)$ ;
- Schéma décennal de développement du réseau de transport d'électricité de Bretagne (2016) ;
- **<http://capareseau.fr/> (2017).**

### 4 - 4 Axes de circulation et infrastructures

- **Conseil général Côtes d'Armor (2017)**;
- DREAL Bretagne (2017);
- **SNCF (2017)**;
- **Voies Navigables de France (VNF, 2017).**

### 4 - 5 Infrastructures électriques

## 4 - 6 Tourisme

- **Conseil général des Côtes d'Armor (2017)**;
- **Conseil régional de Bretagne** ;
- [http://www.broceliande-vacances.com](http://www.broceliande-vacances.com/) (2016) ;
- **[www.centrebretagne.com](http://www.centrebretagne.com/) (2016)**;
- **[www.valdelandrouet.com](http://www.valdelandrouet.com/) (2016)**;
- **[www.pays-stmeen-tourisme.fr](http://www.pays-stmeen-tourisme.fr/) (2016).**

## 4 - 7 Signes d'identification de la qualité et de l'origine

**[www.inao.gouv.fr](http://www.inao.gouv.fr/) (2017).** 

### 4 - 8 [Les risques technologiques](file:///D:/2-PROFESSIONEL/3-CLIENTS/Maia%20Eolis/DDAE%20Coyecques%20-62/TEXTE/EIE/EIE-Nordex_Les%20Hauts%20Bouleaux-141006.docx%23_Toc227131033)

Analyse du Dossier Départemental des Risques Majeurs des Côtes d'Armor (2015).

### 4 - 9 [Les servitudes et contraintes](file:///D:/2-PROFESSIONEL/3-CLIENTS/Maia%20Eolis/DDAE%20Coyecques%20-62/TEXTE/EIE/EIE-Nordex_Les%20Hauts%20Bouleaux-141006.docx%23_Toc227131033) techniques

- **ANFR**
- **Conseil général des Côtes d'Armor**
- **ARS Bretagne**
- Météo France
- **DRAC Bretagne**
- GRT Gaz
- **Bouygues**

## **[METHODE RELATIVE AU MILIEU PAYSAGER](file:///D:/2-PROFESSIONEL/3-CLIENTS/Maia%20Eolis/DDAE%20Coyecques%20-62/TEXTE/EIE/EIE-Nordex_Les%20Hauts%20Bouleaux-141006.docx%23_Toc227131026)**

# 5 - 1 Méthode de lecture des photos relatives aux points de vue

### proches

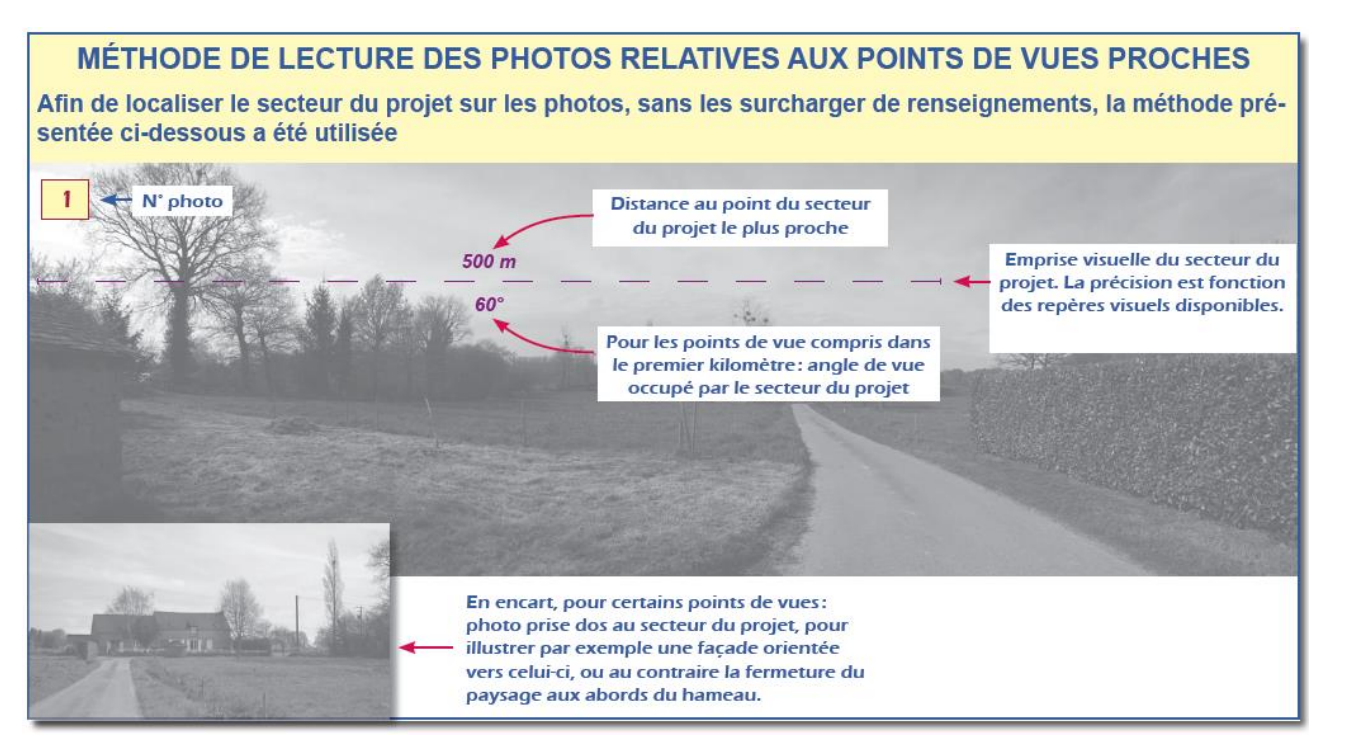

*Figure 248 : Méthode de lecture des photos relatives aux points de vue proches (source : Pierre-Yves Hagneré, 2017)* 

### 5 - 2 Méthodologie générale

La réalisation de l'étude paysagère s'est basée sur la méthodologie proposée par le guide de l'étude d'impact sur l'environnement des parcs éoliens dans son édition de 2010. La version actualisée de décembre 2016 (diffusée au printemps 2017) a été examinée pour vérifier que l'étude était compatible avec les évolutions méthodologiques qu'elle proposait.

L'étude paysagère se déroule en trois grandes étapes :

**L'étape 1 se consacre à l'analyse de l'état initial et la détermination des enjeux paysagers sur les différentes aires d'études (immédiate, rapprochée, élargie).**

Dans un premier temps, à l'échelle de l'aire d'étude élargie, les composantes du paysage ainsi que les unités paysagères sont analysées.

Cette approche est ensuite reproduite pour l'aire d'étude rapprochée, d'une manière plus fine car les enjeux et les dynamiques paysagères peuvent évoluer d'une aire d'étude à l'autre.

Les relations visuelles entre le parc éolien et le paysage sont aussi envisagées. Cela consiste à inventorier les lieux depuis lesquels le parc éolien sera visible et de déterminer de quelle manière il le sera afin de répondre aux enjeux de ce territoire.

L'intervisibilité avec les autres parcs éoliens est traitée d'une manière spécifique, car c'est un enjeu majeur de la construction d'un parc éolien. Il permet de rendre compte de la saturation (ou non) du paysage par les éoliennes.

Enfin la covisibilité avec les monuments historiques est également analysée dans un chapitre spécifique. Concrètement, les espaces protégés (sites et monuments) sont repérés sur la base de la documentation disponible, puis ils sont inventoriés sur le terrain.

Ces visites se font par une météo claire afin d'avoir un horizon le plus lointain possible et ainsi recenser le plus d'intervisibilité avec les autres parcs éoliens et de covisibilité avec les monuments historiques.

L'usage du GPS est généralisé, tant pour repérer la direction de l'aire d'étude rapprochée que pour localiser les photographies et les points de vue retenus pour la réalisation des photomontages.

**L'étape 2 est consacrée à l'étude de plusieurs scénarios d'implantation possible**. Ces scénarios prennent en compte les éléments mis en évidence dans l'étape 1. Les éoliennes seront donc implantées selon les contraintes paysagères identifiées. Une fois les scénarios élaborés, il est nécessaire de les comparer et de garder la solution la moins impactante pour le paysage.

Enfin **l'étape 3 consiste à mettre en évidence les effets provoqués sur le paysage**. Cette évaluation se fait essentiellement sur l'exploitation de photomontages. Ceux-ci consistent à intégrer à des photos les futures éoliennes.

Le cas échéant, des mesures de compensation sont proposées. **À noter que dans le cas présent, il n'y a pas eu de mesure compensatoire spécifique au paysage de proposée, car les impacts relevés n'en justifiaient pas.**

## **6 DIFFICULTES METHODOLOGIQUES PARTICULIERES**

Aucune difficulté particulière n'a été rencontrée pour l'évaluation environnementale préalable de ce projet. Même si l'étude de l'environnement, à l'interface des approches scientifiques et des sciences sociales n'est jamais une science exacte, ce document balaie bien l'ensemble des enjeux d'environnement et fournit des données assez complètes pour préparer la prise de décision.

La principale difficulté concernant ce document réside dans le manque de recul effectif et de suivis scientifiques en France quant aux impacts à long terme des grandes éoliennes sur l'environnement et notamment les espèces animales.

Encore aujourd'hui, des études scientifiques explorent des domaines particuliers (exemple : incidence des pales vis-à-vis des insectes volants). Néanmoins, les enjeux principaux que sont le bruit, le paysage, l'impact du chantier sur la flore et les habitats d'espèces, l'eau et ceux sur l'avifaune sont suffisamment bien connus pour pouvoir estimer le plus judicieusement les incidences d'un projet éolien sur l'environnement.

Les études menées ont permis de mieux appréhender les impacts cumulatifs sur l'avifaune et le paysage, notamment par la question de la saturation visuelle. On pourrait même reprocher à ce document d'être trop complet et détaillé sur nombre de points et sujets qui n'ont finalement que peu de rapport direct avec les effets de l'éolien sur l'environnement.

# **CHAPITRE K – ANNEXES**

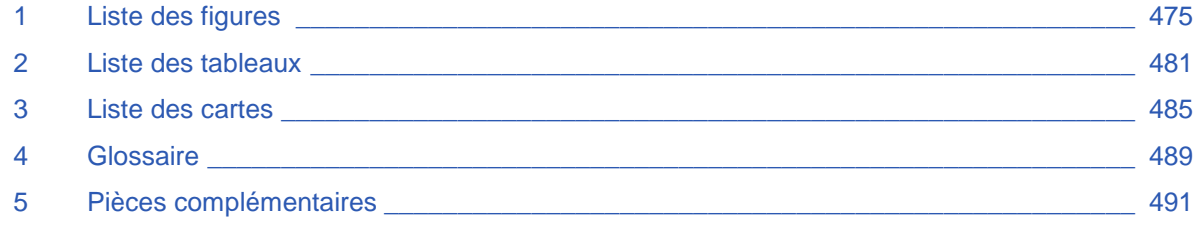

*Projet du parc éolien Le Clos Neuf (22) Chapitre K*  Dossier de demande d'Autorisation Environnementale

*– Annexes - p. 474*

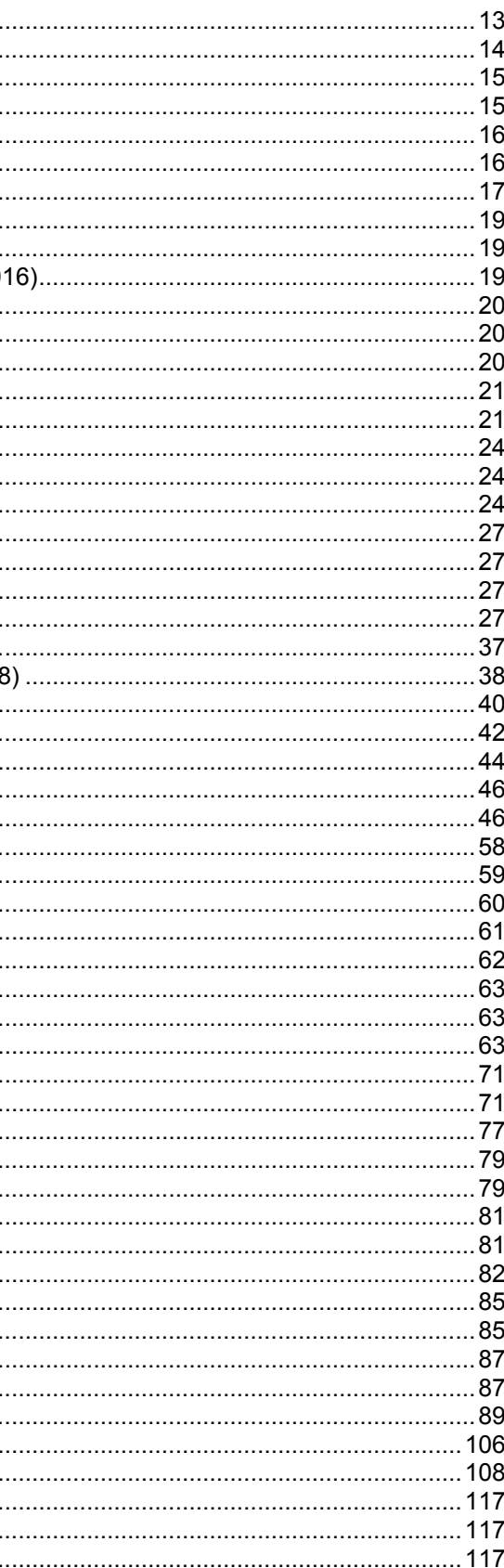

## **1 LISTE DES FIGURES**

Figure 1 : Répartition par pays de la puissance éolienne construite dans le monde au cours de l'année 2016 (figure de gauche) et en cumulé (figure de droite) (source : GWEC, 2017) .... Figure 2 : Puissance installée dans l'Union européenne pour l'année 2016 (Source : WindEurope, bilan 2016) .............................................................................................................................................................................................14 Figure 3 : Evolution des nouvelles sources de production électrique en Europe (source : WindEurope, bilan 2016) ......................................................................................................................................................................................15 Figure 4 : Evolution de la puissance électrique installée en Europe (source : WindEurope, bilan 2016)...........................................................................................................................................................................................................15 Figure 5 : Evolution de la production éolienne raccordée entre 2001 et 2016 (source : RTE, 2017) .................................................................................................................................................................................................................16 Figure 6 : Evolution de la production éolienne de 2001 à 2015 (source : Bilan électrique RTE, 2015) .............................................................................................................................................................................................................16 Figure 7 : Evolution de la technologie entre 2005 et 2015 (source : Bearing Point, 2016) ................................................................................................................................................................................................................................17 Figure 8 : Résultats du sondage « Accepteriez-vous de vivre près d'un parc éolien ? » (source : Baromètre IRSN 2016) .............................................................................................................................................................................19 Figure 9 : Evolution des résultats du sondage « Accepteriez-vous de vivre près d'un parc éolien ? » entre 2008 et 2015 (source : Baromètre IRSN 2016) .........................................................................................................................19 Figure 10 : Résultats du sondage « Parmi les énergies que je vais vous citer, quelle est celle qui correspond le mieux à chacune des qualités suivantes ? » (source : Baromètre IRSN 2018) Figure 11 : Image des riverains et du grand public sur l'énergie éolienne (source : IFOP, 2016) ......................................................................................................................................................................................................................20 Figure 12 : Réaction des habitants avant la construction d'un parc éolien (source : CSA, Avril 2015) ..............................................................................................................................................................................................................20 Figure 13 : Estimation de l'information reçue par les habitants avant la construction d'un parc éolien (source : CSA, Avril 2015) ..................................................................................................................................................................20 Figure 14 : Avis sur les apports d'un parc éolien (source : CSA, Avril 2015) .....................................................................................................................................................................................................................................................21 Figure 15 : Image qu'ont les habitants des énergies éoliennes - Note comprise entre 1 et 10 (source : CSA, Avril 2015) ..............................................................................................................................................................................21 Figure 16 : Répartition des capacités éoliennes par région à mi-2017 (source : Observatoire de l'éolien 2017, FEE) ....................................................................................................................................................................................24 Figure 17 : Production d'électricité par filière en Bretagne en 2016 et évolution par rapport à 2015 (source : rte-france.com, 2017) .............................................................................................................................................................24 Figure 18 : Production des ENR dans la production électrique régionale de 2006 à 2016 en % (source : rte-france.com, 2017) ...................................................................................................................................................................24 Figure 19 : Chiffres clés du groupe BayWa (source : Clos Neuf Energies, 2017) ..............................................................................................................................................................................................................................................27 Figure 20 : Parc éolien de Voyennes (source : Clos Neuf Energies, 2017)........................................................................................................................................................................................................................................................27 Figure 21 : Secteurs d'activité de BayWa r.e. (source : Clos Neuf Energies, 2017) ..........................................................................................................................................................................................................................................27 Figure 22 : Références européennes de BayWa r.e. (source : Clos Neuf Energies, 2017) ...............................................................................................................................................................................................................................27 Figure 23 : Atteinte des objectifs régionaux ENR 2020 en Bretagne (source : Bilan électrique RTE, 2016) .....................................................................................................................................................................................................37 Figure 24 : Captures d'écran des reportages télévisuels sur le financement participatif du projet éolien du Clos Neuf - France 3 Bretagne et Tébéo TV (source : Clos Neuf Energies, 2018 Figure 25 : Articles de presse sur le financement participatif du projet éolien du Clos Neuf – Ouest France (source : Clos Neuf Energies, 2018) .........................................................................................................................................40 Figure 26 : Exemples de communication sur le projet éolien du Clos Neuf (source : Clos Neuf Energies, 2017) ............................................................................................................................................................................................42 Figure 27 : Evolution historique de la production éolienne française (source : BearingPoint 2017, Observatoire de l'Eolien).........................................................................................................................................................................44 Figure 28 : Evolution de la population entre 1982 et 2012 sur les communes étudiées (source : INSEE, RP1982 à 1999, RP2007 et RP2012) ...........................................................................................................................................46 Figure 29 : Evolution moyenne des PIB régionaux en volume entre 2000 et 2008 (à gauche) et 2008 et 2013 (à droite) (source : INSEE, Comptes régionaux, données en % base 2010).. Figure 30 : Photomontage depuis la route D 6, au Sud du projet 1/2 (source : Pierre-Yves Hagneré, 2017)....................................................................................................................................................................................................58 Figure 31 : Photomontage depuis la route D 6, au Sud du projet 2/2 (source : Pierre-Yves Hagneré, 2017)....................................................................................................................................................................................................59 Figure 32 : Photomontage depuis l'Est du projet, aux abords de la Biliais 1/2 (source : Pierre-Yves Hagneré, 2017) ......................................................................................................................................................................................60 Figure 33 : Photomontage depuis l'Est du projet, aux abords de la Biliais 2/2 (source : Pierre-Yves Hagneré, 2017) ......................................................................................................................................................................................61 Figure 34 : Photomontage depuis le Nord du projet, aux abords du hameau de Bas Breil (source : Pierre-Yves Hagneré, 2017) .................................................................................................................................................................. 62 Figure 35 : Rapport du scénario 1 avec le parc éolien de Mauron (source : Pierre-Yves Hagneré, 2017) ........................................................................................................................................................................................................63 Figure 36 : Rapport du scénario 2 avec le parc éolien de Mauron (source : Pierre-Yves Hagneré, 2017) ........................................................................................................................................................................................................63 Figure 37 : Rapport du scénario 3 avec le parc éolien de Mauron (source : Pierre-Yves Hagneré, 2017) ........................................................................................................................................................................................................63 Figure 38 : Panorama du secteur Nord de la zone d'implantation potentielle – Commune de Merdrignac (source : ATER Environnement, 2016) ......................................................................................................................................71 Figure 39 : Illustration du secteur Sud de la zone d'implantation potentielle – Commune d'Illifaut (source : ATER Environnement, 2016) ..................................................................................................................................................71 Figure 40 : Plan de façade de l'éolienne N117 (source : Nordex, 2017) ............................................................................................................................................................................................................................................................77 Figure 41 : Coupe de principe d'une fondation (source : Nordex, 2017) ............................................................................................................................................................................................................................................................79 Figure 42 : Schéma simplifié de l'intérieur de la nacelle NORDEX N117 (source : documentation NORDEX) ................................................................................................................................................................................................. 79 Figure 43 : Enfouissement des câbles (source : Clos Neuf Energies, 2017) .....................................................................................................................................................................................................................................................81 Figure 44 : Type de poste de livraison (source : Pierre-Yves Hagneré, 2017) ...................................................................................................................................................................................................................................................81 Figure 45 : Hypothèse de tracé de raccordement au poste source (source : Clos Neuf Energies, 2018) .........................................................................................................................................................................................................82 Figure 46 : Planification indicative du chantier du Clos Neuf (source : Clos Neuf Energies, 2017) ...................................................................................................................................................................................................................85 Figure 47 : Excavation pour déchet à proximité d'une plate-forme temporaire (source : Clos Neuf Energies, 2017) .......................................................................................................................................................................................85 Figure 48 : Structure des voies d'accès (source : Clos Neuf Energies, 2017) ...................................................................................................................................................................................................................................................87 Figure 49 : Construction et terrassement des voies d'accès (source : Clos Neuf Energies, 2017) ....................................................................................................................................................................................................................87 Figure 50 : Démantèlement d'un parc éolien à Criel-sur-Mer (source : Valorem, 2017) ....................................................................................................................................................................................................................................89 Figure 51 : Illustration du secteur n°2 (source : Althis, 2017) ...........................................................................................................................................................................................................................................................................106 Figure 52 : Cultures de maïs colonisées par des adventices (source : Althis, 2017) .......................................................................................................................................................................................................................................108 Figure 53 : Relief sur la zone d'implantation – Légende : Ligne blanche / Trait de coupe topographique (source : cartes-topographiques.fr, 2016) ...................................................................................................................................117 Figure 54 : Coupe topographique illustrant le relief de la zone d'implantation potentielle – Légende : Etoile rouge / Localisation du projet (source : Google Earth, 2016) ................................................................................................. 117 Figure 55 : Normes climatologiques annuelles – Station de Saint-Brieuc (source : Météo France) ................................................................................................................................................................................................................117

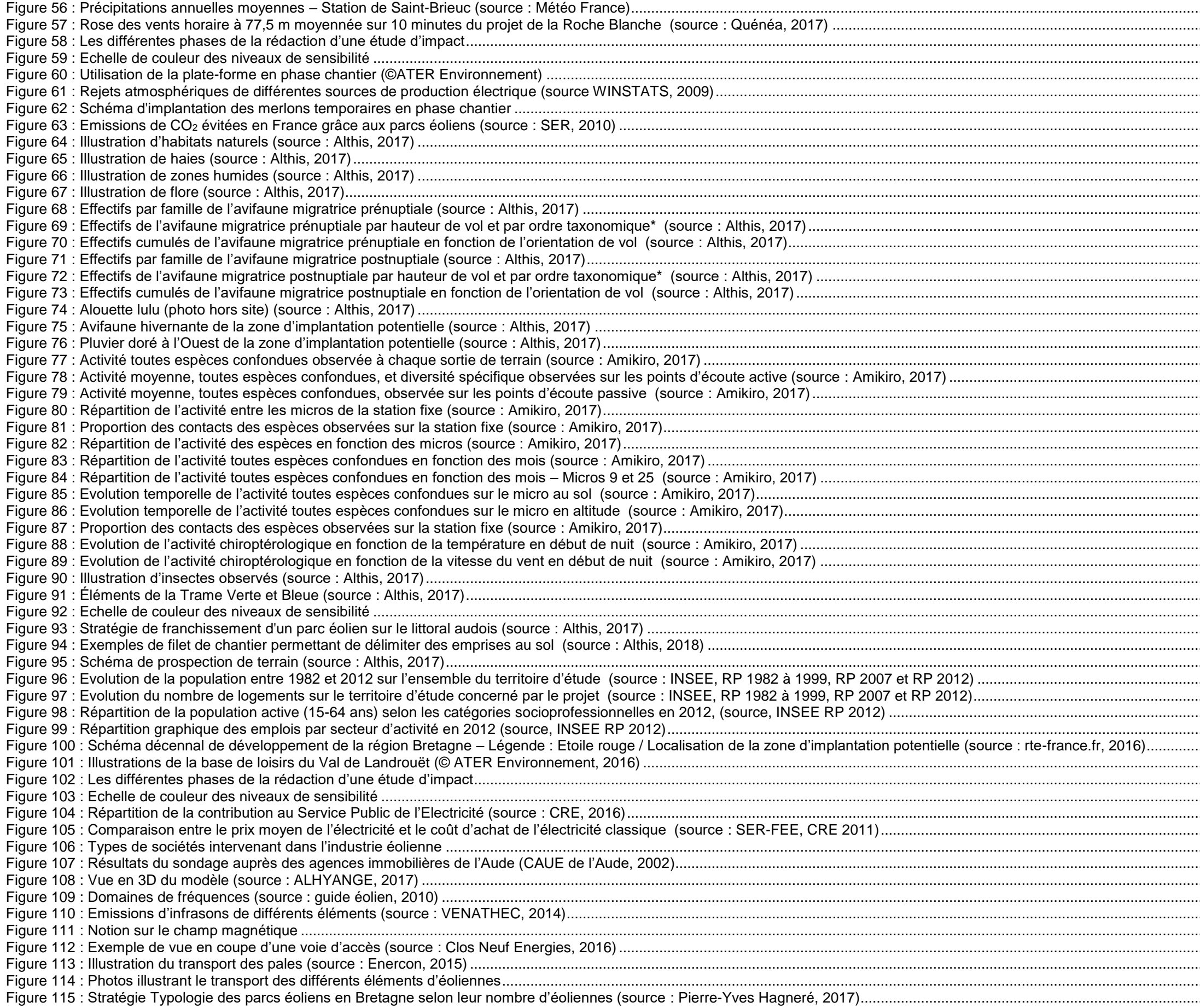

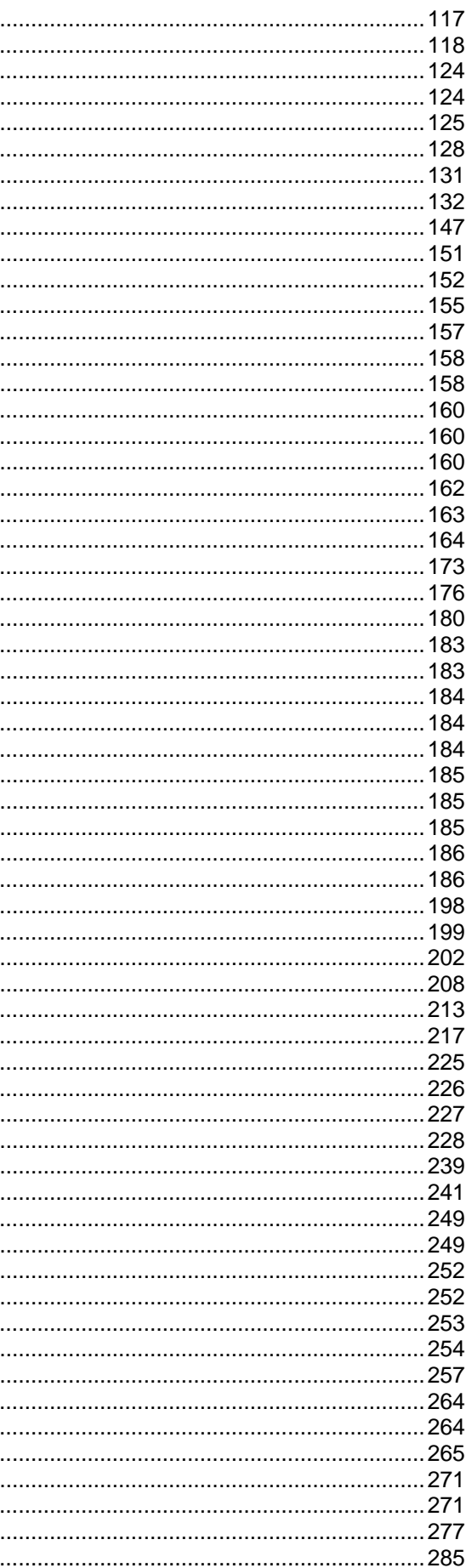

Chapitre K - Annexes - p. 476

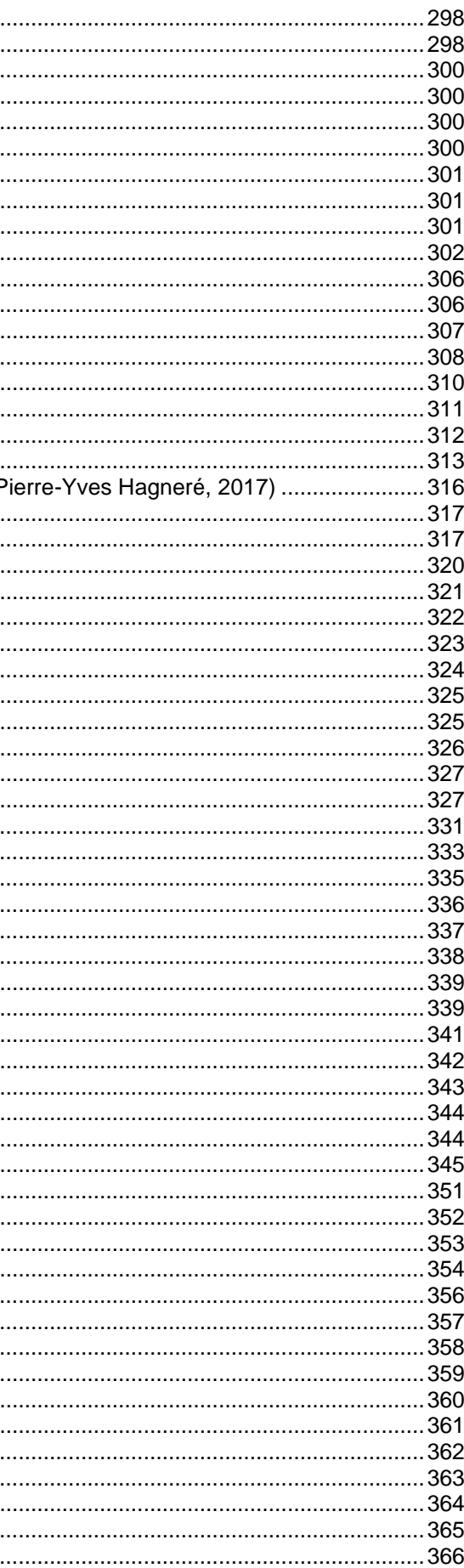

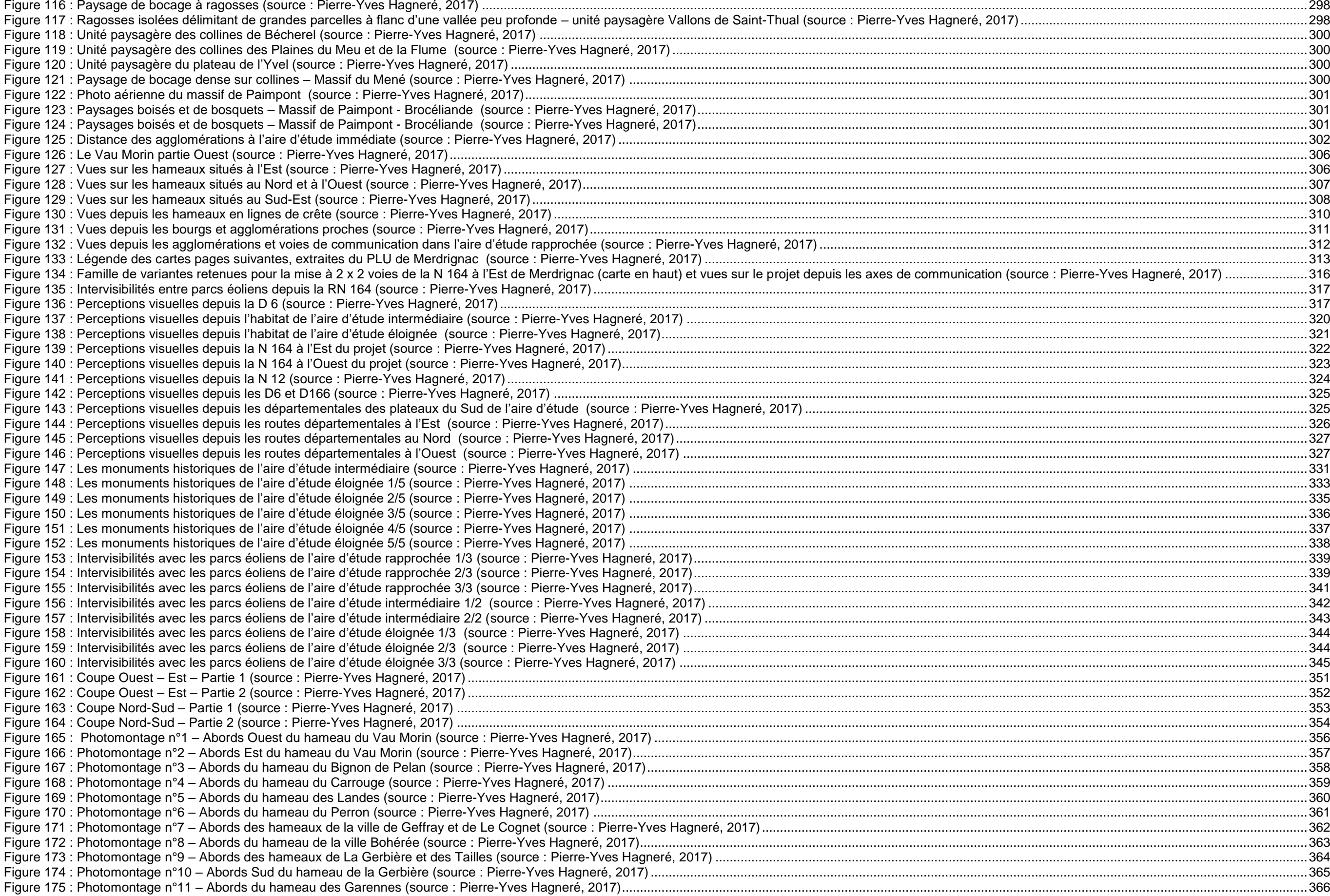

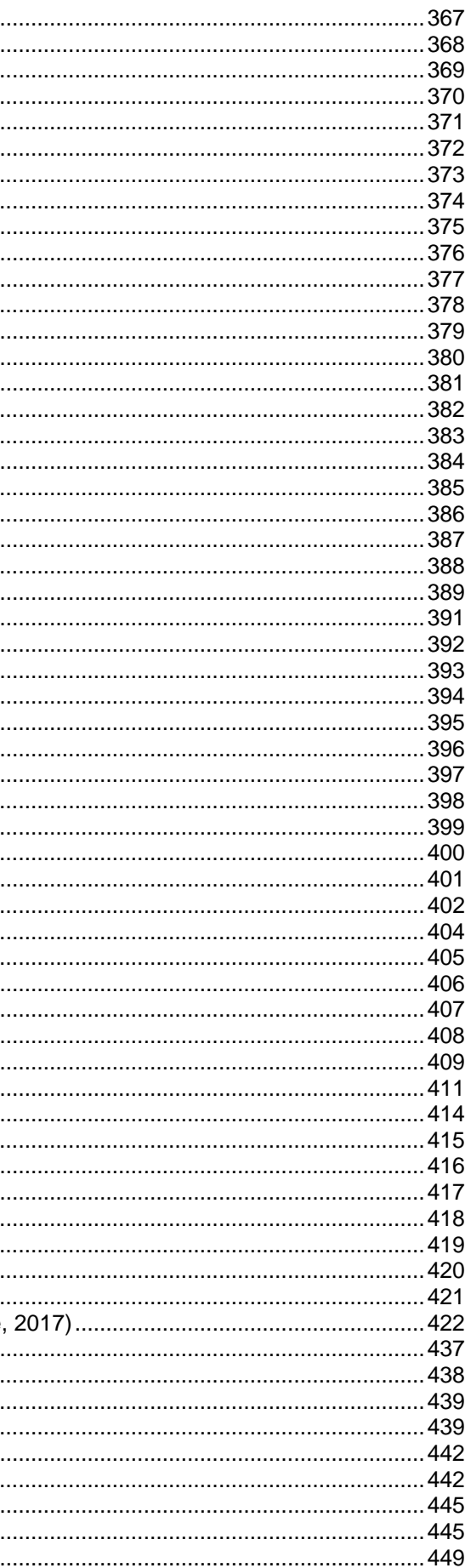

Figure 176 : Photomontage n°12 – Abords du hameau des Champs Connets (source : Pierre-Yves Hagneré, 2017) ...................................................................................................................................................................................367 Figure 177 : Photomontage n°13 – Abords du hameau des Thais (source : Pierre-Yves Hagneré, 2017) ......................................................................................................................................................................................................368 Figure 178 : Photomontage n°14 – Abords du hameau de la Biliais (source : Pierre-Yves Hagneré, 2017) ..................................................................................................................................................................................................369 Figure 179 : Photomontage n°15 – Abords du hameau de la Carmedaie (source : Pierre-Yves Hagneré, 2017) ...........................................................................................................................................................................................370 Figure 180 : Photomontage n°16 – Abords des hameaux de la Bocheriais et de Saint-Brieuc des Bois (source : Pierre-Yves Hagneré, 2017) ...........................................................................................................................................371 Figure 181 : Photomontage n°17 – Abords des hameaux de la Bocheriais et de Saint-Brieuc des Bois (source : Pierre-Yves Hagneré, 2017) ...........................................................................................................................................372 Figure 182 : Photomontage n°18 – Abords du hameau de la ville Couvé (source : Pierre-Yves Hagneré, 2017) ...........................................................................................................................................................................................373 Figure 183 : Photomontage n°19 – Abords du hameau du Bas Breil (source : Pierre-Yves Hagneré, 2017) ..................................................................................................................................................................................................374 Figure 184 : Photomontage n°20 – Centre-bourg d'Illifaut (source : Pierre-Yves Hagneré, 2017) .................................................................................................................................................................................................................375 Figure 185 : Photomontage n°21 – Sortie Nord du bourg d'Illifaut, sur la route départementale 6 (source : Pierre-Yves Hagneré, 2017) .....................................................................................................................................................376 Figure 186 : Photomontage n°22 – Limite urbaine au Nord-Est du bourg d'Illifaut (source : Pierre-Yves Hagneré, 2017) .............................................................................................................................................................................377 Figure 187 : Photomontage n°23 – Sortie de Merdrignac par la RD 6 (source : Pierre-Yves Hagneré, 2017) ...............................................................................................................................................................................................378 Figure 188 : Photomontage n°24 – La N 164 depuis le Nord-Ouest, le long du tronçon en 2 voies (source : Pierre-Yves Hagneré, 2017) ..................................................................................................................................................379 Figure 189 : Photomontage n°25 – La N 164 depuis le Nord-Est, entre la fin du troncon en 2x2 voies et le passage dans la forêt de la Hardouinais (source : Pierre-Yves Hagneré, 2017). Figure 190 : Photomontage n°26 – La D6 en ligne de crête, aux abords du lieu-dit « Le Grand Frau » (source : Pierre-Yves Hagneré, 2017) ...........................................................................................................................................381 Figure 191 : Photomontage n°27 – La route D 6 depuis l'un des points de vue les plus proches (source : Pierre-Yves Hagneré, 2017) ......................................................................................................................................................382 Figure 192 : Photomontage n°28 – La RD 6 à l'approche depuis le Sud (source : Pierre-Yves Hagneré, 2017) ............................................................................................................................................................................................383 Figure 193 : Photomontage n°29 – La RD 66 à la hauteur du lieu-dit « Le Houssa » (source : Pierre-Yves Hagneré, 2017) .......................................................................................................................................................................384 Figure 194 : Photomontage n°30 – La Voie Verte, aux abords du lieu-dit « la Ville Cocatrie » (source : Pierre-Yves Hagneré, 2017) .........................................................................................................................................................385 Figure 195 : Photomontage n°31 – Les abords de la chapelle de Saint-Brieuc-des-Bois (source : Pierre-Yves Hagneré, 2017) ..................................................................................................................................................................386 Figure 196 : Photomontage n°32 – Les abords de la chapelle située au hameau de la Petite Chapelle (source : Pierre-Yves Hagneré, 2017) ...........................................................................................................................................387 Figure 197 : Photomontage n°33 – Abords de la chapelle proche des hameaux de la Vallée et de Penhoët Butteau (source : Pierre-Yves Hagneré, 2017) ......................................................................................................................388 Figure 198 : Photomontage n°34 – Verger conservatoire à Illifaut (source : Pierre-Yves Hagneré, 2017) .....................................................................................................................................................................................................389 Figure 199 : Photomontage n°35 – Centre-bourg de Mérdrignac (source : Pierre-Yves Hagneré, 2017) .......................................................................................................................................................................................................391 Figure 200 : Photomontage n°36 – Sortie de Loscouët-sur-Meu (source : Pierre-Yves Hagneré, 2017) ........................................................................................................................................................................................................392 Figure 201 : Photomontage n°37 – En lisière Nord de Ménéac (source : Pierre-Yves Hagneré, 2017) ..........................................................................................................................................................................................................393 Figure 202 : Photomontage n°38 – Rue principale de Saint-Vran (source : Pierre-Yves Hagneré, 2017) .......................................................................................................................................................................................................394 Figure 203 : Photomontage n°39 – La route N 164 depuis l'Ouest (source : Pierre-Yves Hagneré, 2017) ....................................................................................................................................................................................................395 Figure 204 : Photomontage n°40 – La route N 164 depuis l'Est (source : Pierre-Yves Hagneré, 2017)..........................................................................................................................................................................................................396 Figure 205 : Photomontage n°41 – La route N 12 depuis le Nord-Est lointain (source : Pierre-Yves Hagneré, 2017) ....................................................................................................................................................................................397 Figure 206 : Photomontage n°43 – La route D 303, au Sud du projet (source : Pierre-Yves Hagneré, 2017) . ................................................................................................. 398 Figure 207 : Photomontage n°42 – La route D 166 depuis le Sud-Est (source : Pierre-Yves Hagneré, 2017) ................................................................................................................................................................................................399 Figure 208 : Photomontage n°44 – La route D 13, au Sud-Est du projet (source : Pierre-Yves Hagneré, 2017) ............................................................................................................................................................................................400 Figure 209 : Photomontage n°45 – La route D 52, à l'Est du projet (source : Pierre-Yves Hagneré, 2017) ....................................................................................................................................................................................................401 Figure 210 : Photomontage n°46 – La route D 61, au Nord-Est du projet (source : Pierre-Yves Hagneré, 2017) ...........................................................................................................................................................................................402 Figure 211 : Photomontage n°47 – Manoir du Vieux Bourg à Merdrignac, depuis la rue (source : Pierre-Yves Hagneré, 2017) ...................................................................................................................................................................404 Figure 212 : Photomontage n°48 – Manoir du Vieux Bourg à Merdrignac, depuis les jardins (source : Pierre-Yves Hagneré, 2017) ............................................................................................................................................................405 Figure 213 : Photomontage n°49 – Chapelle de la Riaye (commune de Ménéac (source : Pierre-Yves Hagneré, 2017)...............................................................................................................................................................................406 Figure 214 : Photomontage n°50 – Château de Lozier (commune de Plumaugat) (commune de Ménéac) (source : Pierre-Yves Hagneré, 2017) .....................................................................................................................................407 Figure 215 : Photomontage n°51 – Abbaye de Saint-Méen, à Saint-Méen-le-Grand (source : Pierre-Yves Hagneré, 2017) .........................................................................................................................................................................408 Figure 216 : Photomontage n°52 – Eglise de la Trinité-Porhouët, depuis la route de Plumieux (R 66) (source : Pierre-Yves Hagneré, 2017) .............................................................................................................................................409 Figure 217 : Exemple d'habillage d'un poste de livraison par un bardage en bois et de la teinture vert kaki (source : Pierre-Yves Hagneré, 2017) .....................................................................................................................................411 Figure 218 : Photomontage n°53 – Point de vue panoramique depuis le Nord (source : Pierre-Yves Hagneré, 2017) ..................................................................................................................................................................................414 Figure 219 : Photomontage n°54 – Vue depuis une route de campagne au Nord-Est du projet (source : Pierre-Yves Hagneré, 2017) ........................................................................................................................................................415 [Figure 220 : Photomontage n°55 – le long de la route N 164 \(source : Pierre-Yves Hagneré, 2017\)..............................................................................................................................................................................................................416](#page-0-0) [Figure 221 : Photomontage n°56 – Route D6 aux abords du parc éolien de Mauron \(source : Pierre-Yves Hagneré, 2017\) .........................................................................................................................................................................417](#page-1-0) [Figure 222 : Photomontage n°57 – Route RD 30 aux abords du parc éolien de Mauron \(source : Pierre-Yves Hagneré, 2017\) ...................................................................................................................................................................418](#page-2-0) Figure 223 : Photomontage n°58 – [Vue panoramique depuis l'Ouest \(proche de la RD 793\) \(source : Pierre-Yves Hagneré, 2017\) ............................................................................................................................................................419](#page-3-0) [Figure 224 : Photomontage n°59 – Route D 13 aux abords du parc éolien du Haut Village \(source : Pierre-Yves Hagneré, 2017\) ..............................................................................................................................................................420](#page-4-0) [Figure 225 : Photomontage n°60 – Vue depuis le Sud, sur la route D 16 \(source : Pierre-Yves Hagneré, 2017\) ...........................................................................................................................................................................................421](#page-5-0) Figure 226 : Photomontage n°61 – Reliefs du Nord-Ouest, aux abords de la collinée et des parcs éoliens des landes du Mené, du Placis vert et de Trébry (source : Pierre-Yves Hagneré, Figure 227 : Critères d'inventaire des zones humides (source : Althis, 2017) ..................................................................................................................................................................................................................................................437 [Figure 228 : Classes de sols des zones humides \(source : Althis, 2017\) ........................................................................................................................................................................................................................................................438](#page-22-0) Figure 229 : Tarière manuelle (source : Althis, 2017) .......................................................................................................................................................................................................................................................................................439 Figure 230 : Classes de sols (source : Althis, 2017) .........................................................................................................................................................................................................................................................................................439 Figure 231 : Critères d'inventaire des zones humides (source : Althis, 2017) ..................................................................................................................................................................................................................................................442 Figure 232 : Classes de sols des zones humides (source : Althis, 2017) ........................................................................................................................................................................................................................................................442 Figure 233 : Voies d'importance de migrations de l'avifaune pour la cohérence nationale de la trame verte et bleue (source : Althis, 2017) ...............................................................................................................................................445 Figure 234 : Points d'observation de l'avifaune migratrice (source : Althis, 2017) ...........................................................................................................................................................................................................................................445 Figure 235 : Période favorable aux inventaires chiroptères (source : Amikiro, 2017) ......................................................................................................................................................................................................................................449

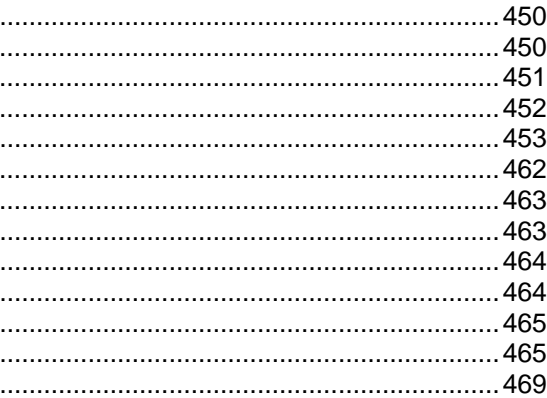

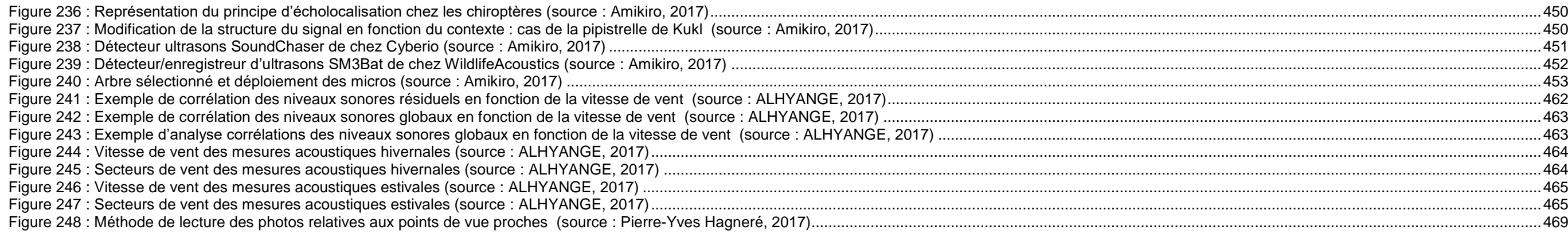

<span id="page-64-0"></span>*Projet du parc éolien Le Clos Neuf (22)* Dossier de demande d'Autorisation Environnementale *– Annexes - p. 480*

# 2 LISTE DES TABLEAUX

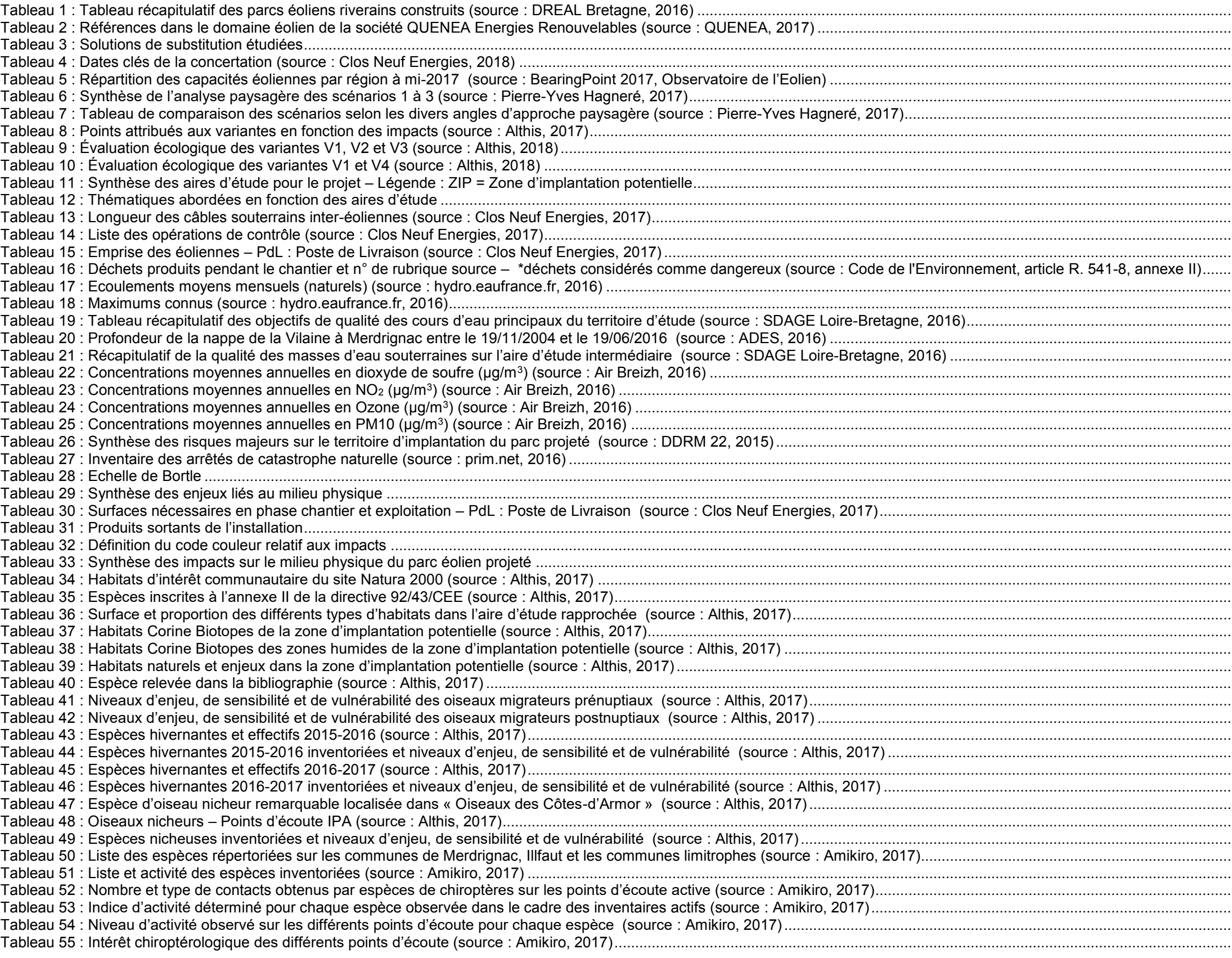

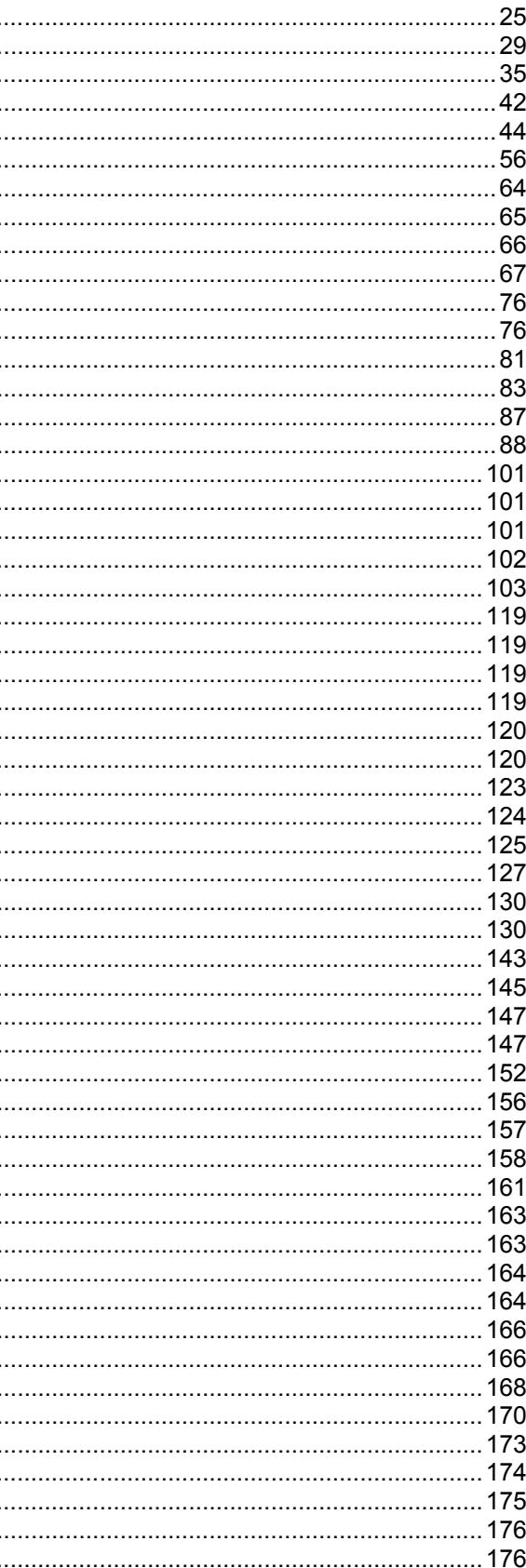

Chapitre K - Annexes - p. 481

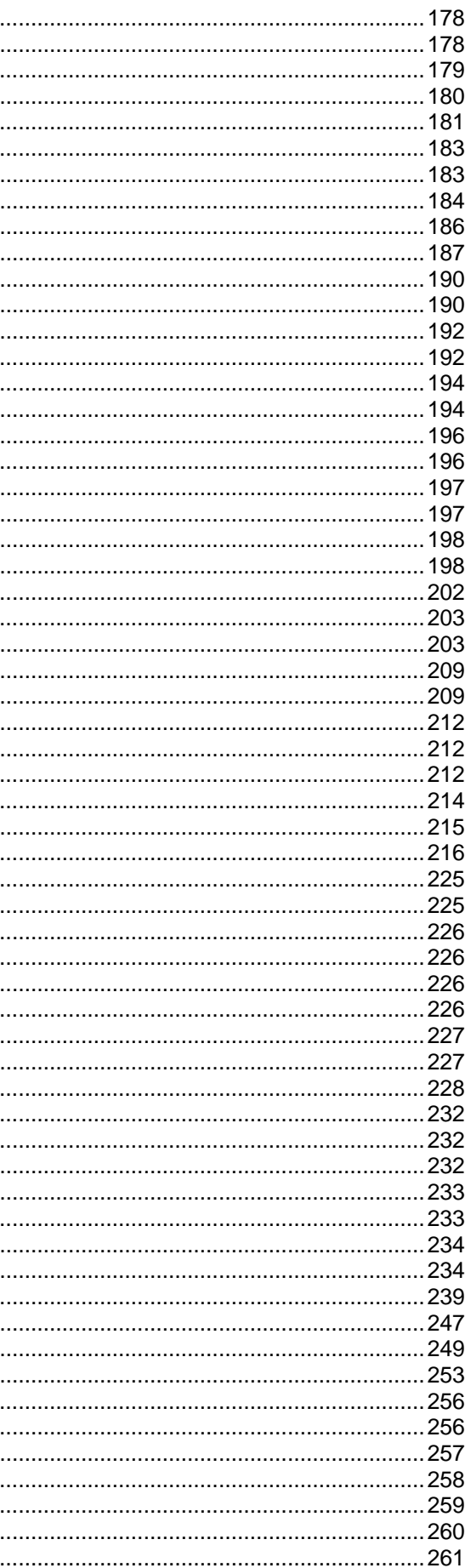

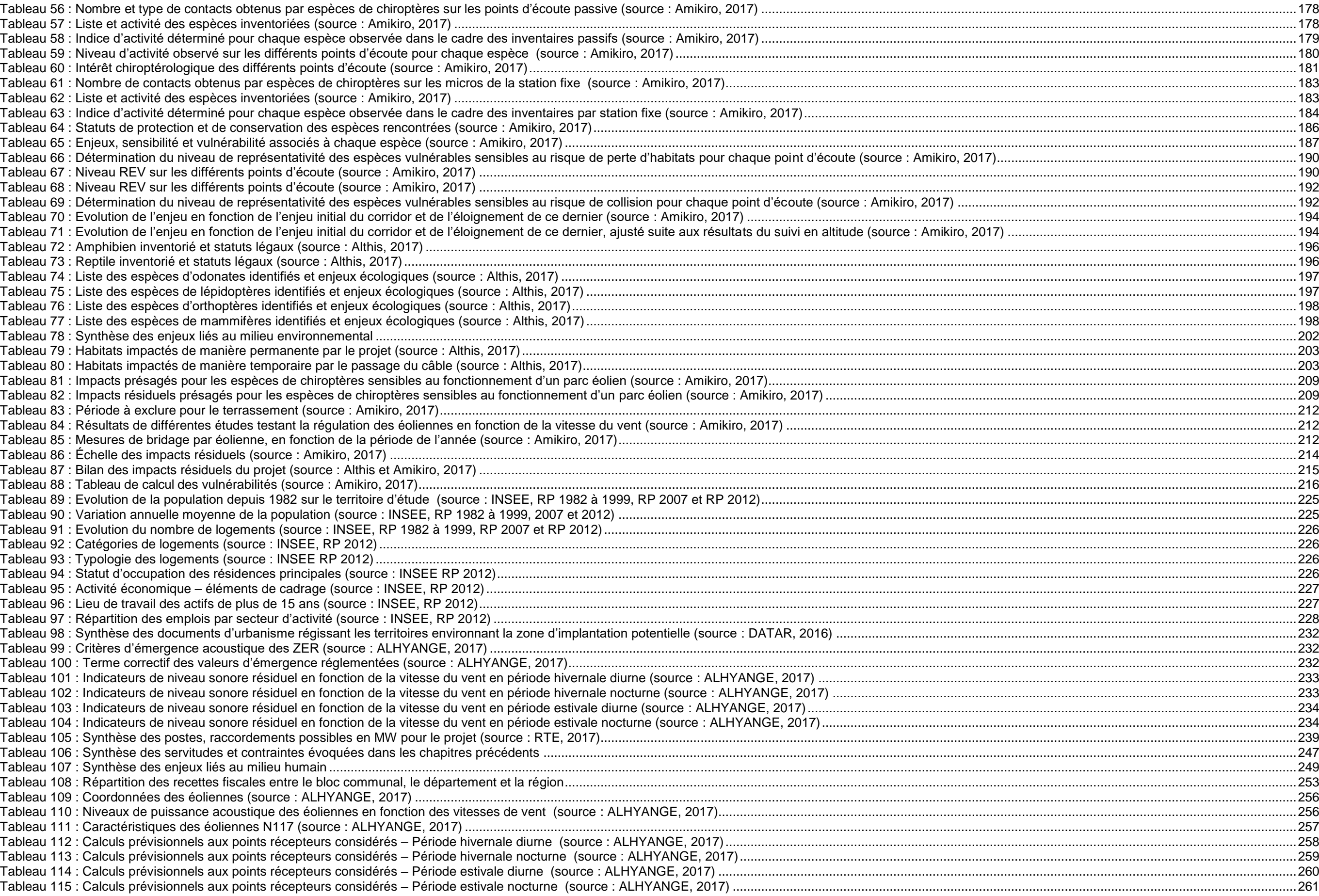

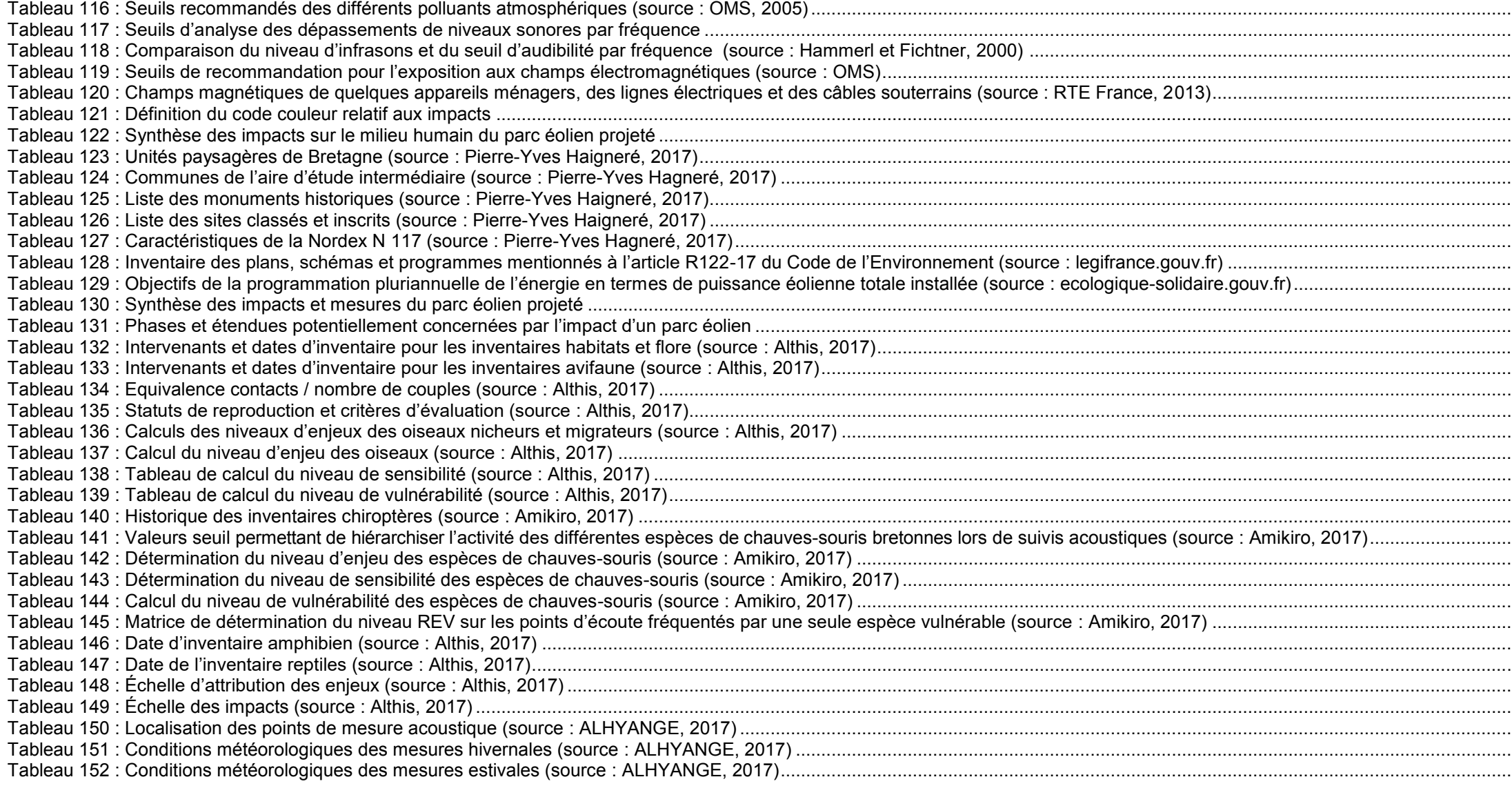

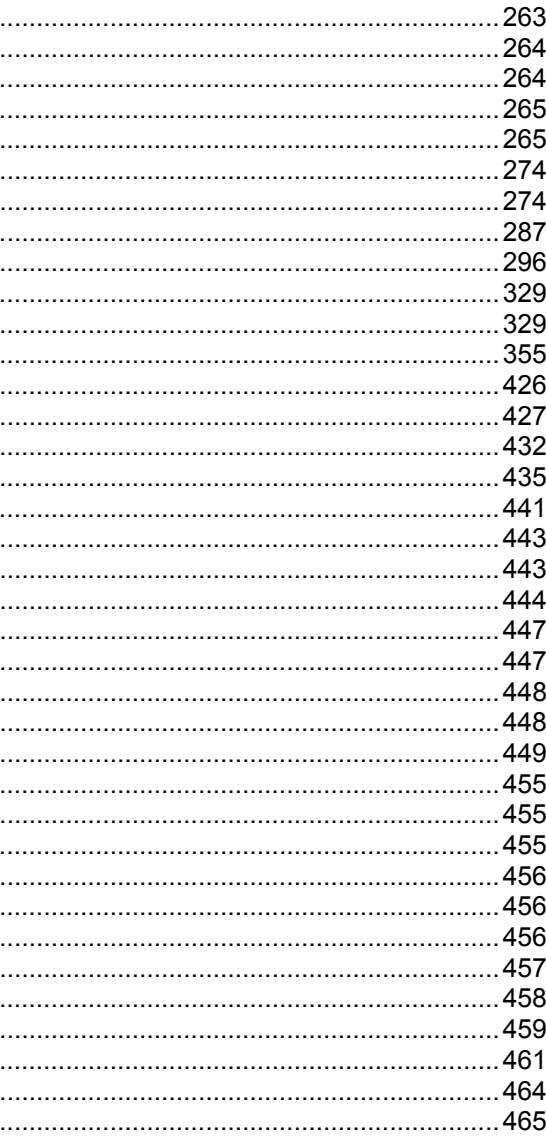

### Chapitre K - Annexes - p. 483

<span id="page-68-0"></span>*Projet du parc éolien Le Clos Neuf (22)* Dossier de demande d'Autorisation Environnementale *– Annexes - p. 484*

## **3 LISTE DES CARTES**

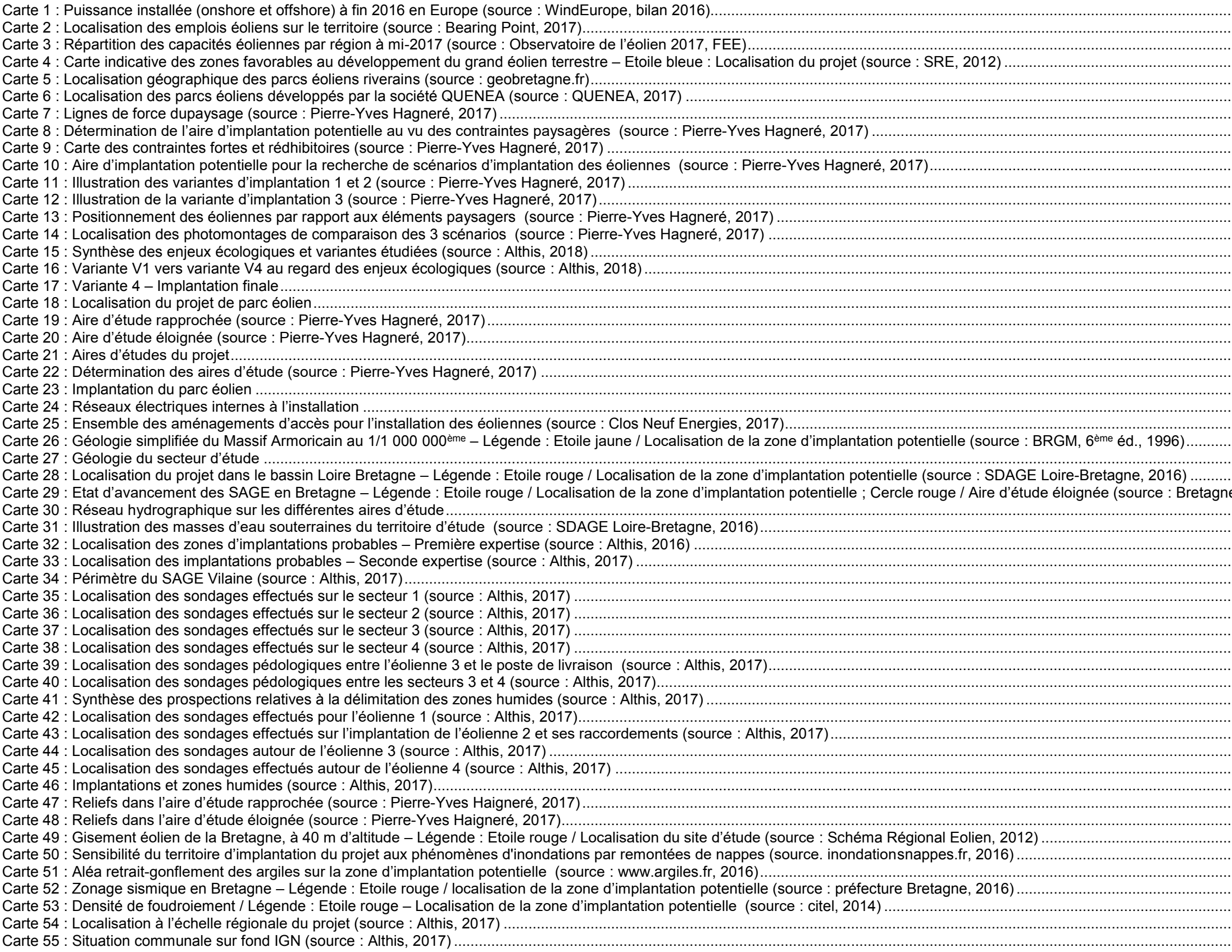

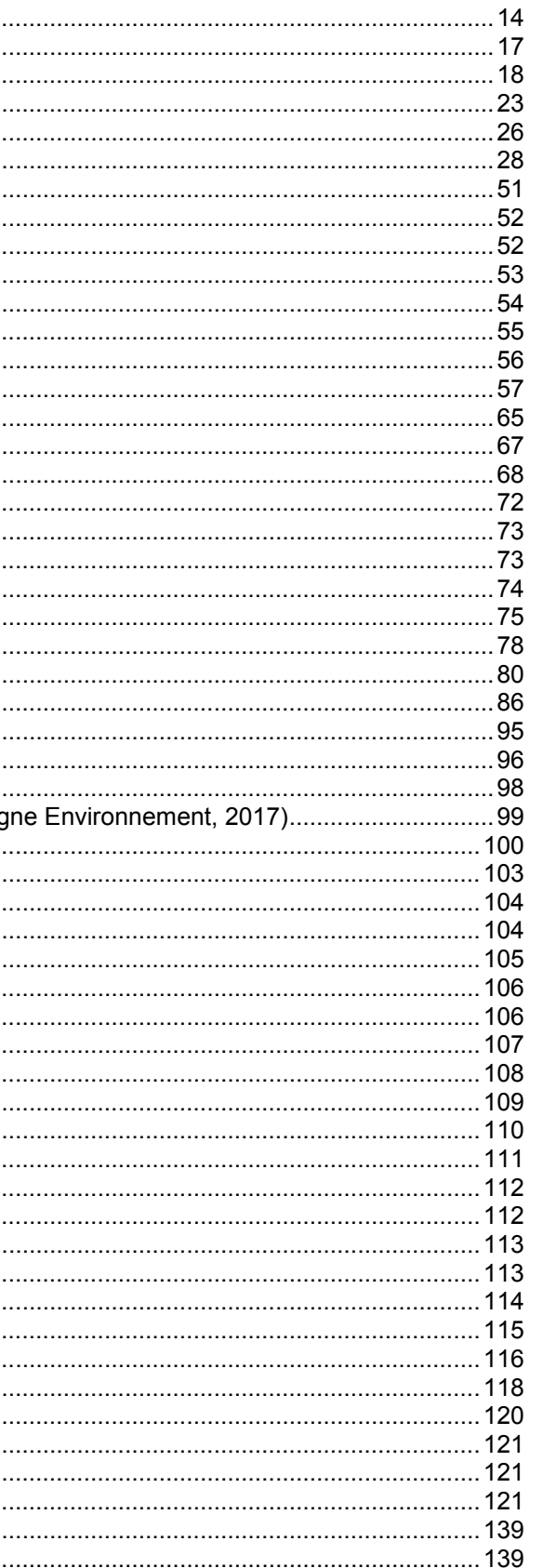

Chapitre K - Annexes - p. 485

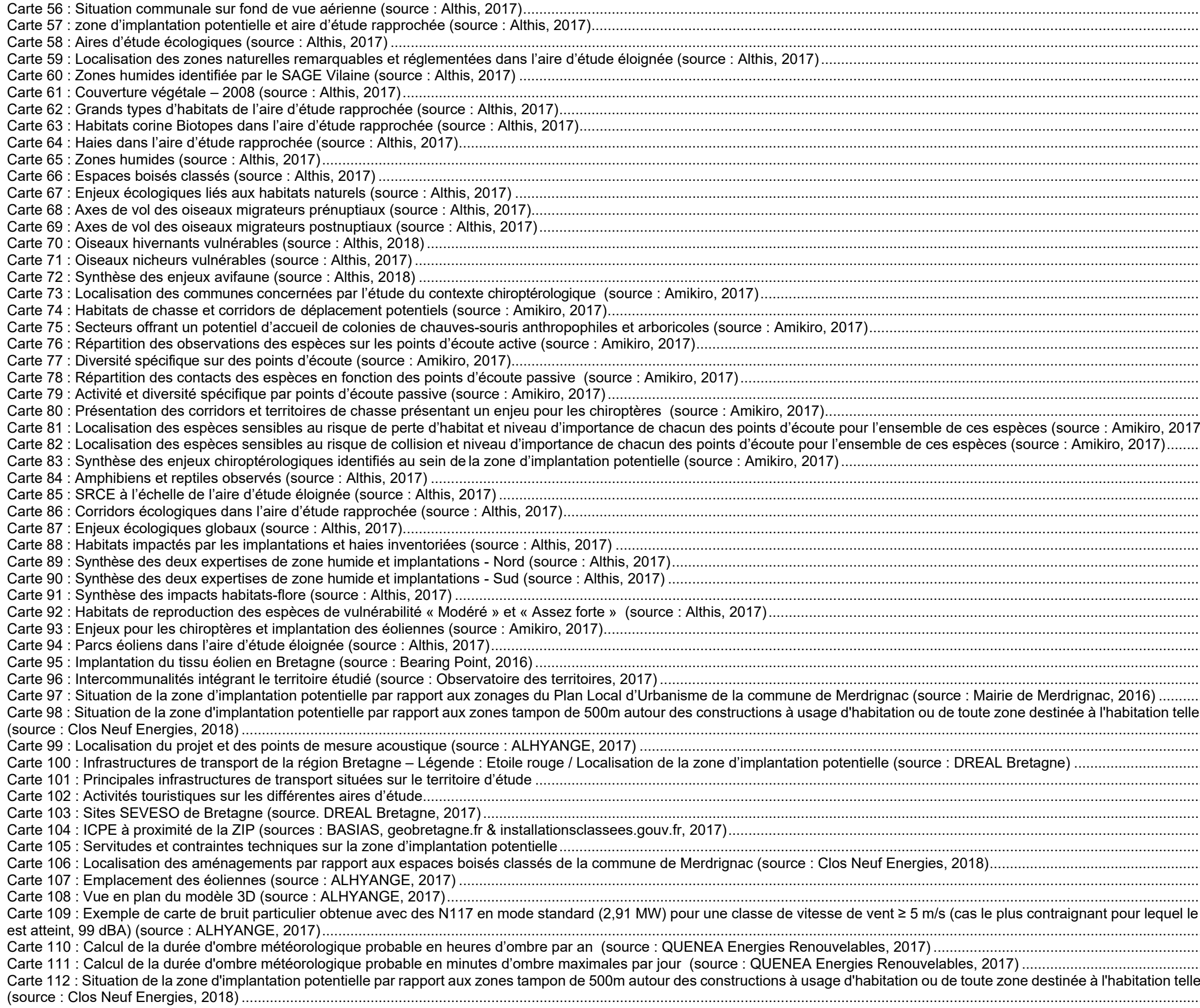

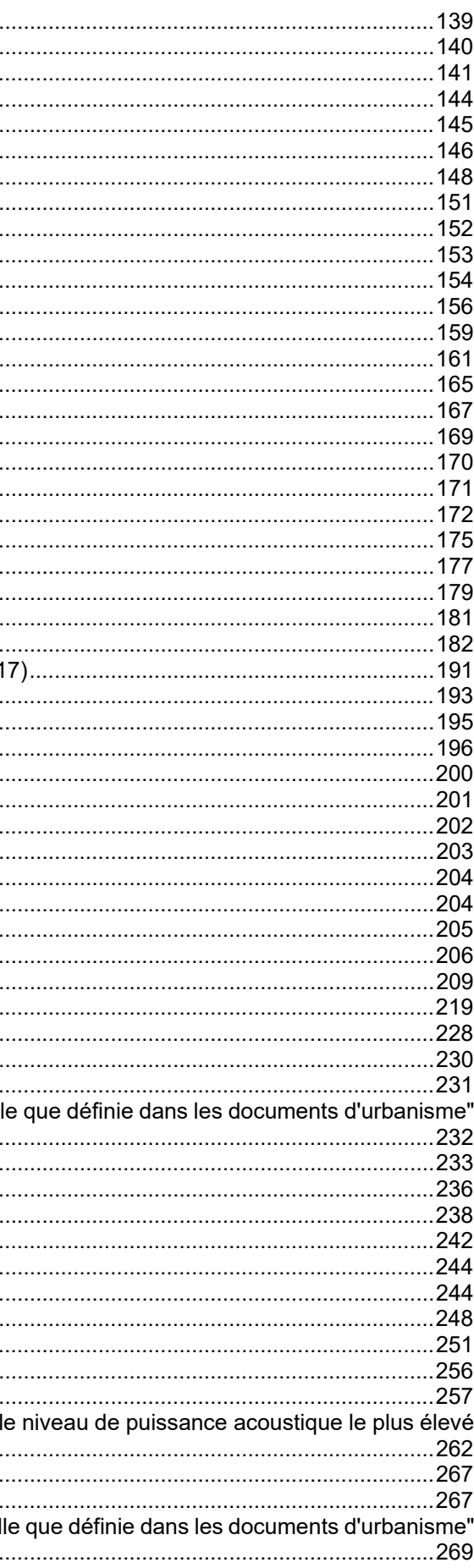

Chapitre K - Annexes - p. 486

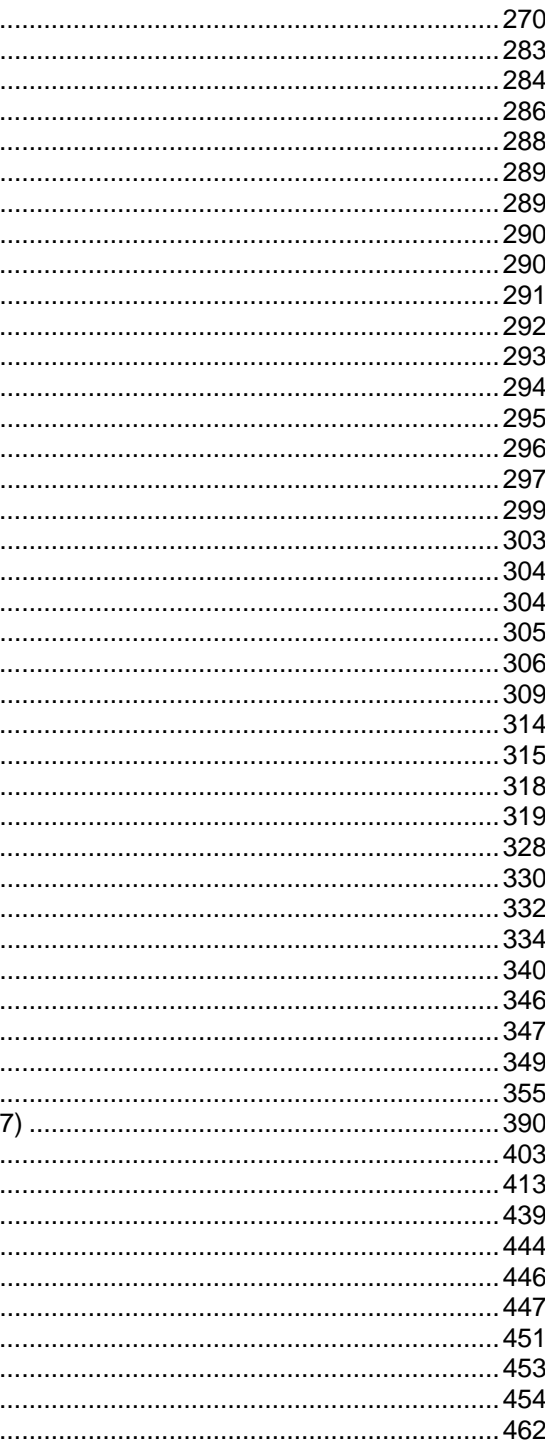

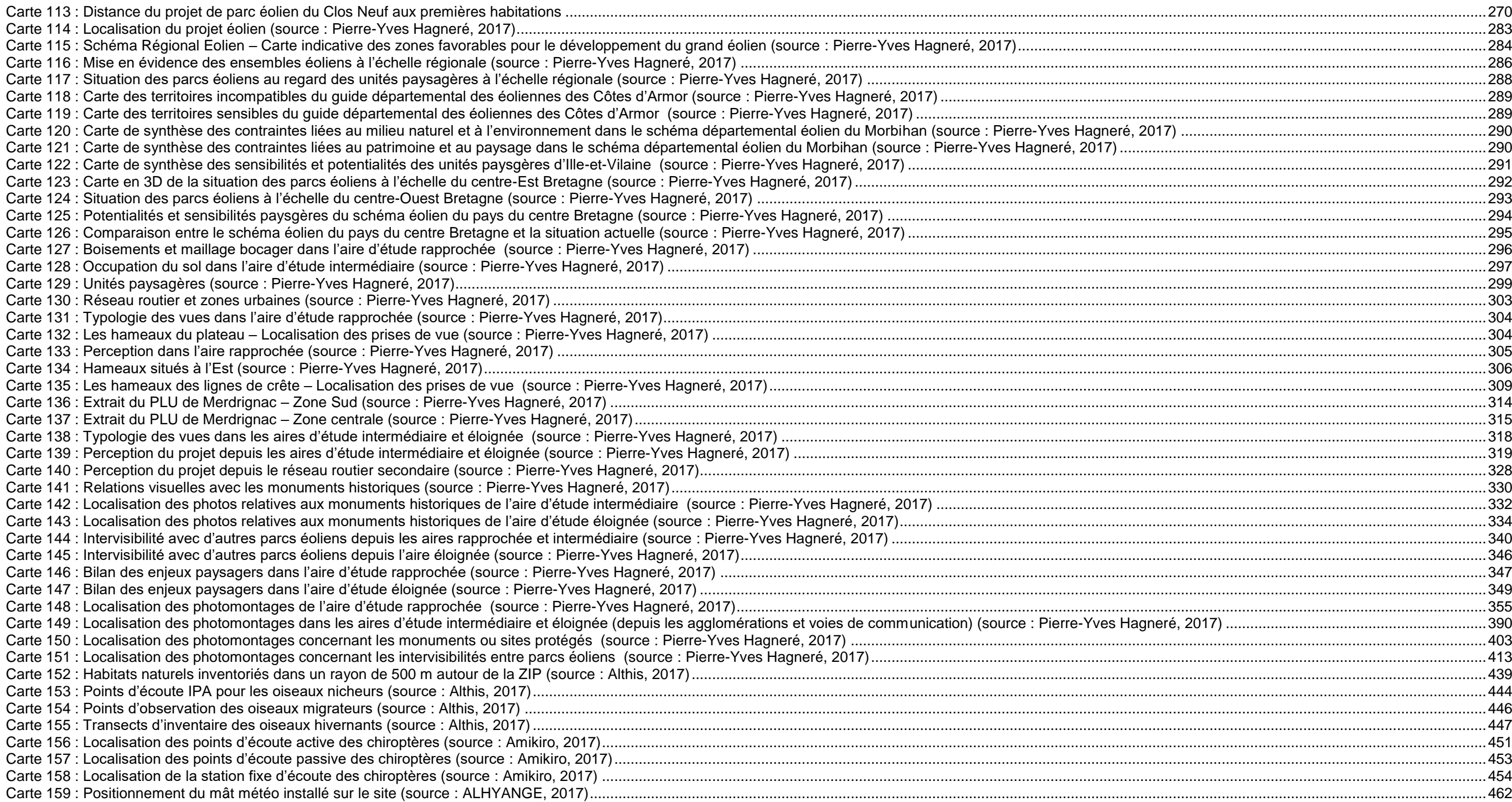
*Projet du parc éolien Le Clos Neuf (22)* Dossier de demande d'Autorisation Environnementale *– Annexes - p. 488*

AMSAR en 1971

s majeurs liées à la catastrophe industrielle

des Mammifères

nt Urbain

on, la Science et la Culture

 $\mathcal B$  Faunistique

## **4 GLOSSAIRE**

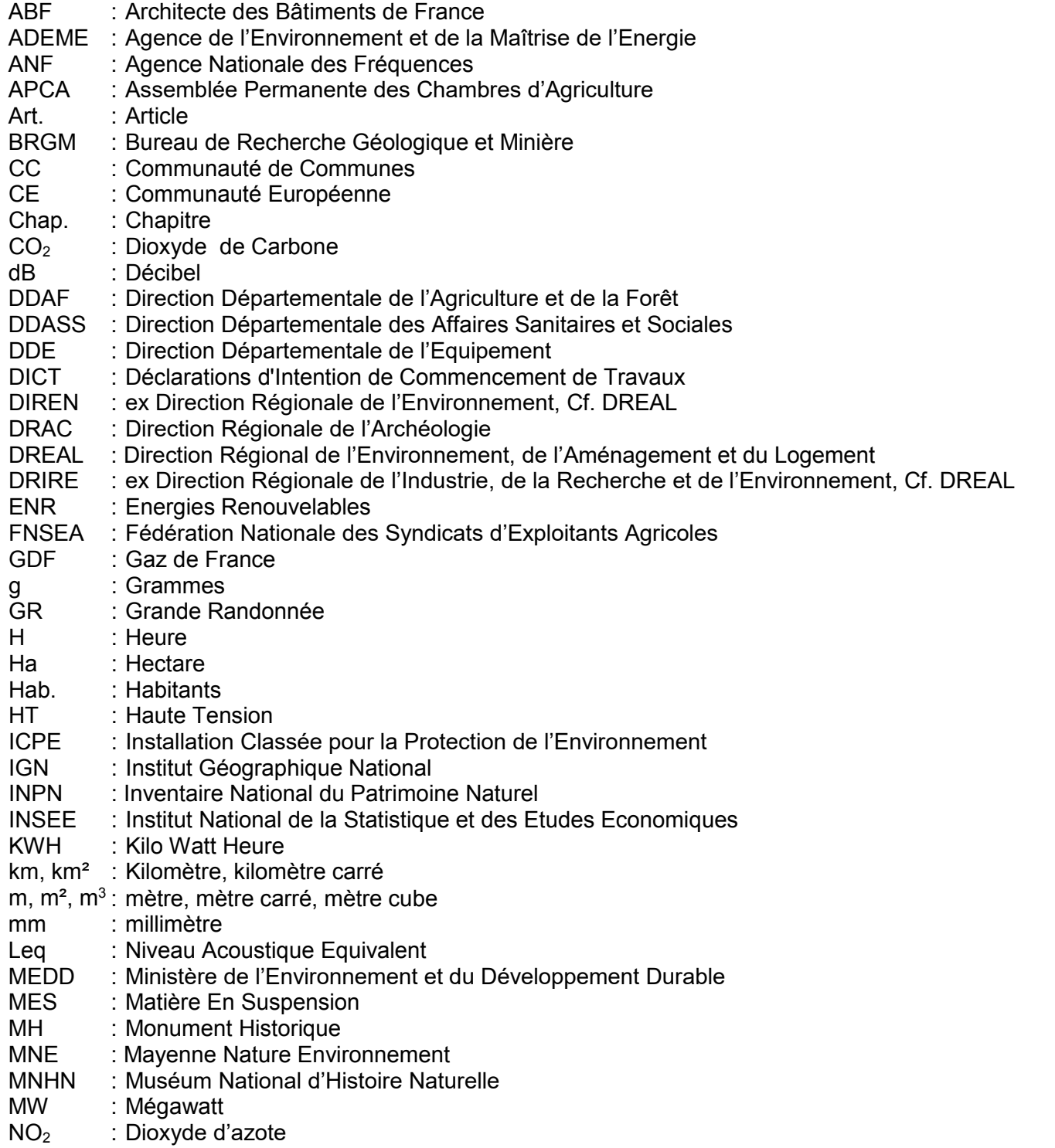

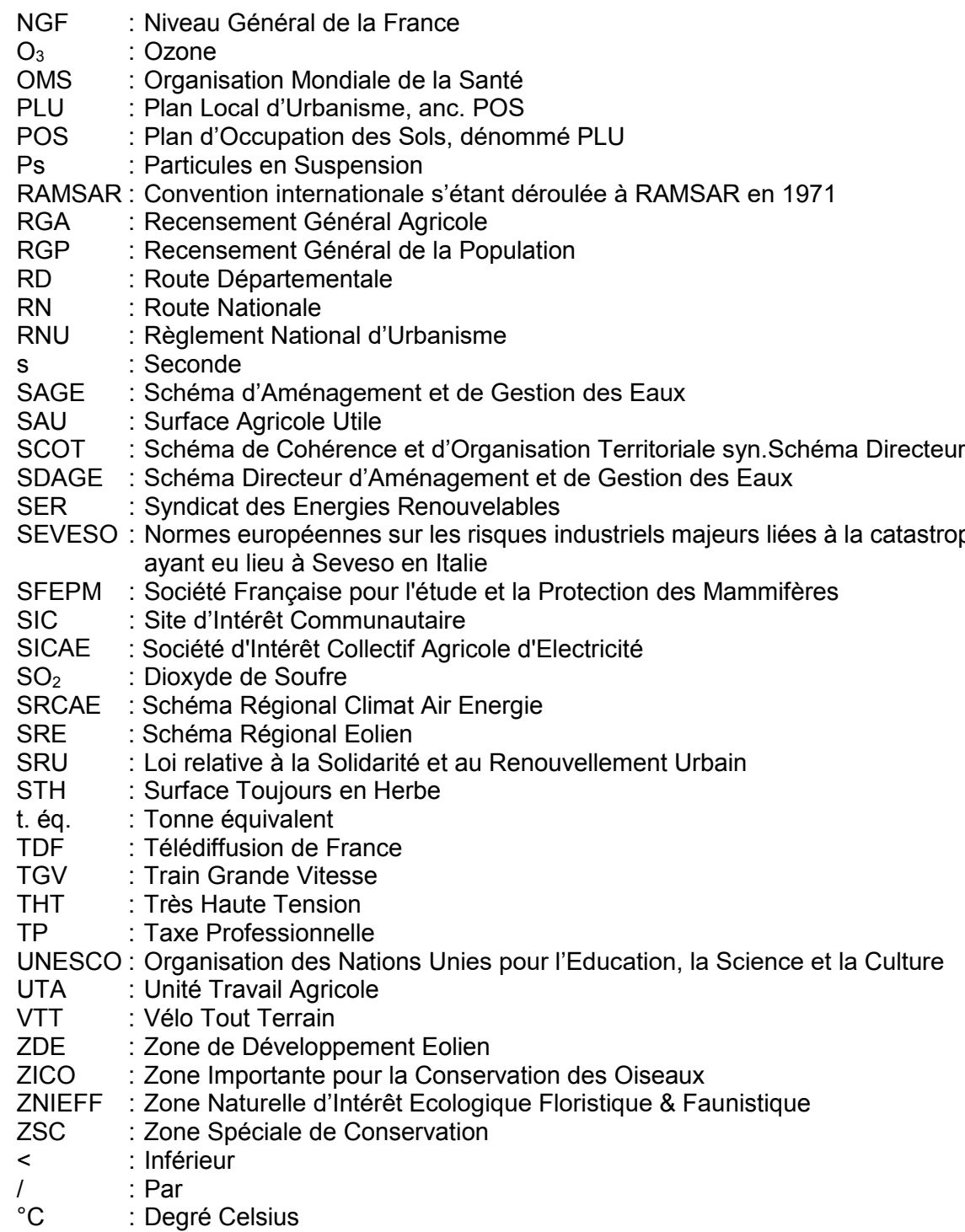

*Projet du parc éolien Le Clos Neuf (22) Chapitre K*  Dossier de demande d'Autorisation Environnementale

*– Annexes - p. 490*

## **5 PIECES COMPLEMENTAIRES**

En annexe (volume 4c) de la présente étude d'impact est joint le document suivant :

**ANNEXE 1 :** Réponses aux courriers de servitudes